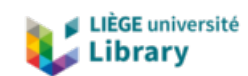

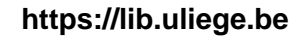

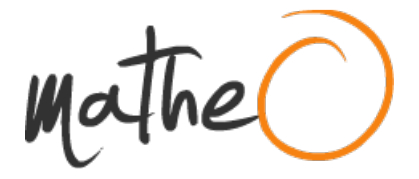

**https://lib.uliege.be https://matheo.uliege.be**

#### **Impact du transport de gaz au sein des roches argileuses dans le contexte du stockage des déchets nucléaires**

**Auteur :** Mathieu, Juliette **Promoteur(s) :** Collin, Frédéric **Faculté :** Faculté des Sciences appliquées **Diplôme :** Master en ingénieur civil des constructions, à finalité spécialisée en "civil engineering" **Année académique :** 2023-2024 **URI/URL :** http://hdl.handle.net/2268.2/20124

Avertissement à l'attention des usagers :

Tous les documents placés en accès ouvert sur le site le site MatheO sont protégés par le droit d'auteur. Conformément aux principes énoncés par la "Budapest Open Access Initiative"(BOAI, 2002), l'utilisateur du site peut lire, télécharger, copier, transmettre, imprimer, chercher ou faire un lien vers le texte intégral de ces documents, les disséquer pour les indexer, s'en servir de données pour un logiciel, ou s'en servir à toute autre fin légale (ou prévue par la réglementation relative au droit d'auteur). Toute utilisation du document à des fins commerciales est strictement interdite.

Par ailleurs, l'utilisateur s'engage à respecter les droits moraux de l'auteur, principalement le droit à l'intégrité de l'oeuvre et le droit de paternité et ce dans toute utilisation que l'utilisateur entreprend. Ainsi, à titre d'exemple, lorsqu'il reproduira un document par extrait ou dans son intégralité, l'utilisateur citera de manière complète les sources telles que mentionnées ci-dessus. Toute utilisation non explicitement autorisée ci-avant (telle que par exemple, la modification du document ou son résumé) nécessite l'autorisation préalable et expresse des auteurs ou de leurs ayants droit.

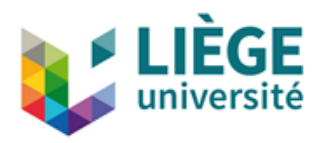

**UNIVERSITE DE LIEGE FACULTE DES SCIENCES APPLIOUEES** 

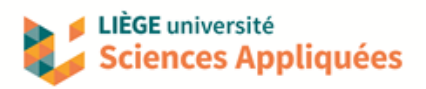

# Impact du transport de gaz au sein des roches argileuses dans le contexte du stockage des déchets nucléaires

Travail de fin d'études réalisé en vue de l'obtention du grade de Master Ingénieur Civil des Constructions, à finalité spécialisée en "civil engineering"

Promoteur : Auteure : COLLIN Frédéric MATHIEU Juliette

> Jury : COLLIN Frédéric CORMAN Gilles FRANÇOIS Bertrand NGUYEN Frédéric DE LA VAISSIÈRE Rémi

Année académique : 2023 - 2024

# Remerciements

Ce mémoire n'aurait pas été réalisable sans le soutien de différentes personnes. Il me parait donc normal de commencer celui-ci par les remercier.

Tout d'abord, je tiens à remercier mon promoteur, Pr Frédéric Collin pour sa patience, sa disponibilité et sa confiance en moi et en ma capacité à réussir. Malgré votre horaire chargé, vous avez toujours su dégager du temps pour répondre à mes questions et m'aider avec Lagamine. Votre relecture m'a permis de restructurer mon travail pour le rendre plus agréable à lire. Je vous en suis très reconnaissante.

Ensuite, je tiens à remercier Dr Gilles Corman pour son suivi. Je lui suis reconnaissante de l'aide qu'il m'a apportée pour dompter Lagamine, du modèle 2D qu'il m'a fourni et de sa patience face à mes questions. Sa relecture minutieuse et ses critiques constructives m'ont grandement permis d'améliorer ce travail. Je lui suis également reconnaissante de l'aide qu'il m'a apportée pour structurer mon document.

Pour le temps qu'ils passeront à lire ce mémoire, à préparer ma défense et à y assister, je tiens d'ores et déjà à remercier mon jury : Pr Frédéric Collin, Dr Gilles Corman, Pr Bertrand François, Pr Frédéric Nguyen et Dr Rémi De La Vaissière.

Merci à Rémi De La Vaissière pour son accueil durant mon stage et en particulier pour toutes les activités que j'ai pu réaliser durant celui-ci grâce à lui. Ce stage m'a non seulement permis de découvrir une nouvelle facette du métier d'ingénieur de recherches, mais aussi de comprendre les enjeux du stockage géologique.

Merci à Ir Sophie Lanckohr pour ses astuces Latex et pour ses encouragements.

Je tiens par ailleurs à remercier les membres du département ArGenCo, dont j'occupais la salle à café : Pr Frédéric Collin, Dr Gilles Corman, Ir Arthur Fanara, Ir Sophie De Kock, Ir Hassan Al Mais et Pr Bertrand François, non seulement de m'avoir accueillie dans leur local et d'avoir partagé leurs pauses-café avec moi, mais aussi d'avoir répondu à mes questions quand ils le pouvaient.

Ce bureau/ cette salle à café aurait probablement paru bien vide sans la présence d'Eliott Thommes. Je suis reconnaissante d'avoir pu travailler à tes côtés, car cela m'a permis de rester motivée.

Bien qu'ils n'aient pas directement participé à ce mémoire, je tiens à remercier mes amis Ir Pierre Dransart et Loic Glineur ainsi que mon petit ami Florian Claeys pour leur support moral tout au long de mes études. Merci d'avoir toujours cru en moi et d'avoir été là pour moi dans les moments difficiles.

Enfin, je tiens à remercier mes parents pour l'amour et le soutien indéfectible qu'ils m'ont apporté, non seulement dans ce mémoire, mais aussi tout au long de mes études et de ma vie. Ils ont toujours cru en moi et m'ont toujours poussé à donner le meilleur de moi-même et je leur en suis très reconnaissante.

### Abstract

A non-negligible proportion of the energy used daily in the world is produced by nuclear power plants. Nuclear power plants have the advantage of producing very little  $CO<sub>2</sub>$ . However, they have the disadvantage of producing radioactive waste. This waste is dangerous to humans and must therefore be treated with care. The solution currently envisaged in most countries for nuclear waste is deep geological disposal. This involves burying the waste in a low-permeability geological layer at great depth. The safety of such a system is based on the fact that the movement of water is limited in the host rock. However, these movements could be greatly increased if the rock was to fracture. One phenomenon that could lead to fracturing is the production of hydrogen by anaerobic corrosion of metals. It is impossible to bury waste without a certain quantity of metals. It is therefore necessary to study how hydrogen moves within the rock.

Thus, the first part of this work aims to reproduce a gas injection test carried out in the Bure underground laboratory. This test is reproduced first by 1D models of increasing complexity and then by 2D models. For each model, different sets of parameters are simulated. The variations concern the gas entry pressure in the damaged zone created around the borehole in which the waste is placed, the retention curve of this zone and the intrinsic permeability of the different media. The second part of this work consists of the simulation of a fracturing test. Its goal is to determine whether the stresses associated with gas production could lead to fracturing of the geological barrier. This test is carried out on two different 1D models.

The results obtained show that although the correspondence between the numerical and experimental results is not perfect, the numerical simulations approximate the experimental results relatively well. In terms of fracturing process, the stresses obtained with the 1D models lead to fracturing. However, these models lack finesse, so their results must be interpreted with caution.

## Résumé

À l'heure actuelle, une part non négligeable de l'énergie utilisée quotidiennement dans le monde est produite par des centrales nucléaires. Ces dernières ont l'avantage de ne produire que très peu de  $CO<sub>2</sub>$ . Elles ont par contre le défaut de produire des déchets radioactifs. Ces déchets sont dangereux pour l'Homme et doivent donc être traités avec précaution. La solution envisagée actuellement dans la plupart des pays pour disposer de ces déchets est le stockage géologique. Cette solution consiste à enfouir les déchets dans une couche peu perméable à grande profondeur. La sécurité d'un tel système est basée sur le fait que les déplacements de l'eau sont limités dans la roche hôte. Ces transferts pourraient cependant être fortement augmentés si la roche venait à fracturer. Un phénomène qui pourrait conduire à cette fracturation est la production d'hydrogène par corrosion en anaérobie des métaux. Il est impossible d'enfouir les déchets sans une certaine quantité de métaux. Il est donc nécessaire d'étudier comment l'hydrogène se déplace au sein de la roche.

Dans cette optique, la première partie de ce travail a pour but de reproduire un essai d'injection de gaz réalisé dans le laboratoire souterrain de Bure. Cet essai est reproduit tout d'abord par des modèles 1D de complexité croissante et ensuite par des modèles 2D. Pour chaque modèle, différents jeux de paramètres sont simulés. Les principaux paramètres dont la variation est étudiée sont la pression d'entrée de gaz dans la zone endommagée qui se crée autour du forage dans lequel les déchets sont placés, la courbe de rétention de cette zone et la perméabilité intrinsèque des différents milieux. La seconde partie de ce travail consiste à réaliser un essai de fracturation dans le but de déterminer si les contraintes liées à la production de gaz pourraient conduire à une fracturation de la roche. Cet essai est réalisé sur deux modèles 1D.

Les résultats obtenus montrent que bien que la correspondance entre les résultats numériques et expérimentaux n'est pas parfaite, les simulations numériques approximent relativement bien les résultats expérimentaux. En termes de fracturation, les contraintes obtenues avec les modèles 1D conduisent à de la fracturation. Ces modèles manquent cependant de finesse, il faut donc interpréter leurs résultats avec prudence.

# Table des matières

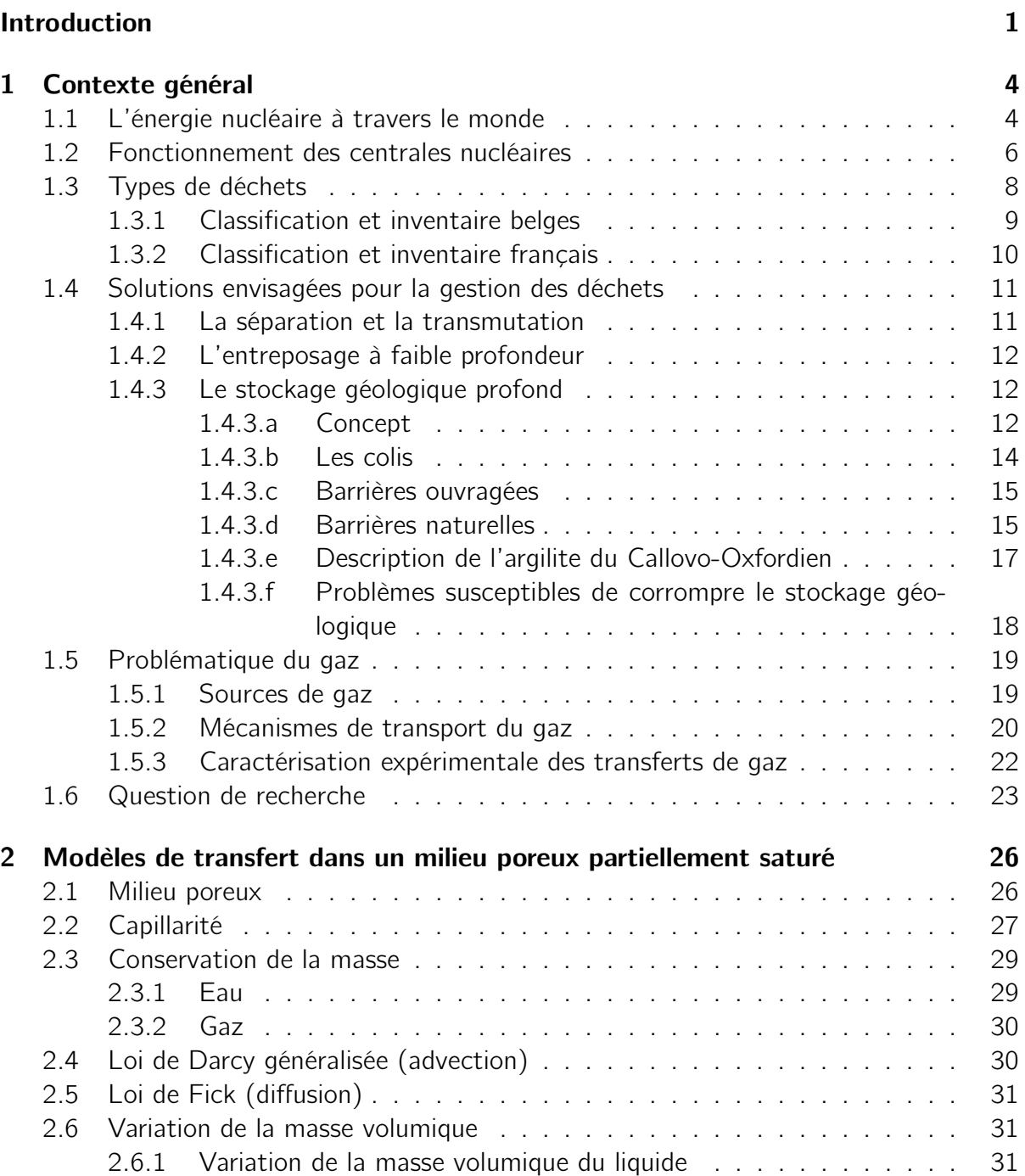

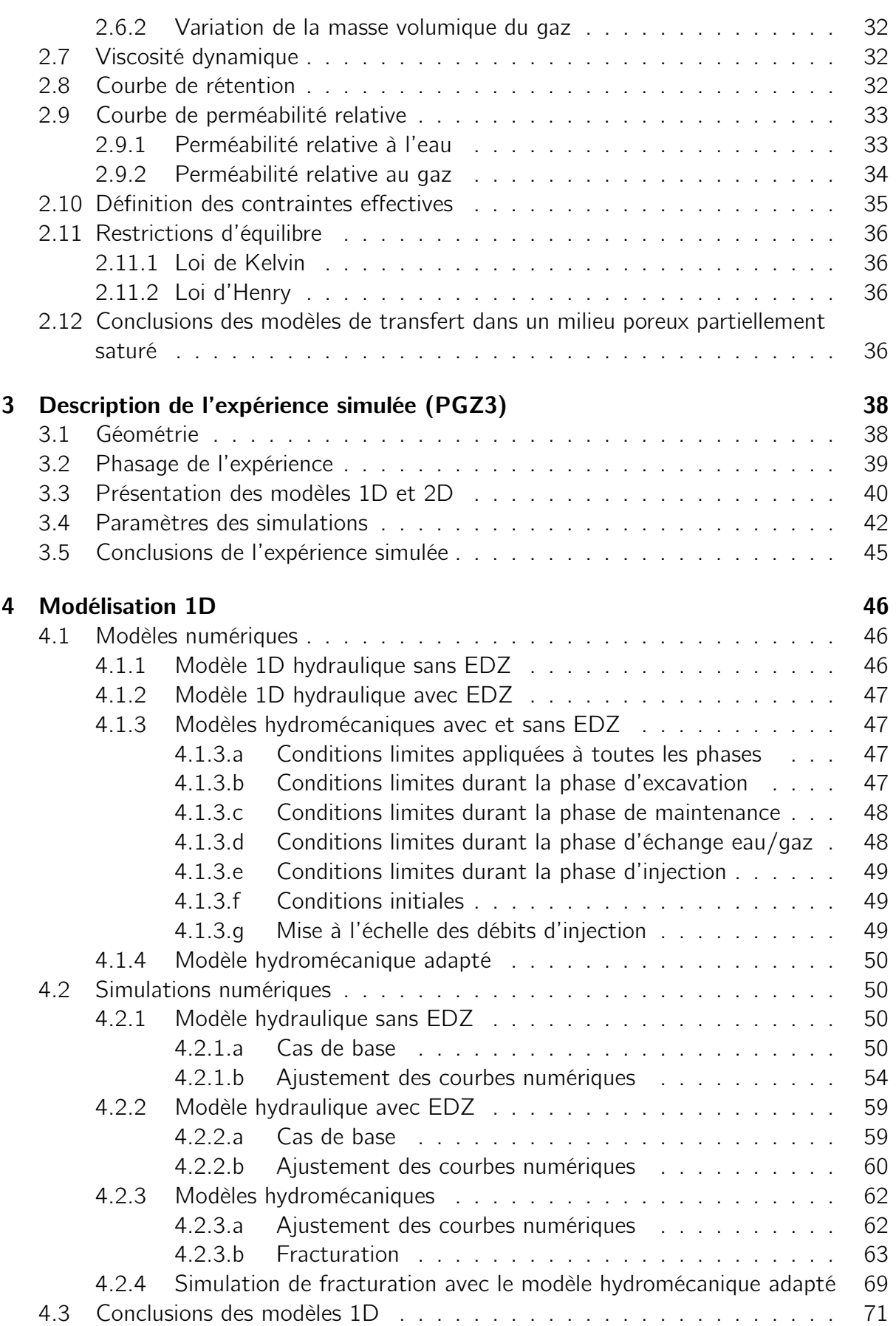

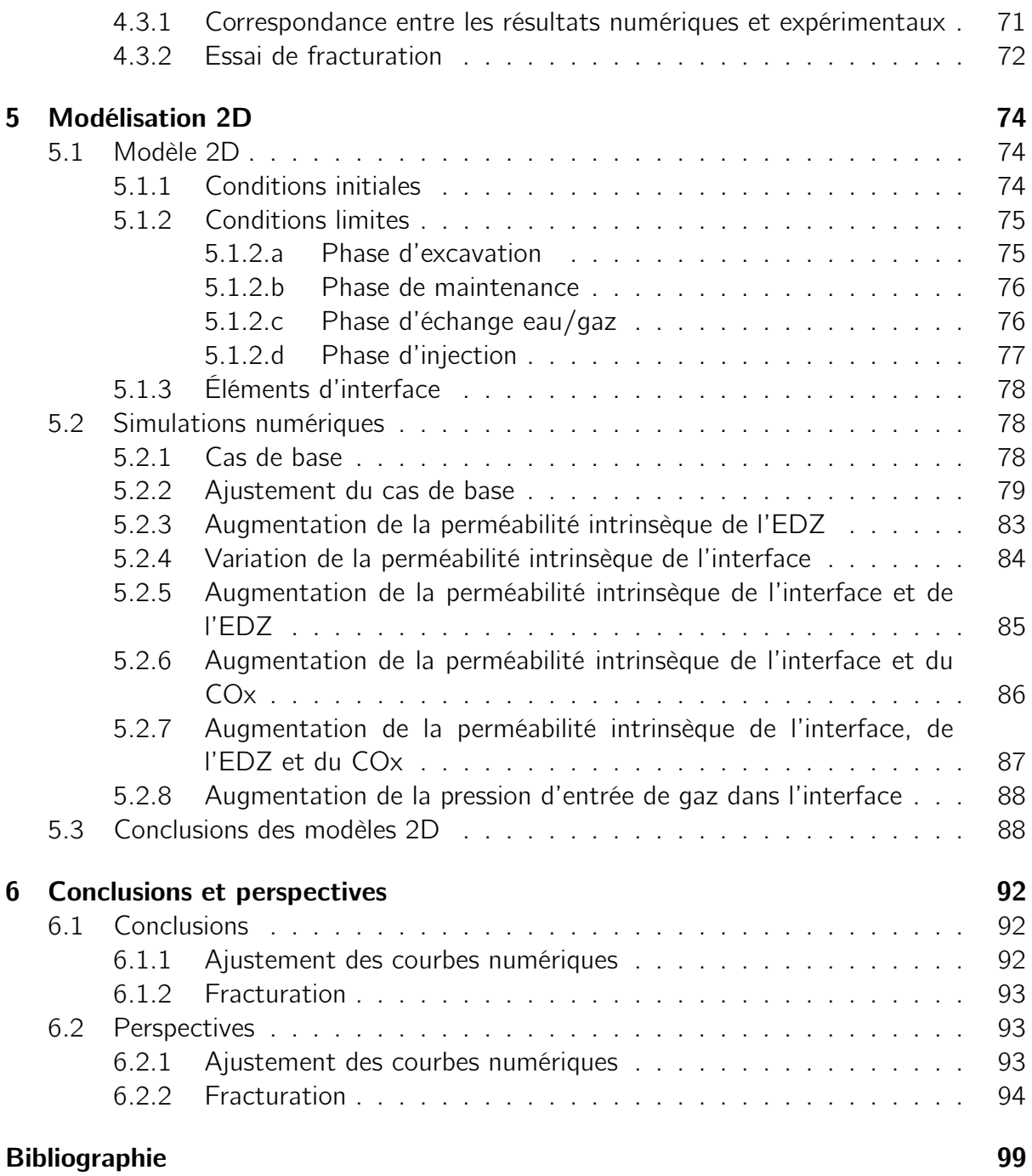

# Table des figures

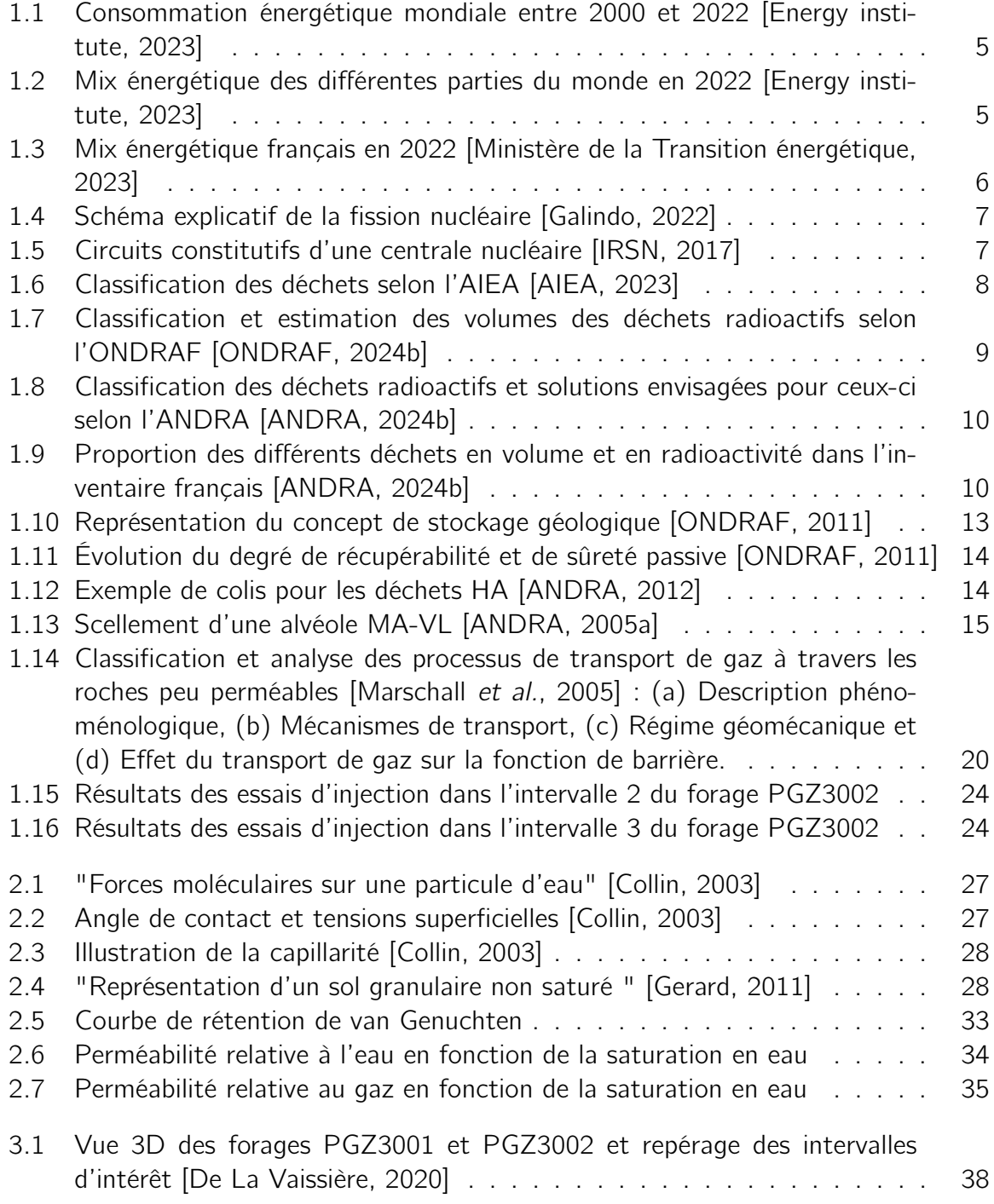

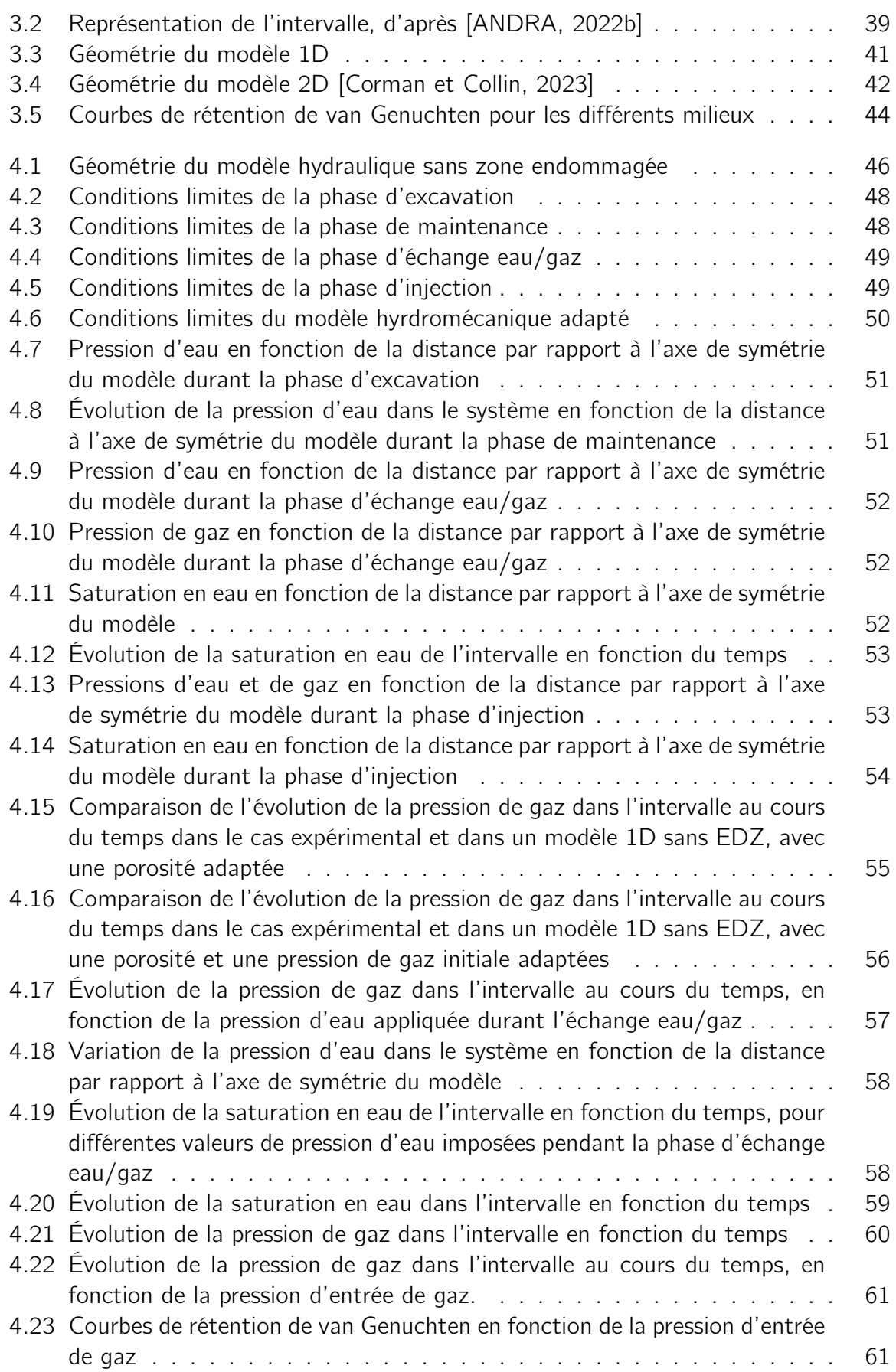

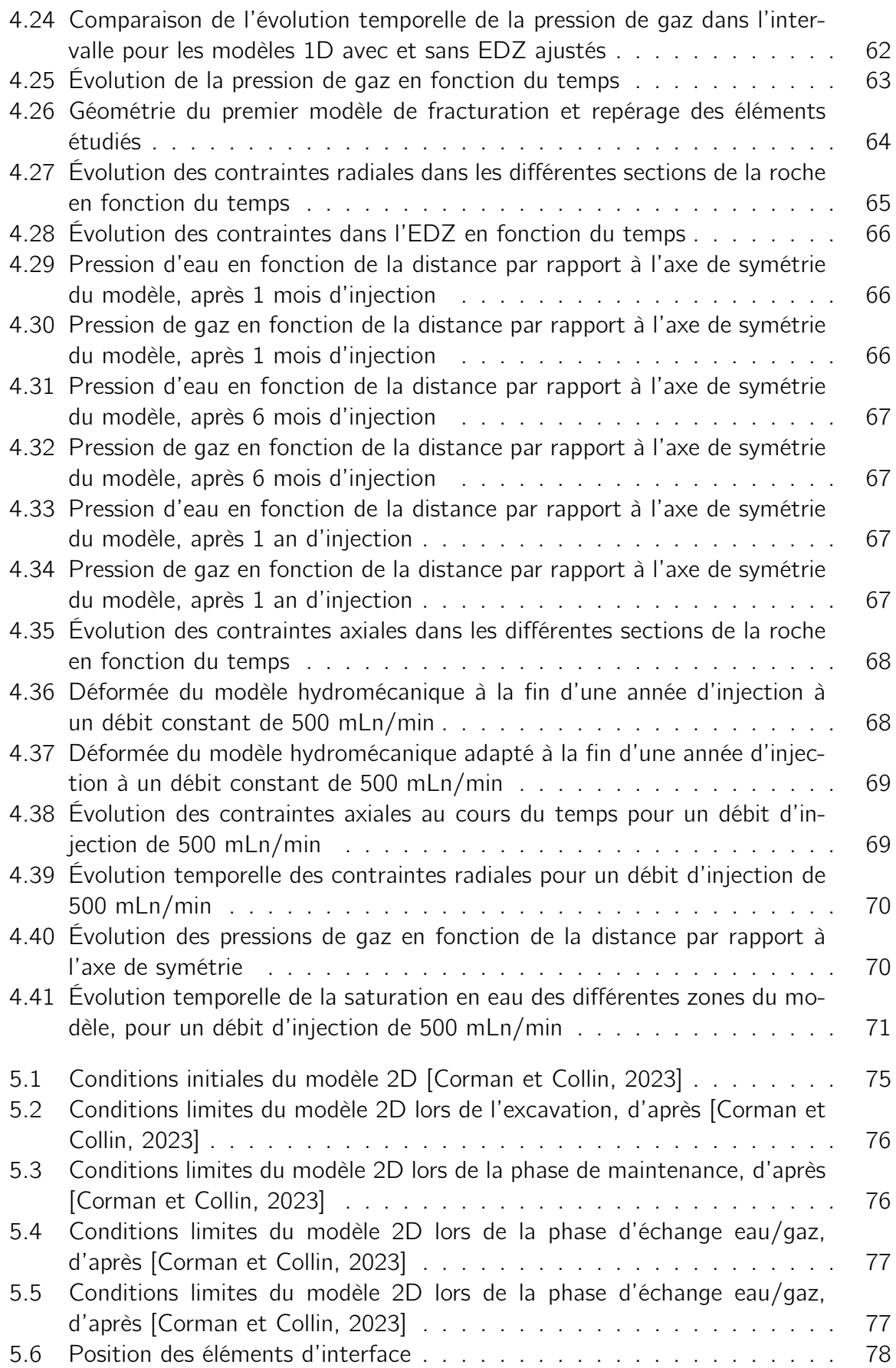

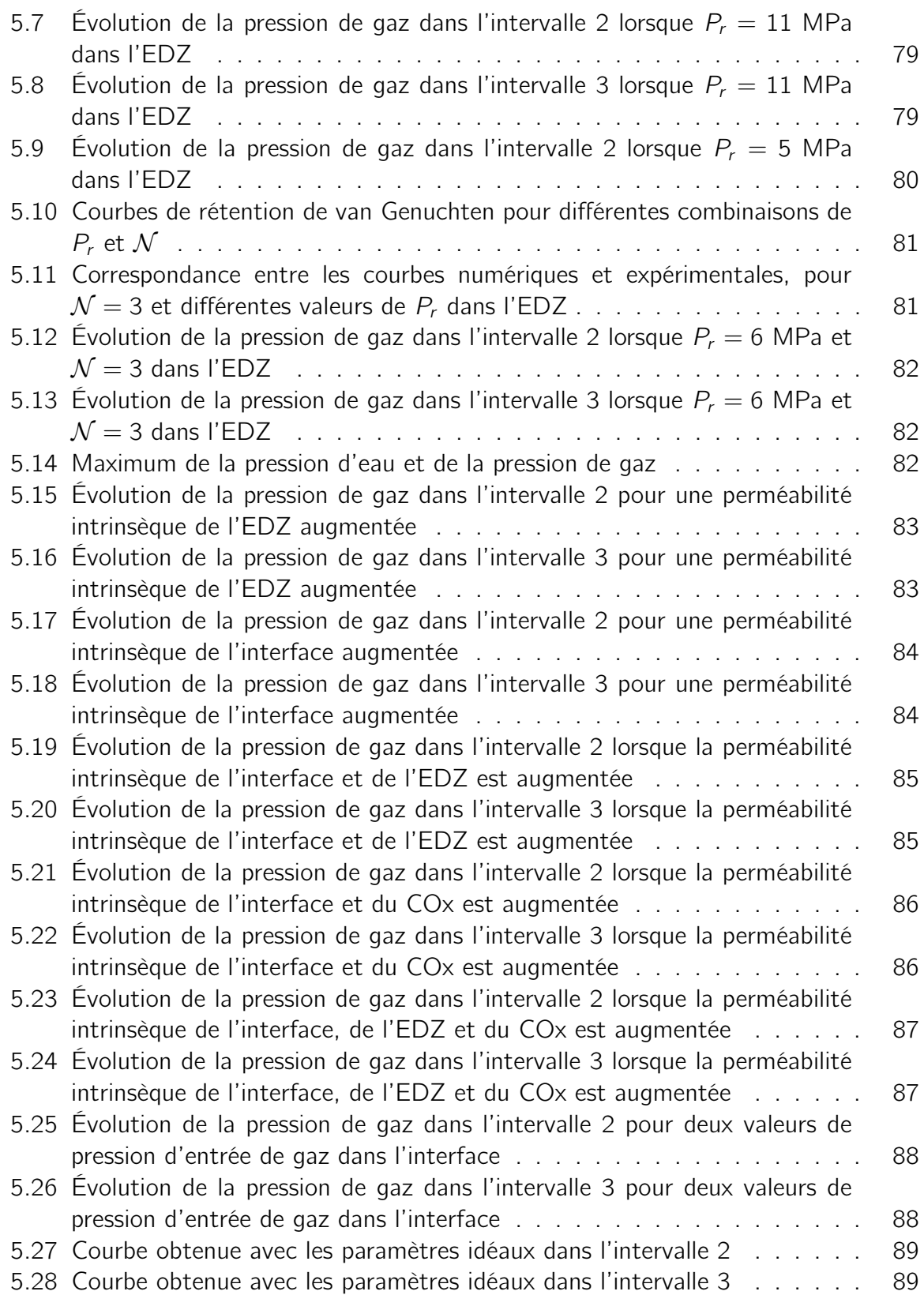

# Liste des tableaux

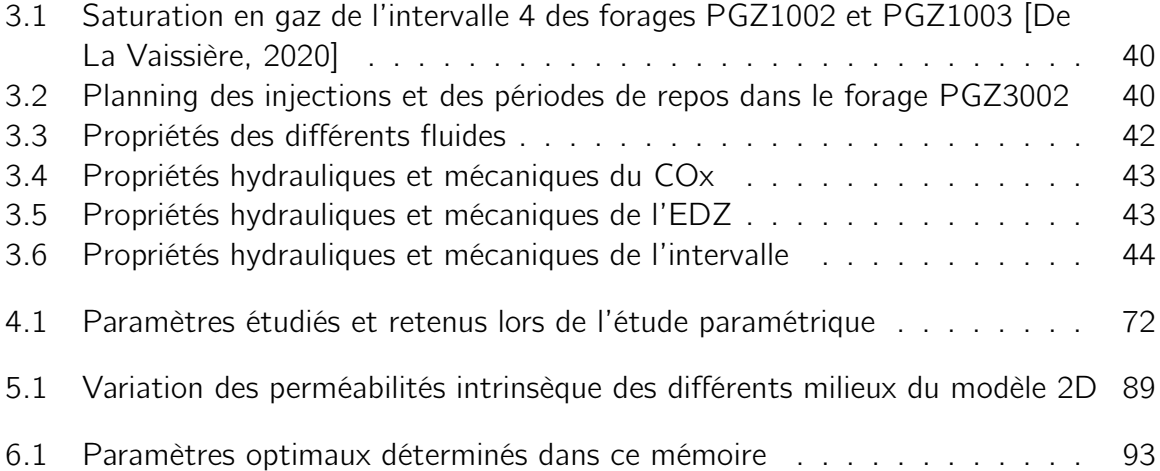

### Acronymes

- AIEA Agence internationale de l'énergie atomique. iv, 8, 9
- ANDRA Agence nationale pour la gestion des déchets radioactifs. iv, 2, 10–12, 17, 26, 40
- ASN Autorité de sûreté nucléaire. 12
- CIGEO Centre industriel de stockage géologique. 17, 18
- CIS Commonwealth of Independent States. 5
- COx Callovo-Oxfordien. i, iii, vii, viii, 17, 18, 22, 23, 26, 41, 43–47, 53, 63, 64, 67, 71, 86, 87, 89, 93
- EDZ Excavation damaged zone. ii, iii, v–viii, 22, 41, 43–47, 55–57, 59, 60, 64, 66, 67, 71, 72, 78–83, 85–87, 89, 93
- HA Haute activité. iv, 11, 12, 14, 15
- HADES High Activity Disposal Experimental Site. 17
- **IEA** International Energy Agency. 6
- MA-VL Moyenne activité, vie longue. iv, 11, 15
- ONDRAF Organisme national des déchets radioactifs et des matières fissiles enrichies. iv, 9
- PGZ Perturbation hydromécanique induite par les GaZ dans l'argilite saine [ANDRA, 2018]. ii, iv, viii, 23, 24, 38, 40, 46, 74
- REP Réacteur à Eau Pressurisée. 7

Sv Sievert. 9

# Symboles

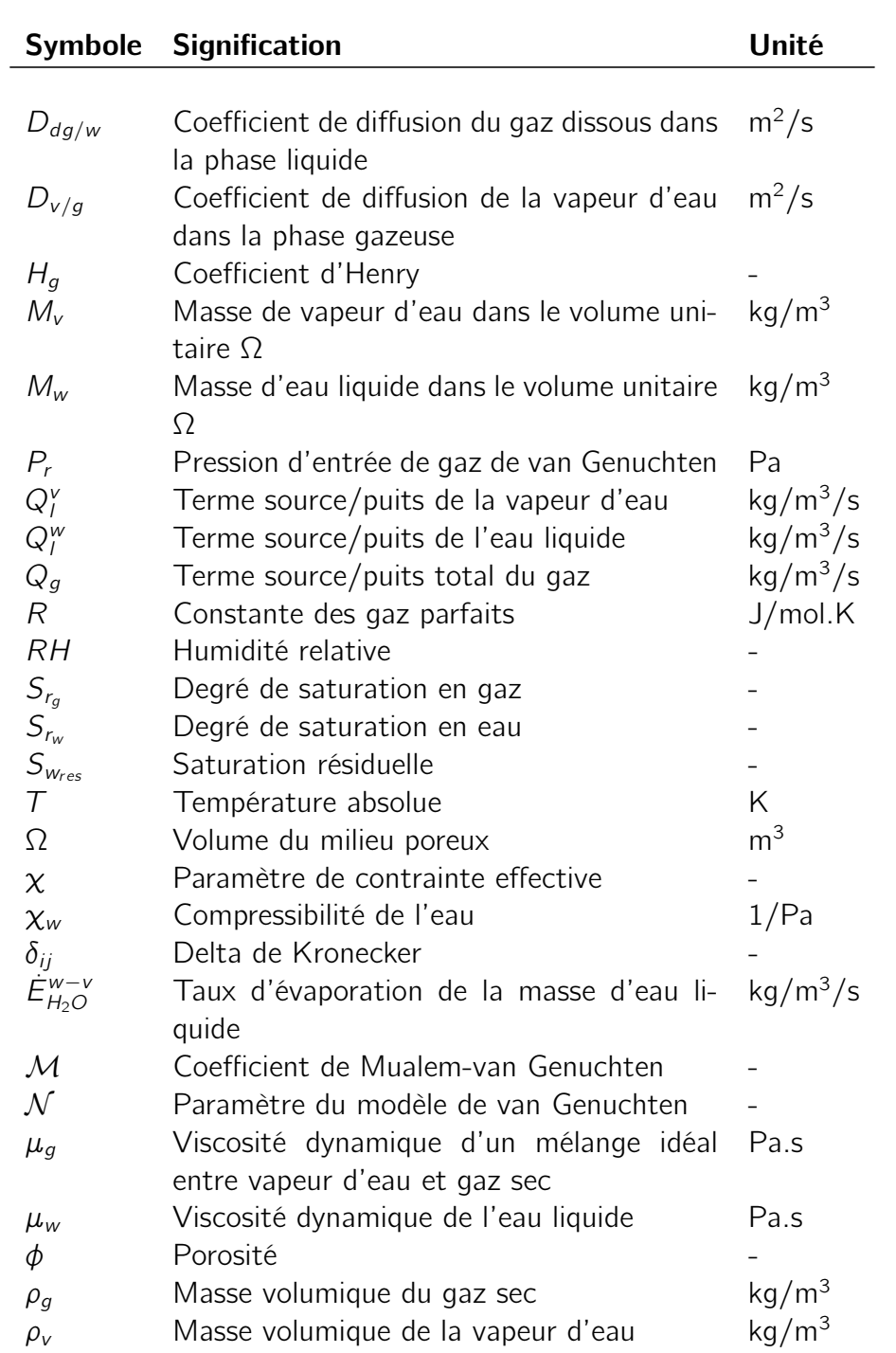

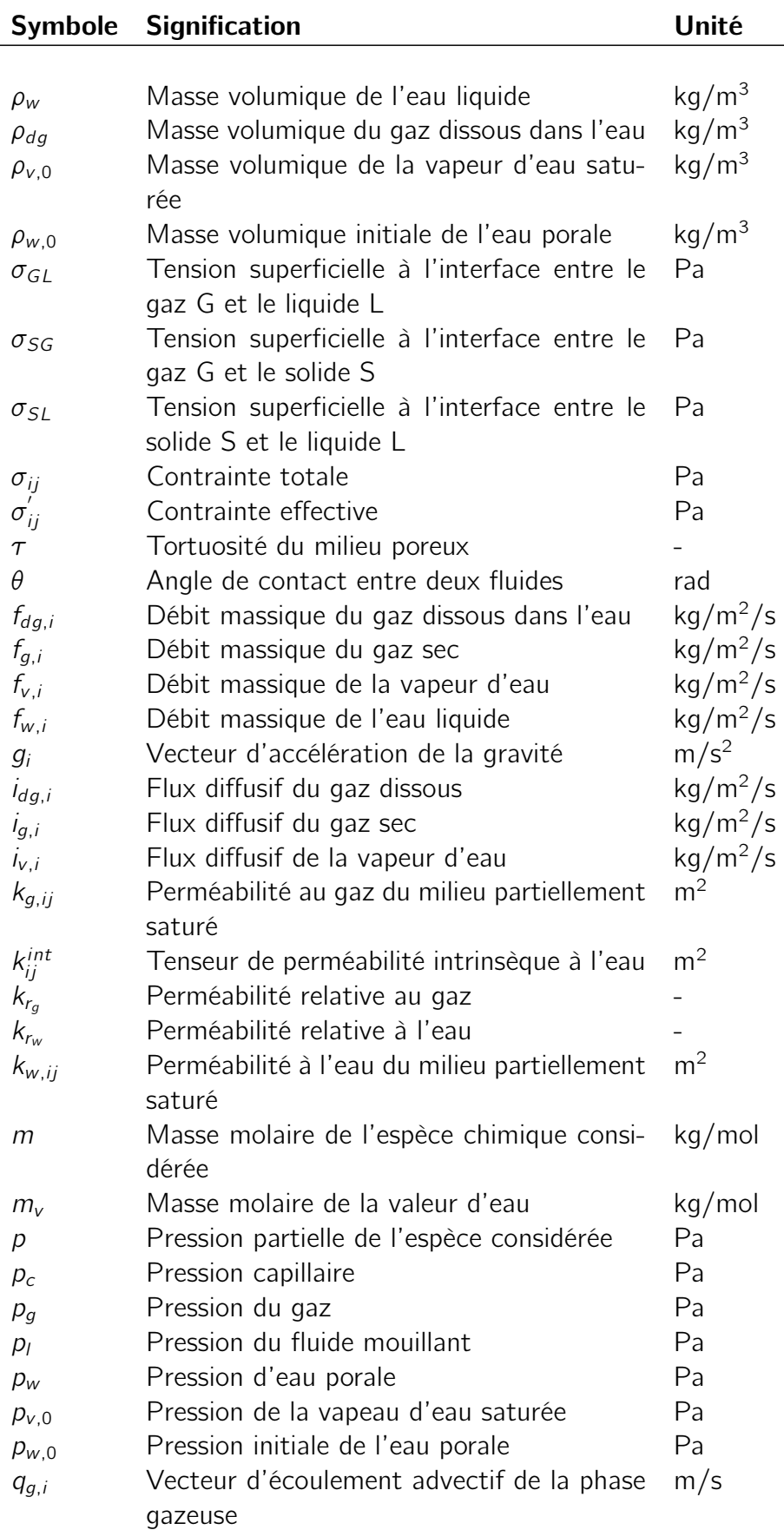

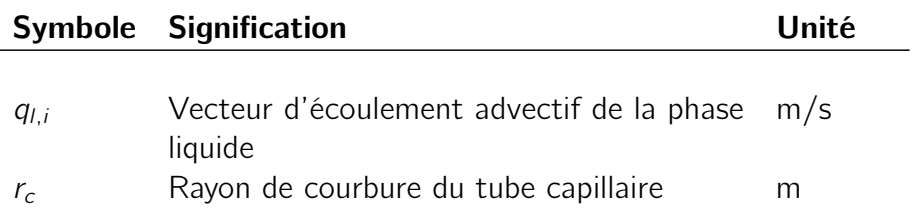

# Introduction

Une part importante de l'énergie est actuellement produite par les centrales nucléaires. Malheureusement, ces centrales produisent également des déchets. Ces déchets sont dangereux pour l'Homme et une attention particulière doit être portée à leur gestion. Plusieurs solutions sont étudiées à l'heure actuelle, telles que la transmutation, l'entreposage à faible profondeur ou encore le stockage géologique. C'est cette dernière solution qui a été retenue dans de nombreux pays, dont la Belgique et la France. Cependant, cette solution n'est pas parfaite et pose un certain nombre de questions. Parmi celles-ci se pose la question du transport de gaz au sein des argiles. En effet, les déchets sont enfouis avec une certaine quantité de métaux qui, en l'absence d'oxygène, vont produire de l'hydrogène lors de leur corrosion. Si la pression de cet hydrogène augmente de manière conséquente, cela pourrait causer une fracture dans la roche et corrompre la sécurité du système. Ce problème est actuellement étudié par l'Agence nationale pour la gestion des déchets radioactifs (ANDRA).

Ce travail de fin d'études a pour but de contribuer à l'étude de ce problème. Il s'inscrit dans la continuité du travail de Fanny Meunier [Meunier, 2022]. Le but du travail de Fanny était d'amorcer l'étude numérique de ce problème. Ce travail de fin d'études a pour ambition d'ajuster les paramètres des simulations de façon à faire correspondre les résultats numériques et expérimentaux. De plus, une partie de ce travail sera dédiée à l'étude de la fracturation.

Tout d'abord, la problématique des déchets, leurs classifications, les options étudiées pour leur gestion seront détaillées. Une attention particulière sera portée au stockage géologique, en particulier au problème du transport de gaz et aux mécanismes de transport de celui-ci.

En second lieu, plusieurs modèles seront implémentés pour tenter de reproduire une campagne d'injection menée à l'ANDRA. Dans le but de créer ces modèles, les principes et lois implémentés seront tout d'abord détaillés.

Les modèles seront implémentés avec une complexité croissante. Le premier modèle sera un modèle hydraulique à une dimension axisymétrique qui ne prendra pas en compte la zone endommagée qui se crée autour du forage lors de son excavation. Par la suite, la zone endommagée et la mécanique seront prises en compte. En dernier lieu, un modèle à deux dimensions sera étudié. Les propriétés de la roche présentent une certaine variabilité naturelle. Une étude de sensibilité sera donc effectuée pour déterminer les paramètres qui permettent de faire correspondre au mieux les résultats expérimentaux et les modèles

numériques. Cette étude sera tout d'abord réalisée sur le modèle le plus simple. Les paramètres trouvés seront ensuite injectés dans un modèle plus complexe. La calibration des paramètres sera donc progressive : lorsque les paramètres qui affectent le premier modèle seront déterminés, ils seront injectés dans le modèle suivant et les autres paramètres de ce modèle pourront alors être ajustés.

Pour terminer, un essai de fracturation sera étudié avec les modèles 1D précédemment implémentés dans le but de déterminer l'ampleur des contraintes dans la roche lorsque le débit d'injection est constant et élevé et si celles-ci conduisent à de la fracturation ou non.

# Chapitre 1

### Contexte général

Ce premier chapitre vise à poser le contexte de ce travail de fin d'études. Pour cela, il détaille tout d'abord la place de l'énergie nucléaire dans la société actuelle, le fonctionnement des centrales qui produisent cette énergie et les déchets qui résultent de cette production. Les différents types de déchets sont ensuite présentés, ainsi que les solutions envisagées pour ceux-ci. Parmi ces solutions, la solution du stockage géologique et ses enjeux est approfondie. Parmi ces enjeux, le transport de gaz au sein des roches argileuses et les mécanismes de celui-ci sont examinés plus en détail. Enfin, plusieurs moyens de caractérisations expérimentales de ce problème sont exposés.

#### 1.1 L'énergie nucléaire à travers le monde

Dans la société actuelle, les besoins énergétiques sont immenses. Cela conduit à deux grandes questions dans le domaine de l'énergie. Tout d'abord, comment minimiser l'impact de la production d'énergie sur le changement climatique ? En second lieu, comment garantir l'approvisionnement énergétique mondial ? Cette dernière question est d'autant plus d'actualité depuis les perturbations d'approvisionnement en gaz causées par la guerre en Ukraine.

L'énergie nucléaire représente approximativement 5% de l'énergie totale consommée dans le monde, comme illustré à la figure 1.1 :

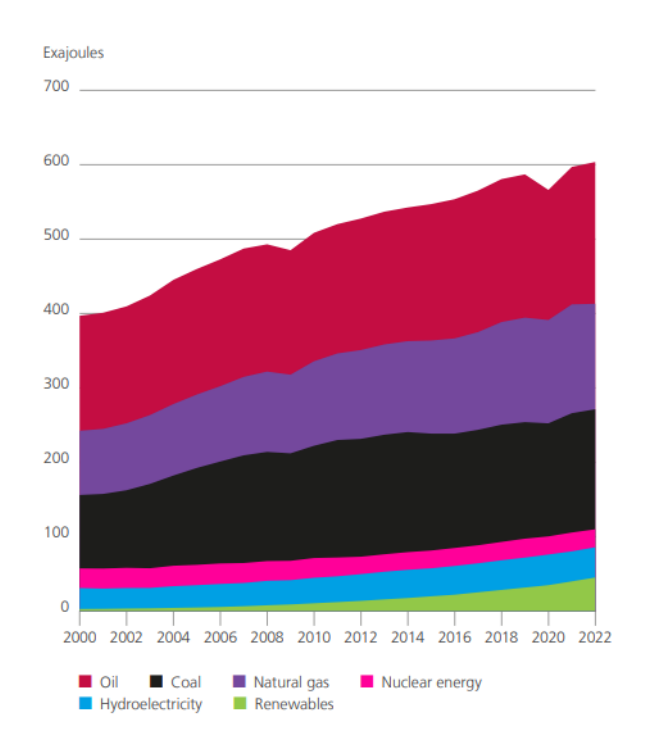

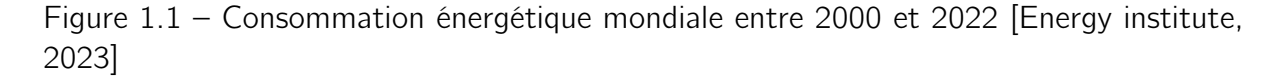

Cependant, tous les continents n'utilisent pas la même quantité d'énergie nucléaire. Ainsi, le nucléaire représente une partie bien plus importante du mix énergétique européen, ce qui peut être observé sur la figure  $11.2$ :

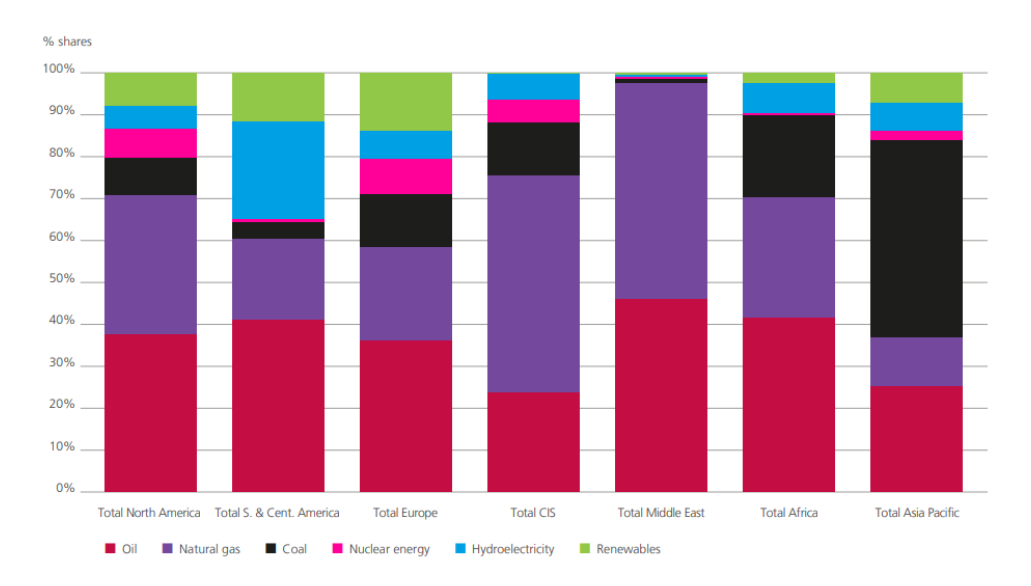

Figure 1.2 – Mix énergétique des différentes parties du monde en 2022 [Energy institute, 2023]

<sup>1.</sup> Dans cette figure, CIS désigne la Communauté des États indépendants (Commonwealth of Independent States).

Dans le cadre de ce travail de fin d'études, le contexte français sera étudié. Il est donc nécessaire de s'intéresser au mix français. Si le mix énergétique européen comprend déjà beaucoup d'énergie nucléaire, le mix énergétique français en contient encore plus. La figure 1.3 montre que plus de 36% de l'énergie consommée en France provient du nucléaire.

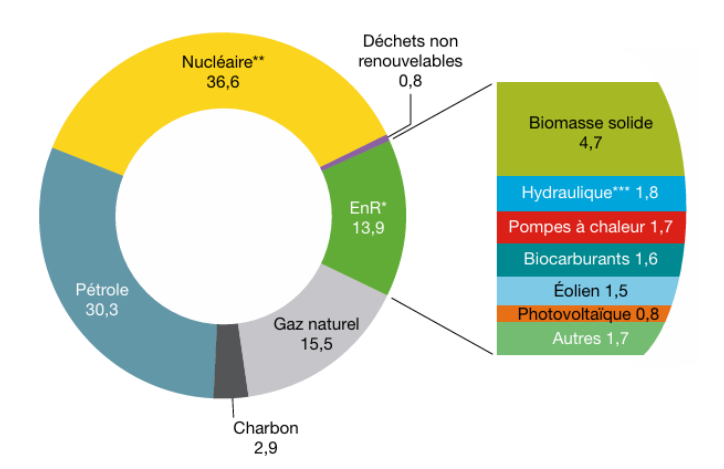

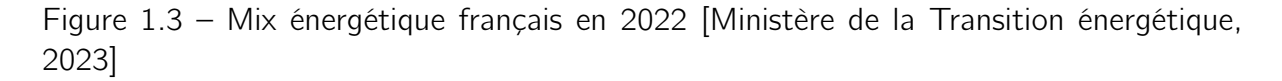

Dans le scénario de l'International Energy Agency (IEA) où les objectifs de zéro émission nette de 2050 sont atteints, la part de l'énergie nucléaire reste importante [IEA, 2022]. En effet, dans ce scénario de zéro émission nette, il est prédit que les énergies renouvelables ne pourront couvrir que 90% de l'approvisionnement en électricité. La part restante devrait donc être couverte par d'autres sources, d'où le rôle important de l'énergie nucléaire. Si l'énergie nucléaire a l'avantage de ne produire que peu de  $CO<sub>2</sub>$ , elle produit par contre d'autres déchets dont la gestion est problématique. Dans le but d'expliquer la production de ces déchets, la section suivante s'intéresse au fonctionnement des centrales nucléaires.

#### 1.2 Fonctionnement des centrales nucléaires

Le fonctionnement des centrales nucléaires est basé sur la fission des atomes d'uranium. Lorsqu'un noyau d'uranium 235 est percuté par un neutron, celui-ci libère de l'énergie sous forme de chaleur et se décompose en neutrons, en produits de fission et en actinides mineurs [ANDRA, 2022a].

Les neutrons produits peuvent alors percuter d'autres noyaux d'uranium qui se trouvent à proximité, ce qui crée une réaction en chaîne. Cette réaction est illustrée à la Figure 1.4 :

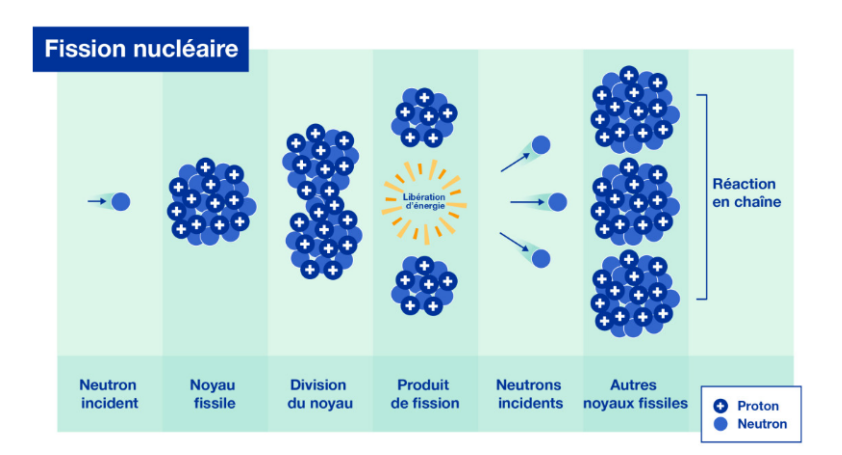

Figure 1.4 – Schéma explicatif de la fission nucléaire [Galindo, 2022]

Les centrales nucléaires classiques utilisent des réacteurs de type Réacteur à Eau Pressurisée (REP) et fonctionnent grâce à trois circuits d'eau qui échangent de la chaleur :

- Le circuit primaire, représenté en jaune à la Figure 1.5. C'est un circuit fermé qui véhicule la chaleur produite par la réaction en chaîne au cœur du réacteur vers le circuit secondaire.
- Le circuit secondaire, représenté en bleu à la Figure 1.5. Au contact du circuit primaire, l'eau de ce circuit s'échauffe et se transforme en vapeur. Cette vapeur permet d'enclencher une turbine reliée à un alternateur, ce qui va créer de l'électricité.
- Le circuit de refroidissement, illustré en vert à la Figure 1.5. Il sert à condenser la vapeur à la sortie des turbines pour que celle-ci puisse être renvoyée dans le circuit secondaire.

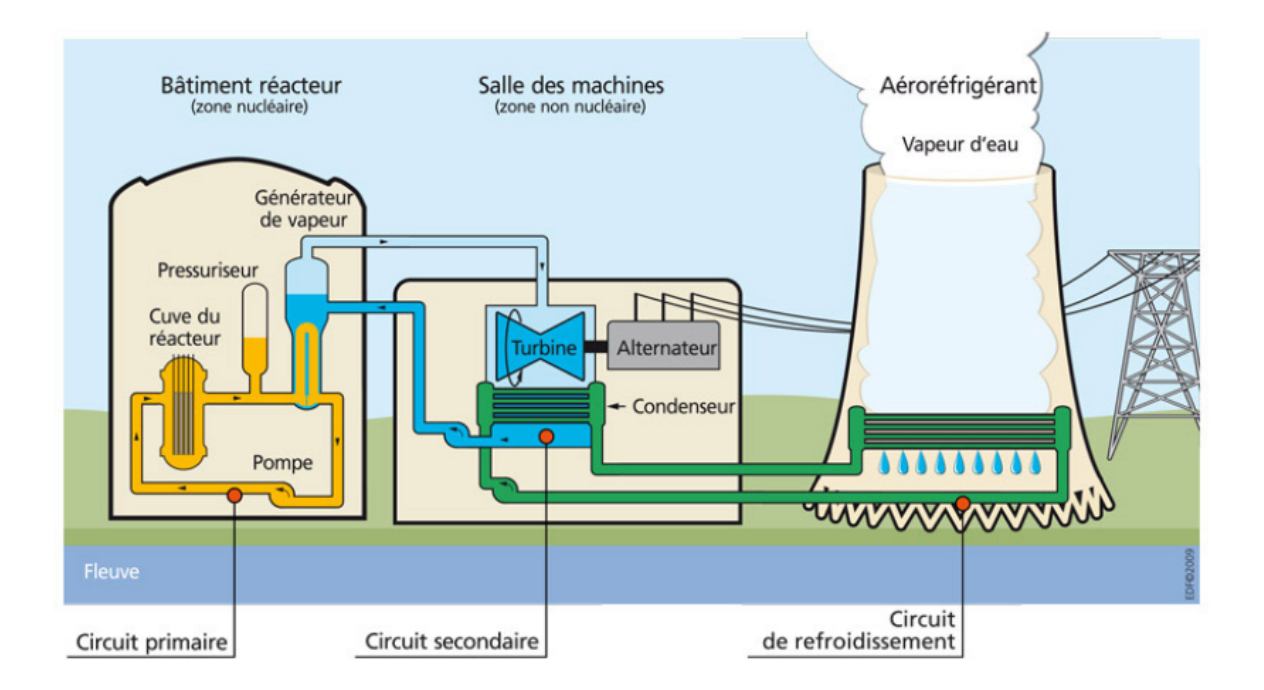

Figure 1.5 – Circuits constitutifs d'une centrale nucléaire [IRSN, 2017]

Ce type de réacteur est le plus répandu puisqu'il représente environ 55% des réacteurs installés dans le monde [EDF, 2024]. Il s'agit du type de réacteur utilisé en France. Ce type de réacteur produit cependant des déchets radioactifs d'une part durant son fonctionnement (combustible usagé, vêtements de protection des travailleurs, pièces de rechange,...) et d'autre part durant son démantèlement (équipements irradiés).

### 1.3 Types de déchets

Les déchets radioactifs peuvent provenir de plusieurs secteurs : la recherche, la défense, la médecine, l'industrie non électro-nucléaire ou encore l'industrie électro-nucléaire. Les déchets produits par l'industrie électro-nucléaire comprennent [ONDRAF, 2024a] :

- le combustible usagé.
- les pièces de rechange des centrales.
- les boues et filtres provenant des installations de purification de l'eau et du gaz.
- les vêtements de protection du personnel.
- tous les équipements contaminés démontés lors du démantèlement d'une centrale.

L'Agence internationale de l'énergie atomique (AIEA) a conçu une norme [AIEA, 2023] qui définit plusieurs types de déchets, sur base du niveau d'activité de ceux-ci et de la période de demi-vie des radionucléides contenus dans les déchets, comme illustré à la Figure 1.6 :

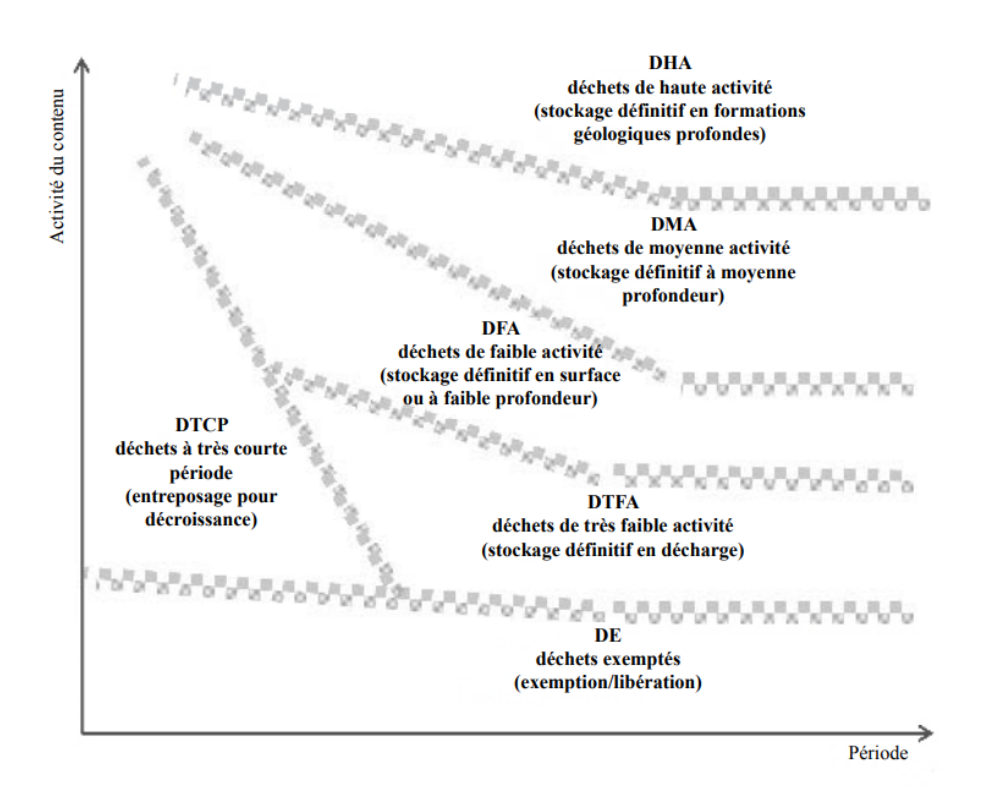

Figure 1.6 – Classification des déchets selon l'AIEA [AIEA, 2023]

La France et la Belgique ont cependant décidé d'adopter leurs propres classifications (compatibles avec celle de l'AIEA), comme détaillé dans les sections suivantes. Néanmoins, la suite de ce travail concerne une expérience conduite en France, c'est donc la classification française qui sera la plus exploitée.

#### 1.3.1 Classification et inventaire belges

L'Organisme national des déchets radioactifs et des matières fissiles enrichies (ON-DRAF) gère les déchets radioactifs en Belgique.

Pour la gestion à court terme des déchets, la classification de l'ONDRAF [ONDRAF, 2024b] se base principalement sur le niveau d'activité des déchets. Les déchets sont classés en fonction du débit de dose au contact (dose à laquelle un individu est exposé au contact). Ce débit est exprimé en sievert<sup>2</sup> par heure.

- Les déchets de faible activité : le débit de dose au contact est inférieur à 5 mSv par heure.
- Les déchets de movenne activité : le débit de dose au contact se situe entre 5 mSv et 2 Sv par heure.
- Les déchets de haute activité : le débit de dose au contact est supérieur à 2 Sv par heure.

Pour la mise en dépôt finale, l'ONDRAF utilise une autre classification basée à la fois sur le niveau d'activité et la durée de vie des déchets. Cette classification est illustrée à la Figure 1.7 :

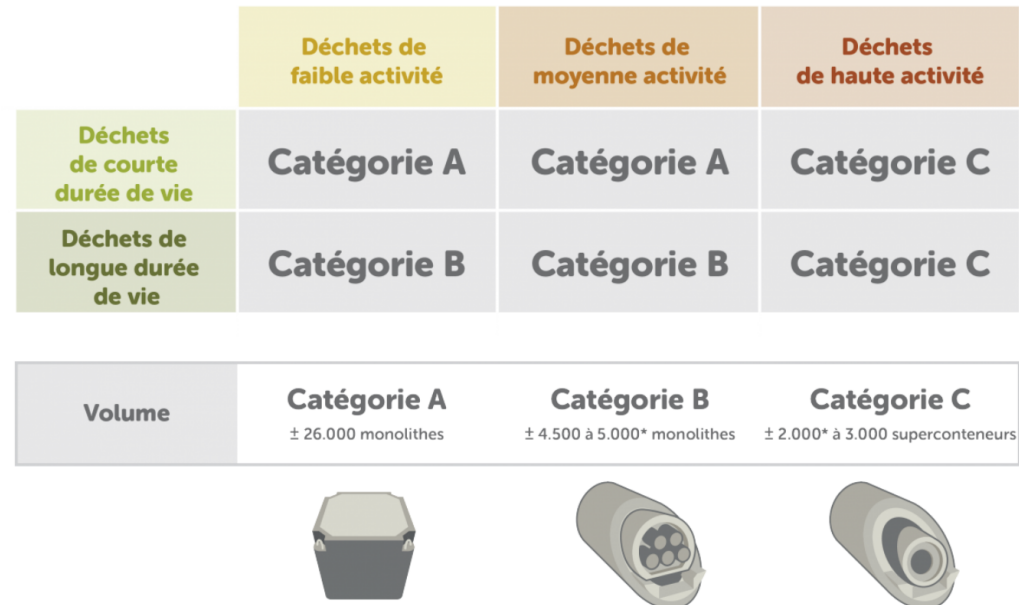

Figure 1.7 – Classification et estimation des volumes des déchets radioactifs selon l'ONDRAF [ONDRAF, 2024b]

<sup>2.</sup> Le Sievert (Sv) est une unité qui quantifie les effets biologiques des rayonnements ionisants sur la matière vivante.

#### 1.3.2 Classification et inventaire français

En France, les déchets radioactifs sont gérés par l'ANDRA. Celle-ci a également défini sa propre classification, comme illustré à la Figure 1.8 :

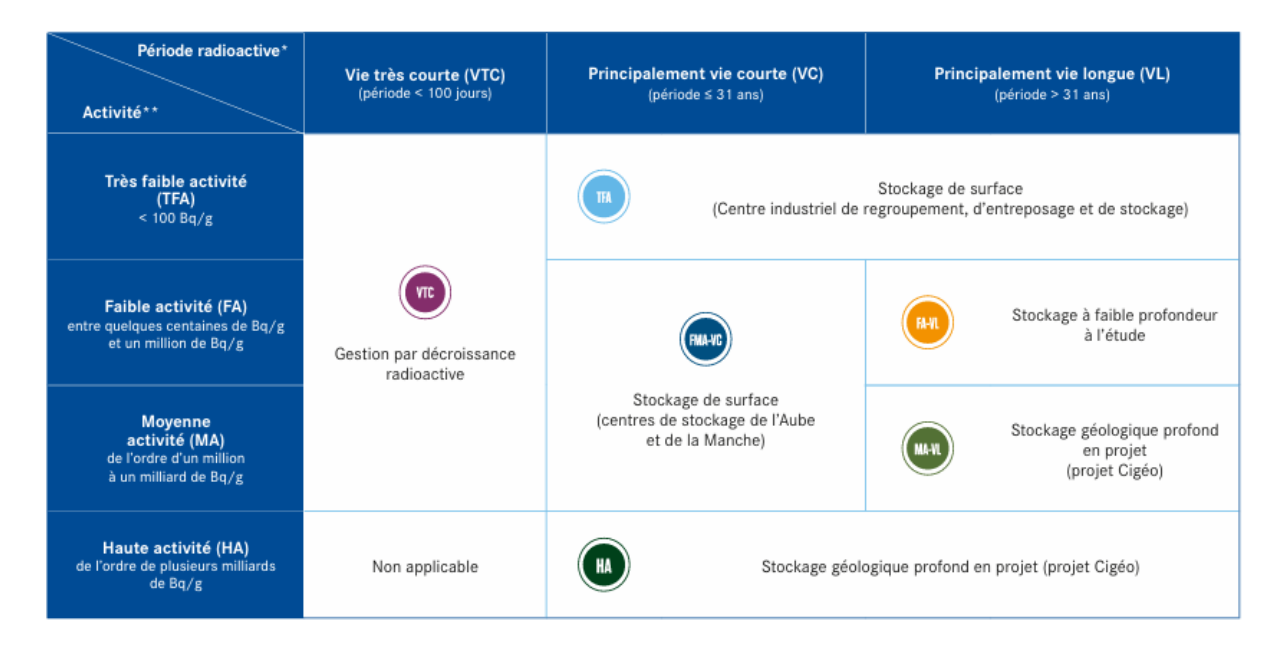

Figure 1.8 – Classification des déchets radioactifs et solutions envisagées pour ceux-ci selon l'ANDRA [ANDRA, 2024b]

Les déchets dont la radioactivité est la plus élevée sont les plus faibles en volume, ce qui est illustré par la figure 1.9. Celle-ci présente le pourcentage en volume et le pourcentage de radioactivité que les différents types de déchets représentent dans l'inventaire français.

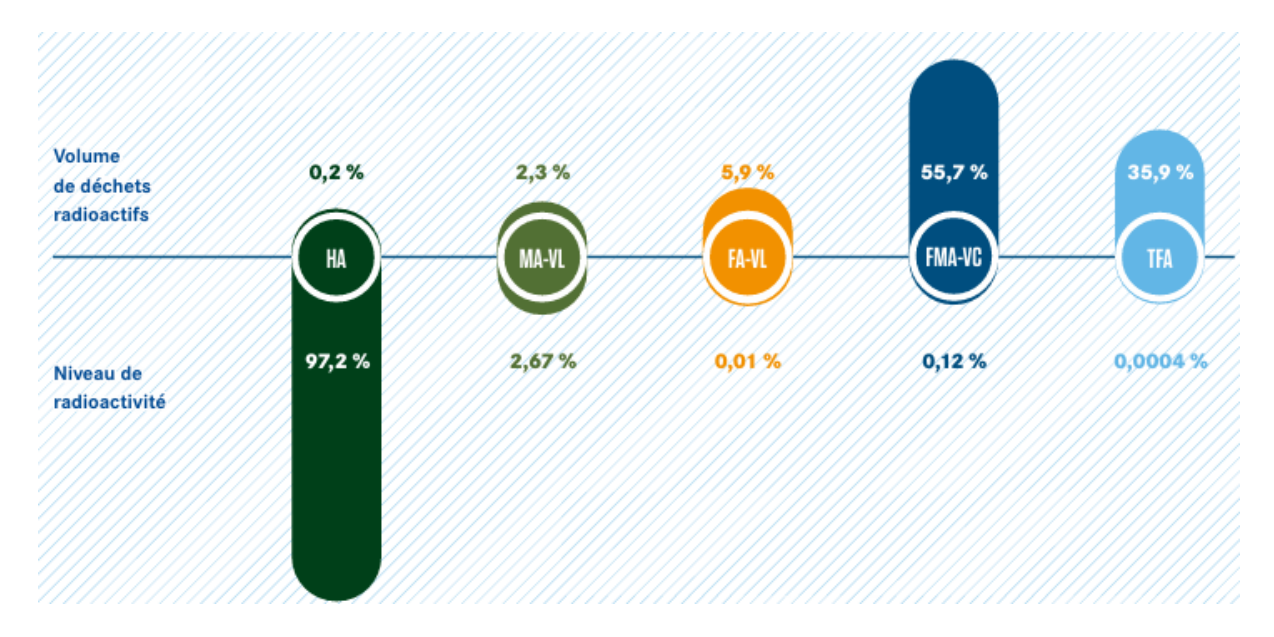

Figure 1.9 – Proportion des différents déchets en volume et en radioactivité dans l'inventaire français [ANDRA, 2024b]

Le bilan établi fin 2022 estime que 4420 m<sup>3</sup> de déchets HA et 39600 m<sup>3</sup> de déchets MA-VL sont déjà stockés ou sont déjà produits et destinés à être pris en charge par l'ANDRA. L'ANDRA a également évalué certains scénarios [ANDRA, 2024b] afin de prédire les quantités de déchets HA et MA-VL dont il faudra disposer à la fin du démantèlement des installations nucléaires autorisées fin 2021. Ces scénarios prévoient entre 11800 et 20100 m<sup>3</sup> de déchets de type HA et entre 63200 et 68800 m<sup>3</sup> de déchets de type MA-VL.

### 1.4 Solutions envisagées pour la gestion des déchets

Afin de gérer les déchets radioactifs HA et MA-VL, plusieurs solutions ont été envisagées. En France, en 1991, le Parlement vote la loi Bataille, qui définit trois grands axes de recherche pour la gestion de ces déchets :

— la séparation et la transmutation.

- l'entreposage de longue durée.
- le stockage géologique.

D'autres solutions existent mais ne sont plus envisagées à l'heure actuelle à cause des risques qu'elles constituent pour l'Homme et l'environnement [Présents pour le futur, 2023] :

- le stockage en mer.
- le stockage dans une calotte glaciaire.
- l'envoi des déchets dans l'espace.

Ces "solutions" ne seront donc pas détaillées, contrairement aux axes de recherche de la loi Bataille.

#### 1.4.1 La séparation et la transmutation

La transmutation est définie [Berest et Schapira, 2024] comme : "une méthode qui vise à réduire la très longue durée des risques associés aux corps radioactifs artificiels formés dans les réacteurs nucléaires (plutonium et autres actinides) en transformant ceux-ci en un ou plusieurs noyaux radioactifs de périodes courtes (typiquement quelques décennies).". Il faut pour cela que les différents éléments radioactifs composant les déchets aient précédemment été séparés.

Plusieurs études sont actuellement menées sur le sujet, telles que le projet Myrrha [Aït Abderrahim, 2022] en Belgique ou encore par le physicien français Gérard Mourou [ANDRA, 2019].

Pour l'instant, ce concept reste cependant uniquement à l'étape du laboratoire. Même dans le cas d'avancées majeures permettant leur application, la séparation et la transmutation devraient être couplées à une solution de gestion à long terme (entreposage ou stockage géologique) car elles ne permettent pas d'éliminer l'entièreté des déchets.

#### 1.4.2 L'entreposage à faible profondeur

Cette solution consiste à stocker les déchets dans des installations en surface ou à faible profondeur. Le défaut majeur de cette solution est la nécessité de contrôle et de surveillance tout au long de sa durée de vie, ce qui constitue un fardeau non négligeable pour les générations futures.

L'Autorité de sûreté nucléaire (ASN) a émis l'avis suivant [ASN, 2020] sur l'entreposage de longue durée : " l'entreposage de longue durée ne peut pas constituer une solution définitive pour la gestion des déchets de haute activité à vie longue. Il suppose en effet le maintien d'un contrôle de la part de la société et la reprise des déchets par les générations futures, ce qui semble difficile à garantir sur des périodes de plusieurs centaines d'années. ".

Cette solution n'est donc pas considérée comme une solution de gestion définitive, mais plutôt comme une solution temporaire en attendant de placer les déchets dans un stockage géologique profond. Le stockage géologique profond et l'entreposage sont des solutions complémentaires. D'une part, l'entreposage seul n'est pas une solution viable, comme expliqué ci-dessus. D'autre part, certains déchets nécessitent d'être entreposés avant de pouvoir être stockés dans la roche. En effet, certains déchets, particulièrement les déchets HA, dégagent trop de chaleur pour être directement stockés dans la roche. Il faut donc attendre que leur dégagement de chaleur soit plus faible afin de pouvoir les placer dans leur lieu de stockage définitif. Plus d'explications à ce sujet sont disponibles dans le rapport de l'ANDRA sur l'entreposage, publié en 2012 [ANDRA, 2012].

#### 1.4.3 Le stockage géologique profond

Des trois solutions proposées, le stockage géologique profond est la seule considérée par l'ASN comme une solution de gestion définitive.

#### 1.4.3.a Concept

Le stockage géologique consiste à placer les déchets dans un stockage à plusieurs centaines de mètres en dessous du sol, dans une couche géologique stable et peu perméable, comme illustré à la Figure 1.10. Cette solution a été choisie dans de nombreux pays [ON-DRAF, 2011] (France, Suisse, Suède,...) comme solution définitive pour la gestion des déchets de haute activité et de moyenne activité à durée de vie longue. Cependant, tous les pays n'en sont pas au même stade dans le développement de ce projet.

Le stockage géologique se base sur un système multibarrières (colis, barrières ouvragées et barrières naturelles) dont le but est de ralentir la propagation des radionucléides suffisamment pour que leur niveau de radiation soit inférieur à la radiation naturelle lorsqu'ils atteignent la surface [ONDRAF, 2022].

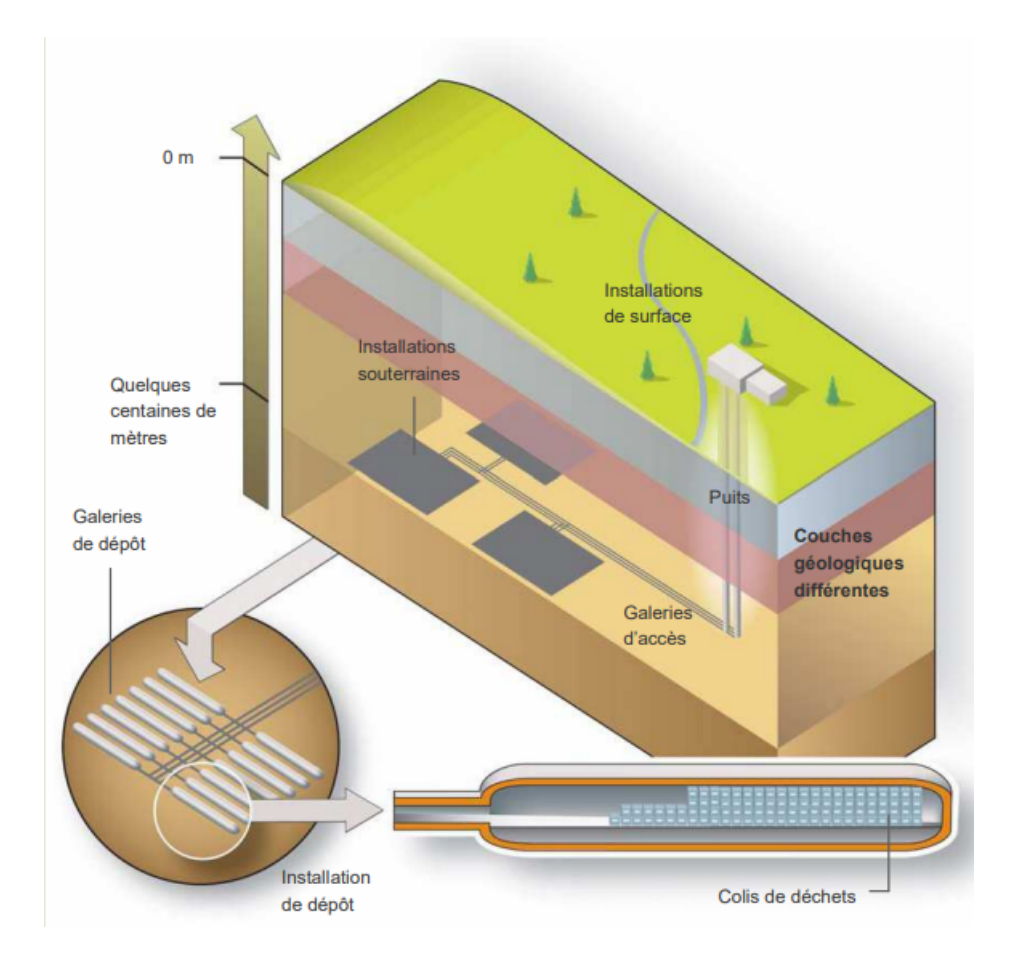

Figure 1.10 – Représentation du concept de stockage géologique [ONDRAF, 2011]

En France, le stockage géologique se déroule en plusieurs phases. Tout d'abord, les colis sont préparés. En fonction du type de déchets, le type de colis diffère (cfr section 1.2.3.b). Les différents colis sont ensuite placés dans leurs alvéoles respectives. Les déchets de moyenne et de haute activités sont placés dans des alvéoles différentes. Ces alvéoles sont ensuite scellées, comme décrit dans la section suivante sur les barrières ouvragées. Par la suite, les galeries d'accès aux alvéoles seront également condamnées. Enfin, les puits seront à leur tour scellés et l'exploitation sera fermée. La sûreté de ce système est principalement basée sur la couche géologique peu perméable. Ces différentes phases permettent de passer d'une protection basée purement sur le contrôle et la surveillance active des déchets à une protection passive, fournie par la roche, les colis et les barrières ouvragées [ONDRAF, 2011]. Cet équilibre entre sûreté passive et facilité de récupération vient de la volonté de laisser le choix aux générations futures tout en minimisant la charge de la gestion des déchets déjà produits qu'elles auront à assumer.

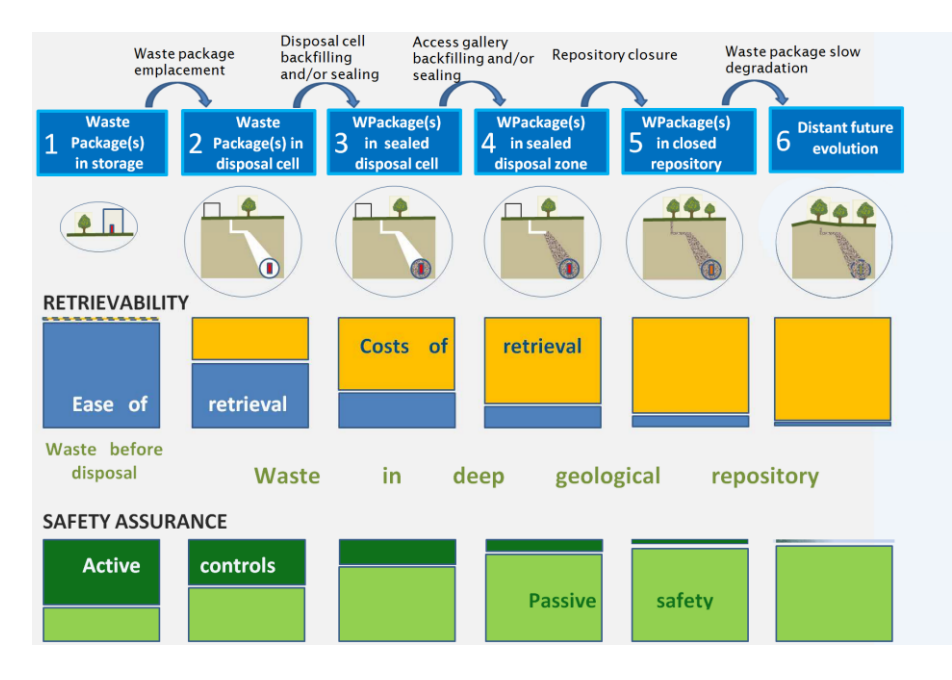

Figure 1.11 – Évolution du degré de récupérabilité et de sûreté passive [ONDRAF, 2011]

#### 1.4.3.b Les colis

Les colis sont la première barrière entre les déchets et l'environnement. En fonction du type de déchets, le type de colis diffère. La Figure 1.12 illustre un exemple de conteneur pour les déchets HA :

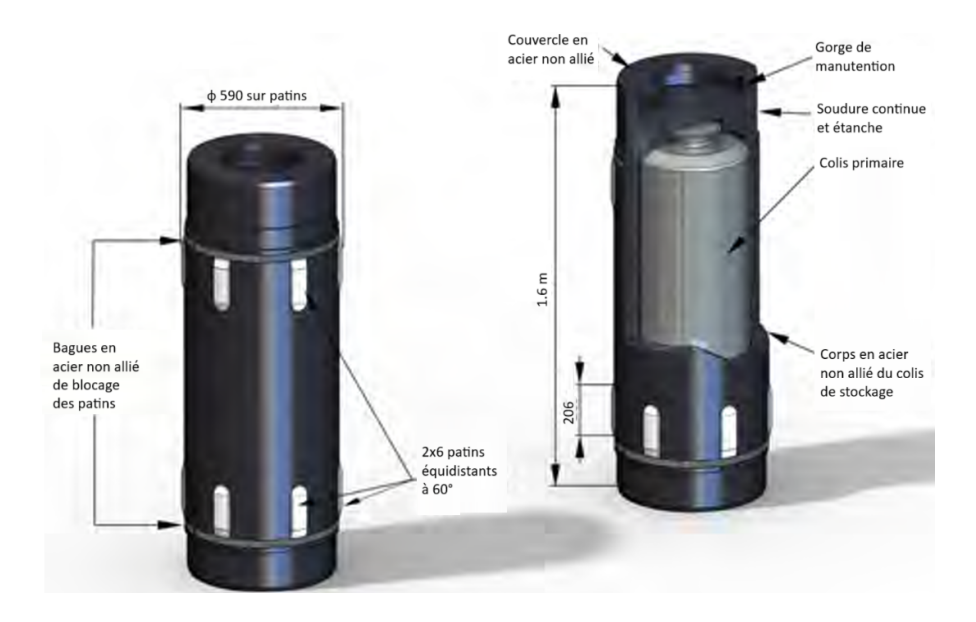

Figure 1.12 – Exemple de colis pour les déchets HA [ANDRA, 2012]

Celui-ci est composé d'un superconteneur en acier épais non allié qui protège (autant que possible) le conteneur primaire de la corrosion afin de retarder la dissolution aqueuse du verre.

Les colis de déchets MA-VL sont majoritairement composés de béton. Dans le but d'optimiser leur stockage et leur éventuel retrait, ils sont de forme parallélépipédique. Le béton permet également de minimiser les vides entre les différents colis primaires contenus dans un même colis.

#### 1.4.3.c Barrières ouvragées

Les barrières ouvragées sont composées de plusieurs éléments. Dans le cas des alvéoles HA, elles sont composées d'un bouchon d'argile (du côté des colis) et d'un bouchon de béton (du côté de la galerie d'accès). Le bouchon d'argile présente une faible perméabilité et permet donc de sceller l'alvéole. Le bouchon en béton, quant à lui, sert à limiter l'expansion du bouchon d'argile lorsque celui-ci gonflera lors de sa phase d'hydratation.

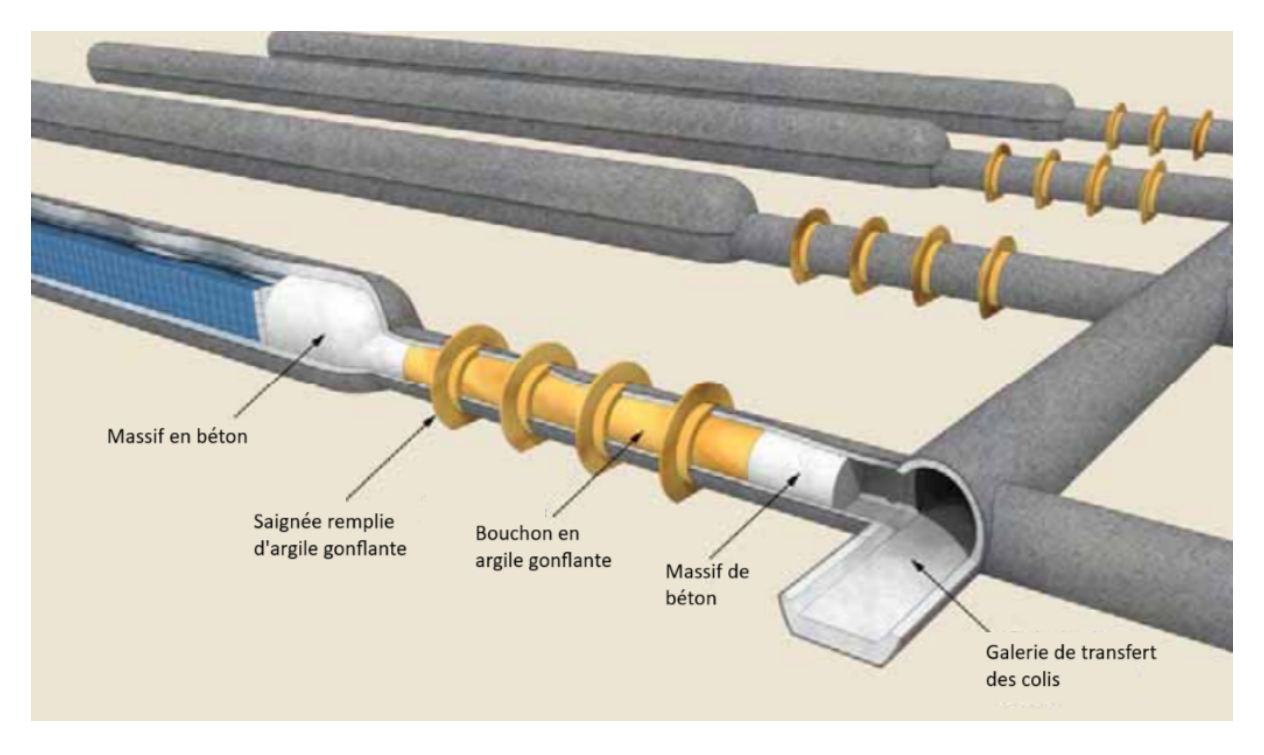

Le scellement des alvéoles MA-VL est illustré à la Figure 1.13 :

Figure 1.13 – Scellement d'une alvéole MA-VL [ANDRA, 2005a]

#### 1.4.3.d Barrières naturelles

Les barrières naturelles représentent la barrière de protection principale et sont constituées par la roche qui, grâce à ses propriétés physiques et à sa profondeur, confine les déchets et les isole de l'Homme et de l'environnement [ONRAF, 2021]. Pour remplir correctement son rôle, la roche doit présenter plusieurs caractéristiques. Plusieurs types de roches sont envisagés.

Les roches hôtes doivent présenter autant que possible les propriétés suivantes [ON-DRAF, 2011] [ANDRA, 2005b] :

- Stabilité importante : le stockage doit se trouver dans une zone peu sensible aux séismes et à l'érosion.
- Homogénéité structurelle et minéralogique.
- Géochimie qui préserve les barrières ouvragées et les déchets d'une dégradation rapide [ONDRAF, 2011].
- Capacité à s'opposer au transport des radionucléides et des contaminants chimiques qui seront libérés des déchets et des barrières ouvragées [ONDRAF, 2011] : la circulation d'eau dans la roche étant un des principaux moyens de transport des radionucléides, celle-ci devra être faible.
- Hydrogéologie : très faible perméabilité et faible gradient de charge hydraulique.
- Épaisseur suffisante.
- Profondeur suffisante afin de ne pas être affectée par les phénomènes de surface, comme l'érosion.
- Faible intérêt économique : les générations futures doivent être impactées le moins possible par le stockage géologique.
- Aptitude au creusement : il est nécessaire de pouvoir creuser la roche pour y construire les installations souterraines.
- Absence de failles : les failles facilitent la circulation de l'eau, or la circulation de l'eau doit être limitée au maximum puisque celle-ci est susceptible de transporter les radionucléides.
- Bonnes propriétés mécaniques et thermiques.

Si une de ces qualités n'est pas remplie, la roche n'est cependant pas nécessairement exclue des roches hôtes potentielles.

Il existe plusieurs types de roches répondant à ces critères : les roches cristallines, les évaporites telles que le sel et les roches argileuses.

En Belgique, plusieurs formations ont été étudiées [ONDRAF, 2011]. Parmi celles-ci :

- Les formations salines situées dans le bassin de la Campine et au sud du Massif du Brabant présentent des défauts majeurs : elles ne sont pas assez continues et sont sujettes à la dissolution.
- Les formations cristallines situées supposément dans le massif du Brabant : elles sont difficiles à caractériser au vu de leur profondeur et de la structure géologique complexe dans laquelle elles se trouvent.
- Les schistes présentent à la fois des propriétés favorables et des propriétés défavorables au stockage. D'une part, ils sont présents dans de nombreux endroits en Belgique, il serait donc possible de créer de multiples dépôts. Il est possible de trouver à certains endroits des schistes à de grandes profondeurs et en couches épaisses. D'autre part, ils présentent une grande hétérogénéité ainsi que des structures potentiellement conductrices d'eau. De plus, ils contiennent souvent de la houille (qui présente un intérêt économique) et se trouvent dans des environnements géologiques complexes.
— Deux formations argileuses peu indurées :

- L'argile de Boom : elle se situe dans le bassin de la Campine. C'est dans cette couche géologique (à Mol) que se trouve le laboratoire souterrain High Activity Disposal Experimental Site (HADES).
- Les argiles Yprésiennes : elles se trouvent dans tout le nord de la Belgique. Cependant, elles présentent une grande hétérogénéité verticale et latérale. Toutes les argiles Yprésiennes ne conviennent donc pas pour servir de roche hôte.

Les formations argileuses peu indurées présentent les meilleures opportunités pour le dépôt.

Bien que ce soit encore au stade de solution de principe, la Belgique a choisi le stockage géologique pour la gestion des déchets de catégorie B ou C [AFCN, 2024].

En France, le projet de Centre industriel de stockage géologique (CIGEO) est plus avancé qu'en Belgique. En effet, la demande d'autorisation de création a déjà été réalisée [ANDRA, 2023]. Cette demande est l'aboutissement de nombreuses recherches. Ce centre sera implanté dans la couche d'argilite du Callovo-Oxfordien (COx).

L'ANDRA dispose d'un laboratoire souterrain dans cette couche d'argilite, dans la région de Meuse/Haute-Marne. Ce laboratoire se trouve à 500 mètres de profondeur et est en activité depuis 2004 [ANDRA, 2024a], ce qui a permis à l'ANDRA de réaliser de nombreux tests concernant divers aspects du projet. Ce laboratoire a également permis la caractérisation précise de la roche, dont les propriétés seront détaillées dans la section suivante.

Bien que la formation hôte retenue soit une couche argileuse, ce n'est pas la seule solution qui a été étudiée. En effet, en 2005, l'ANDRA publie un dossier en deux volets concernant deux formations hôtes potentielles. Ce dossier comprend le dossier argile et le dossier granite. Ces deux dossiers ne sont cependant pas équivalents. En effet, l'existence d'un laboratoire dans l'argile permet au dossier argile d'évaluer la faisabilité du projet. Le dossier granite étudie quant à lui l'intérêt des roches granitiques.

### 1.4.3.e Description de l'argilite du Callovo-Oxfordien

Ce travail de fin d'études s'intéresse à une expérience menée au laboratoire de Meuse/ Haute-Marne de l'ANDRA. Dès lors, il convient de détailler plus précisément les propriétés de la roche dans laquelle se trouve ce laboratoire, la formation du Callovo-Oxfordien.

La formation argileuse du Callovo-Oxfordien fait partie du Bassin de Paris. Elle s'est déposée il y a entre 152 et 158 millions d'années. Elle est constituée de minéraux argileux, de quartz fins et de carbonates. Elle est située entre deux formations calcaires.

Dans le dossier argile de 2005 (tome architecture et gestion du stockage géologique) [ANDRA, 2005a], les propriétés de la formation du Callovo-Oxfordien sont détaillées. Ces propriétés peuvent être comparées à la liste des exigences de la roche hôte pour un projet de stockage géologique (détaillées plus haut) :

- Stabilité importante :
	- Cette formation se trouve dans une zone possédant une grande stabilité géodynamique et pratiquement asismique.
	- Elle se situe à une profondeur suffisante pour ne pas être directement affectée par le gel en cas de période glaciaire.
	- L'érosion de cette région est lente.
- Homogénéité structurelle et minéralogique : la formation argileuse du Callovo-Oxfordien est une couche homogène. Elle comporte très peu de microstructures.
- Géochimie favorable : la corrosion des matériaux métalliques sera limitée par le caractère naturellement réducteur du COx.
- Conductivité hydraulique faible : la conductivité hydraulique du COx est très faible : elle est comprise entre  $5x10^{-14}$  et  $5x10^{-13}$  m/s. Les couches encadrant le COx sont également peu perméables.
- Gradient de charge hydraulique faible : cette condition est remplie.
- Épaisseur suffisante : l'épaisseur du Callovo-Oxfordien varie entre 130 et 160 m.
- Profondeur suffisante : le COx se situe entre 420 et 600 m sous terre.
- Faible intérêt économique : le Callovo-Oxfordien et les calcaires qui l'entourent ne sont pas des aquifères.
- Aptitude au creusement : des travaux souterrains ont été réalisés dans une roche similaire dans des conditions similaires.
- Absence de failles : "les nombreuses investigations n'ont mis en évidence aucune faille au sein du Callovo-Oxfordien" [ANDRA, 2005a]. La zone de recherche est délimitée par les grandes failles de la région. Le projet CIGEO et le laboratoire sont situés à une distance raisonnable de celles-ci.
- Propriétés mécaniques et thermiques :
	- Si la température est inférieure à 70°C, elle n'a pas d'impact significatif sur la résistance et la déformation à court terme de la roche.
	- La conductivité thermique du COx dépend de sa stratification et est dans des valeurs moyennes pour une roche.
	- Le COx a une résistance mécanique relativement élevée pour une roche argileuse.
	- La teneur importante en minéraux argileux permet au COx d'avoir une certaine plasticité.

### 1.4.3.f Problèmes susceptibles de corrompre le stockage géologique

Le projet de stockage géologique pose encore de nombreuses questions et a de nombreux opposants. Les préoccupations de ceux-ci incluent [Wallace, 2010] :

- La corrosion des conteneurs, des déchets et des structures de dépôts, notamment la corrosion des métaux et l'hydrogène qu'elle génère.
- L'effet des différents mécanismes de transport de gaz sur les barrières argileuses.
- L'érosion de la bentonite.
- La solubilité, la sorption et le transport des radionucléides.
- Les propriétés du massif rocheux et l'hydrologie.
- Les erreurs humaines.
- Les périodes de glaciation à venir.
- Les séismes.
- Le transport de radionucléides dans la biosphère.

Ces préoccupations sont étudiées de près par de nombreux chercheurs dans le but de rendre le stockage géologique le plus sûr possible. Il n'est malheureusement pas possible de les étudier toutes dans le cadre d'un mémoire, celui-ci se concentrera donc sur l'effet du gaz sur les barrières argileuses. Pour cela, il est cependant nécessaire de comprendre plus précisément les phénomènes de production et de transport du gaz, détaillés dans la section suivante.

## 1.5 Problématique du gaz

Les sources de gaz sont diverses. Les mécanismes de transport de celui-ci varient également en fonction de plusieurs paramètres. Cette section vise donc à donner un point de vue global des sources et des moyens de transport des gaz intervenant dans la problématique étudiée.

## 1.5.1 Sources de gaz

La présence de gaz dans le stockage géologique profond a de nombreuses origines potentielles, dont les principales sont [Rodwell et al., 2003] :

- La radiolyse : la contribution de la radiolyse à la production de gaz, bien qu'inférieure à celle de la corrosion, peut toutefois représenter une fraction significative de la production de gaz. Dans le cadre de ce mémoire, ce ne sera cependant pas la source de gaz étudiée.
- La dégradation microbienne des matières organiques : ce phénomène concerne uniquement les déchets de faible activité et certains déchets de moyenne activité.
- La corrosion anaérobie de l'acier et des métaux réactifs : cette source est prédite comme étant la plus importante source de production de gaz [Levasseur et al., 2021]. L'acier et les métaux réactifs sont présents dans les déchets, dans leur emballage et dans les barrières ouvragées. Bien qu'il soit possible de réduire la quantité de ces matériaux qui est utilisée, il n'est pas possible de ne pas les employer. Dès lors, il est important de s'intéresser au gaz qu'ils produiront par réaction et corrosion.

Afin de pouvoir juger l'impact de la production et du déplacement de gaz, il faut également comprendre les mécanismes de transport de celui-ci.

## 1.5.2 Mécanismes de transport du gaz

Différents facteurs [Marschall et al., 2005] entrent en jeu dans le transport du gaz dans les formations argileuses :

- la perméabilité de la roche.
- la porosité de la roche.
- la résistance de la roche.
- la saturation en eau de la roche.
- l'état de contrainte de la roche.
- la pression de l'eau interstitielle.
- la pression de gaz.
- la solubilité de la phase gazeuse.
- le coefficient de diffusion aqueuse du gaz.
- la tortuosité et la constrictivité du milieu poreux.

Le transport du gaz est donc un phénomène très complexe ; cependant, quatre grands types de transport ont été identifiés dans les roches argileuses à partir d'études dans les argiles d'Opalinus<sup>3</sup>, comme illustré à la Figure 1.14 :

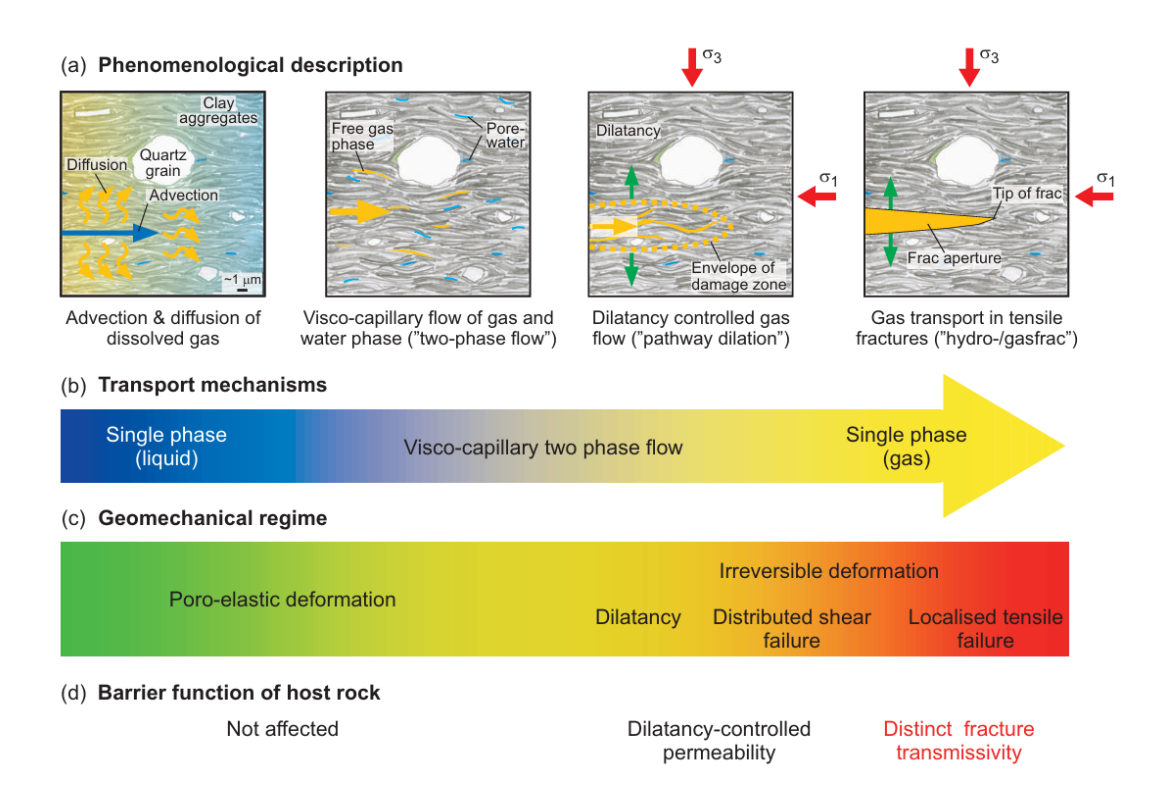

Figure 1.14 – Classification et analyse des processus de transport de gaz à travers les roches peu perméables [Marschall *et al.*, 2005] : (a) Description phénoménologique, (b) Mécanismes de transport, (c) Régime géomécanique et (d) Effet du transport de gaz sur la fonction de barrière.

<sup>3.</sup> Les argiles d'Opalinus sont les argiles qui sont utilisées pour le stockage géologique en Suisse.

Les différents mécanismes observables à la Figure 1.14 sont, dans l'ordre [Marschall et al., 2005] [Gonzalez-Blanco, 2017] :

- Le transport advectif-diffusif de gaz dissous dans l'eau interstitielle : Tant que la quantité de gaz est inférieure à sa limite de solubilité dans l'eau, le gaz sera dissous dans celle-ci (diffusion). Il n'y aura pas de phase gazeuse. Le gaz peut alors être transporté dans l'eau lors de l'écoulement de celle-ci (advection). Ce mode de transport est caractérisé par la loi de Fick (pour la diffusion du gaz dissous dans l'eau porale) et la loi de Henry (pour la solubilité du gaz dans l'eau porale). Les paramètres qui ont le plus d'impact sur ce type de transport sont le coefficient d'Henry, le coefficient de diffusion du gaz dans l'eau, la tortuosité, la porosité accessible et la conductivité hydraulique.
- L'écoulement visco-capillaire diphasique : Dans ce mode de transport, il existe une phase gazeuse. Celle-ci déplace l'eau en surmontant les effets visqueux et capillaires. Afin de voir apparaître ce mode de transport, il est nécessaire que la pression de gaz soit supérieure à la pression d'entrée de gaz. La pression d'entrée de gaz est la pression capillaire seuil qu'un gaz doit dépasser pour "vaincre les ménisques capillaires et désaturer les pores du matériau" [Gerard, 2011]. Dans un écoulement visco-capillaire diphasique, les paramètres les plus importants pour le déplacement du gaz sont la perméabilité intrinsèque de la roche, sa perméabilité relative à l'eau et au gaz (qui dépend de la saturation) et la variation de la pression capillaire en fonction de la saturation en eau (courbe de rétention d'eau) [Corman, 2023].
- $-$  L'écoulement du gaz contrôlé par la dilatation : Dans ce type de transport, des micro-fissures sont créées et augmentent la porosité. La phase gazeuse est transportée le long de ces micro-fissures. Ce type de transport est particulièrement important dans les roches argileuses peu résistantes. Ces micro-fissures sont le résultat d'une pression de gaz supérieure à la contrainte principale minimale. Cependant, au vu de la variabilité des propriétés géomécaniques de la roche à l'échelle microscopique, il est possible qu'elles apparaissent avant que la pression de gaz ait atteint la contrainte principale minimale. Ce mécanisme de transport est majoritairement impacté par [Corman, 2023] :
	- L'état de déformation du milieu poreux, à savoir les propriétés mécaniques.
	- La variation des propriétés de transport de la phase solide en fonction de la pression capillaire.
- $-$  Le transfert de gaz le long de fractures de traction macroscopiques (fractures hydrauliques dues à la pression de gaz) : Jusqu'ici, la micro fissuration et le mouvement de l'eau porale étaient suffisants pour contrebalancer l'augmentation continue de la pression de gaz. Lorsque cela cesse d'être le cas, la pression de gaz augmente jusqu'à devenir plus importante que ce que la roche peut supporter, ce qui conduit à une fracture de traction macroscopique dans la roche. Cette fracture est initiée de façon quasi instantanée et augmente fortement la perméabilité locale de la roche. Cela conduit à un écoulement uniphasique. Lorsque la pression de gaz a diminué, en fonction des propriétés auto-cicatrisantes de l'argile, les fissures sont censées se refermer [Corman, 2023].

Il est important de noter que ces modes de transport peuvent apparaître simultanément.

Différents moyens sont mis en œuvre afin d'étudier la problématique du gaz. Deux grandes méthodologies existent : la méthode analytique (par les modèles numériques) et la méthode expérimentale (grâce à des tests en laboratoire ou in situ). Chacune de ces méthodes présentent des avantages et des inconvénients. D'une part, les modèles numériques permettent de représenter de longues périodes de temps. Cependant, ils sont parfois difficiles à calibrer. Les essais en laboratoire ou in situ sont quant à eux réalisés sur la roche hôte, ce qui facilite la transposition des résultats. Cependant, il n'est malheureusement pas possible de simuler la période d'enfouissement en laboratoire, puisque celle-ci s'étend sur plusieurs milliers d'années.

### 1.5.3 Caractérisation expérimentale des transferts de gaz

De nombreuses propriétés du COx ont été déterminées grâce à des expériences en laboratoire [Gonzalez-Blanco, 2017] :

- La perméabilité au gaz sec : elle a été estimée à  $10^{-18}$  m<sup>2</sup> grâce à des tests d'injection au gaz effectués sur une cellule triaxiale d'un échantillon de COx.
- La pression d'entrée de gaz a été mesurée grâce à plusieurs essais. Les essais réalisés avec un chargement isotrope conduisent à une pression d'entrée de gaz plus faible que ce qui est attendu (environ 2 MPa). Les essais sur cellules perméamétriques triaxiales fournissent des résultats plus probables (pression d'entrée de gaz supérieure à 6 MPa).

Un des désavantages des essais en laboratoire est le risque d'endommagement des échantillons, qui peut corrompre les résultats. Il est donc parfois nécessaire et utile de réaliser des essais in situ, bien que ceux-ci soient souvent plus difficiles à réaliser.

Les essais in situ permettent de caractériser non seulement la roche, mais également la zone endommagée (Excavation damaged zone (EDZ)) qui se crée autour du forage lors de l'excavation de celui-ci [Meunier, 2022]. En effet, les parois du forage ont tendance à converger pour reboucher le forage, ce qui cause des contraintes et des déformations importantes dans la roche. Les propriétés de cette zone diffèrent donc de la roche saine à cause de l'impact négatif de ces contraintes et déformations.

De nombreux laboratoires souterrains existent dans le monde et servent à l'étude des couches considérées pour le dépôt géologique. En Europe, trois laboratoires souterrains (en Belgique, en France et en Suisse) servent à l'étude in situ des formations argileuses considérées pour le stockage géologique [IRSN, 2013].

Dans le laboratoire souterrain français de Meuse/Haute-Marne, de nombreuses études ont été menées et ont permis de caractériser l'ampleur de la zone endommagée ainsi que les propriétés de celle-ci. Ces études sont d'une importance capitale puisque la zone endommagée est plus fissurée que la roche saine et possède donc des propriétés hydrauliques plus favorables au transport de gaz. Les valeurs des propriétés importantes seront

définies dans la section "paramètres des simulations", qui reprend les valeurs nécessaires à la création des différents modèles.

Une campagne d'expérimentation (PGZ) concernant la percolation du gaz dans la roche et dans le scellement a également été menée dans le laboratoire souterrain français. Celle-ci était initialement divisée en deux tests in situ [De La Vaissière, 2020] :

- PGZ1 est une expérience qui permet d'étudier le transfert des gaz dans l'argilite.
- PGZ2 est une expérience qui étudie le transfert de gaz dans les matériaux à base de bentonite.

En 2020, cinq nouveaux forages d'environ 35 mètres de longueur sont creusés pour une nouvelle expérience : PGZ3. PGZ3 est la continuité de PGZ1. Son but est d'étudier l'influence de l'orientation des contraintes et l'effet de la cinétique d'injection de gaz sur le processus de fracturation gazeuse.

Cette expérience sera détaillée davantage par la suite puisqu'il s'agit de l'expérience étudiée dans le cadre de ce mémoire.

## 1.6 Question de recherche

L'introduction de ce travail de fin d'études a permis de mettre en avant la problématique du transport de gaz au travers des couches d'argiles. Le plus dangereux de ces mécanismes est le dernier : dans certains cas, la pression de gaz est telle qu'elle permet de fracturer la roche qui l'entoure et de développer ainsi des chemins d'écoulements préférentiels.

Il est requis dans les critères de sélection de la roche (chapitre 1.2.3.) que celle-ci ait une conductivité hydraulique faible, or la fracturation gazeuse augmente celle-ci, ce qui pourrait compromettre la sécurité du stockage géologique.

Le premier objectif de ce travail de fin d'études est donc de caractériser le transport du gaz dans l'argilite du Callovo-Oxfordien et de quantifier l'impact de celui-ci grâce à des simulations numériques. Ces simulations ont pour but de reproduire numériquement une expérience réalisée sur le site du laboratoire de Meuse/Haute-Marne en France, dont les résultats sont présentés aux figures 1.15 1.16 :

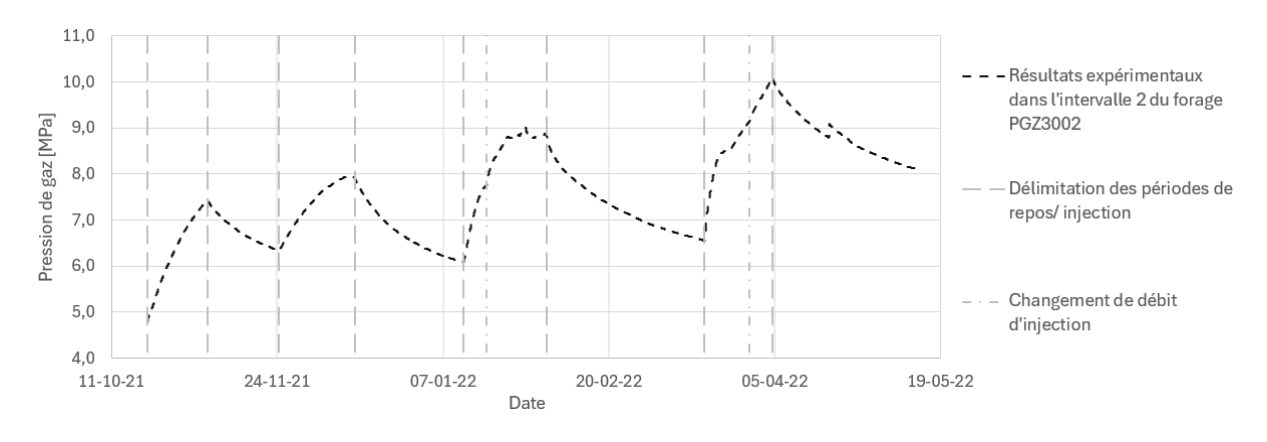

Figure 1.15 – Résultats des essais d'injection dans l'intervalle 2 du forage PGZ3002

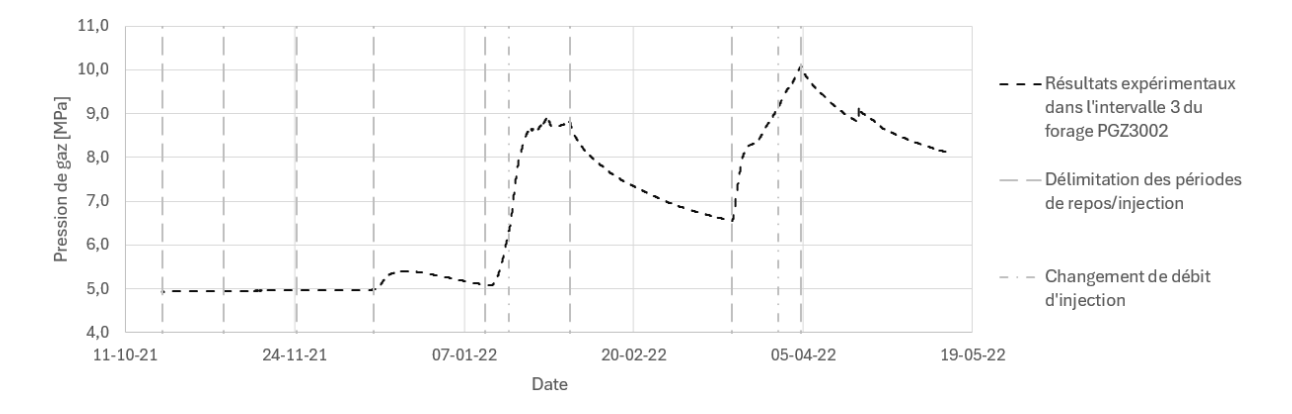

Figure 1.16 – Résultats des essais d'injection dans l'intervalle 3 du forage PGZ3002

Pour cela, divers paramètres seront étudiés afin que les résultats numériques correspondent au mieux aux résultats expérimentaux.

Dans un second temps, la fracturation du massif rocheux sera étudiée avec deux modèles numériques à une dimension.

# Chapitre 2

# Modèles de transfert dans un milieu poreux partiellement saturé

Les simulations réalisées dans le cadre de ce travail de fin d'études ont pour but de reproduire numériquement des essais d'injection au gaz conduits au laboratoire souterrain de l'ANDRA grâce au programme d'éléments finis Lagamine.

La finalité des modèles numériques est de reproduire le comportement physique réel de la roche. Avant de se lancer dans diverses simulations à l'aide de modèles, il est donc nécessaire de présenter comment les principes physiques seront reproduits numériquement. Pour cette raison, les principes de la mécanique et l'hydraulique du milieu poreux<sup>1</sup> sont décrits dans les différentes sections ci-dessous.

## 2.1 Milieu poreux

La structure des argilites du Callovo-Oxfordien (et plus généralement la structure des roches argileuses) est complexe à définir précisément [Corman, 2023]. Ces matériaux sont donc souvent approximés par un milieu poreux, ce qui sera le cas dans ce travail.

Dans le milieu étudié, trois phases sont en présence [Meunier, 2022] :

- La phase solide : elle est composée des grains solides et est discontinue.
- La phase liquide : elle est constituée de l'eau interstitielle qui se trouve dans les pores entre les différents grains. Comme expliqué précédemment, du gaz peut être dissous dans la phase liquide.
- La phase gazeuse : elle se trouve dans les pores entre les grains. Elle est composée de différents gaz, comme l'air, l'hydrogène et la vapeur d'eau.

<sup>1.</sup> Le terme milieu poreux fait référence au milieu argileux entourant l'alvéole de stockage, car celui-ci est assimilé par hypothèse à un milieu poreux.

# 2.2 Capillarité

La capillarité est liée à deux notions principales : la mouillabilité et les tensions superficielles [Collin, 2003]. Il est donc nécessaire de commencer par définir ces deux notions.

Les tensions superficielles sont les forces qui équilibrent les forces moléculaires à l'interface entre deux fluides non miscibles. Ces forces moléculaires sont illustrées à la figure  $2.1:$ 

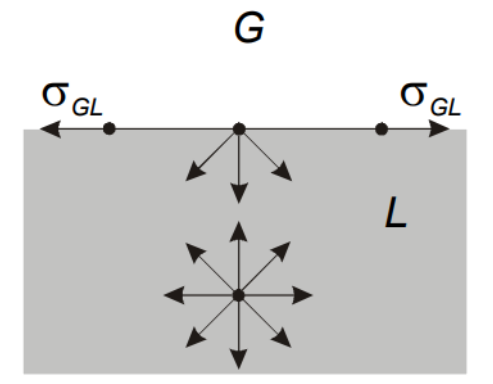

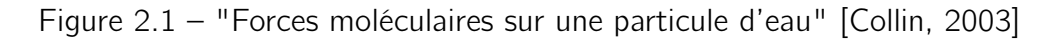

Dans cette figure, les notations suivantes sont utilisées :

 $\overline{\phantom{a}}$  G le gaz.

 $-L$  le liquide.

 $-\sigma_{GL}$  les tensions superficielles qui se créent à l'interface entre le gaz et le liquide.

La mouillabilité dépend de l'angle de contact  $\theta$  entre les deux fluides, illustré à la figure 2.2 :

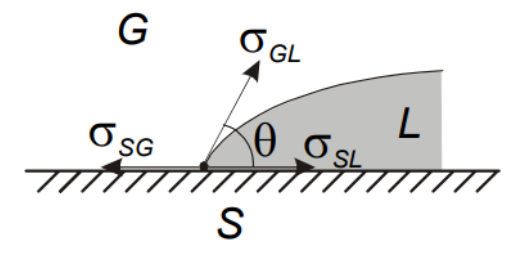

Figure 2.2 – Angle de contact et tensions superficielles [Collin, 2003]

Les notations suivantes sont utilisées dans cette figure :

— S le solide.

 $-\sigma_{SG}$  les tensions superficielles qui se créent à l'interface entre le solide et le gaz.

 $-\sigma_{SL}$  les tensions superficielles qui se créent à l'interface entre le solide et le liquide.

Le fluide L mouille le solide si l'angle de contact entre ce fluide et le solide est inférieur à 90°. Dans ce cas, le fluide L est appelé fluide mouillant. Le fluide G est appelé fluide

non mouillant.

Une illustration de la capillarité est donnée par l'expérience représentée à la figure 2.3 :

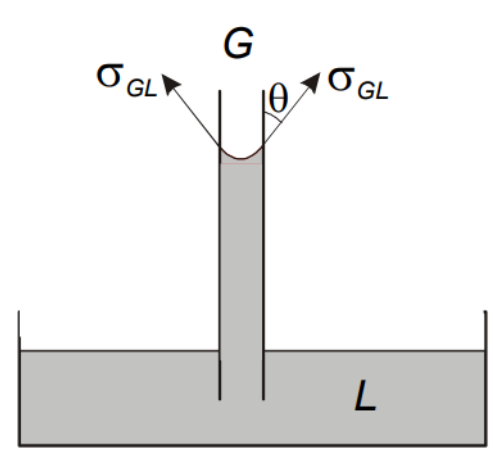

Figure 2.3 – Illustration de la capillarité [Collin, 2003]

Exprimer l'équilibre vertical avec la loi de Jurin permet de déterminer la hauteur d'eau dans le tube :

$$
p_c = p_g - p_l = \frac{2\sigma_{gl} \cos\theta}{r_C} \tag{2.1}
$$

Avec

- $-\rho_c$  la pression capillaire. Celle-ci est définie comme "la différence entre la pression du fluide non mouillant  $p_g$  et la pression du liquide mouillant  $p_l$ " [Collin, 2003].
- $\theta$  l'angle de contact.
- $-\sigma_{GL}$ la tension superficielle.
- $r_c$  le rayon de courbure du tube capillaire.

Dans un milieu poreux, les pores entre les grains jouent le rôle de tubes capillaires, ce qui conduit à l'apparition de ménisques capillaires, comme illustré à la figure 2.4. Ces ménisques capillaires possèdent des rayons de courbure plus ou moins prononcés en fonction de la pression capillaire et de la taille des pores.

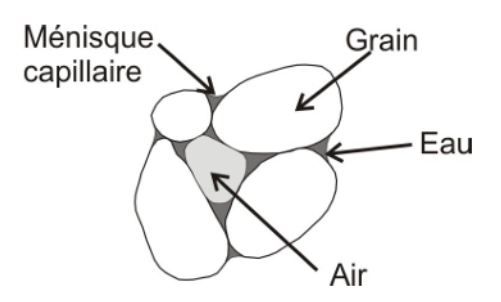

Figure 2.4 – "Représentation d'un sol granulaire non saturé " [Gerard, 2011]

Cette représentation est valable pour les sols granulaires, néanmoins il convient de l'adapter pour un sol argileux [Gerard, 2011]. Dans ces milieux, il est nécessaire de définir

la notion de succion. Cette notion remplace la notion de capillarité, qui n'est pas applicable dans les matériaux argileux au vu des interactions physico-chimiques des molécules d'eau avec les minéraux argileux. Ces interactions physico-chimiques sont dues à la structure en feuillets des argiles. Dans la réalité, la succion prend en compte ces interactions physicochimiques. Toutefois, dans le modèle numérique, ce ne sera pas le cas et la succion correspondra à la pression capillaire.

## 2.3 Conservation de la masse

Les équilibres de masse présentés ici sont faits sur base du type des espèces chimiques [Corman, 2023].

### 2.3.1 Eau

L'eau est présente dans le système sous deux phases : liquide et gazeuse.

L'équation de conservation de la masse pour l'eau liquide peut s'écrire :

$$
\dot{M}_{w} + \frac{\partial f_{w,i}}{\partial x_{i}} + \dot{E}_{H_{2}O}^{w-v} = Q_{I}^{w}
$$
\n(2.2)

Pour la phase gazeuse, elle s'écrit :

$$
\dot{M}_{\rm v} + \frac{\partial f_{\rm v,i}}{\partial x_i} - \dot{E}_{H_2O}^{\rm w-v} = Q_{\rm v}^{\rm w} \tag{2.3}
$$

Les notations suivantes sont utilisées dans ces équations :

- $-M_w$  est la masse d'eau liquide dans le volume unitaire Ω. Cette grandeur est utilisée sous forme de taux dans la formule ci-dessus :  $\dot{M_{w}}=\frac{\partial}{\partial t}(\rho_{w}\phi S_{r_{w}}\Omega).$
- $-M<sub>v</sub>$  est la masse de vapeur d'eau dans le volume unitaire Ω. Cette grandeur est utilisée sous forme de taux dans la formule ci-dessus :  $\dot{M}_v = \frac{\partial}{\partial t} (\rho_v \phi S_{r_g} \Omega)$ .
- $-\rho_w$  la masse volumique de l'eau liquide.
- $-\rho_{\rm v}$  la masse volumique de la vapeur d'eau.
- $-\phi$  la porosité.
- $-\Omega$  le volume du milieu poreux.
- $\, S_{r_{\scriptscriptstyle W}}\,$  le degré de saturation en eau.
- $\, S_{r_{g}}$  le degré de saturation en gaz.
- $f_{w,i}$  le débit massique d'eau liquide.
- $f_{v,i}$  le débit massique de vapeur d'eau.
- $\longrightarrow$   $Q_{l}^{w}$  le terme source/puits de l'eau liquide.
- $\longrightarrow Q_{I}^{\mathsf{v}}$  le terme source/puits de la vapeur d'eau.
- $\dot{E}_{H_2O}^{w-v}$  la masse d'eau liquide transformée en vapeur.

L'équation de conservation de la masse est obtenue en rassemblant ces deux équations et en considérant une unité de volume du milieu poreux ( $\Omega = 1$ ) :

$$
\frac{\partial f_{l,i}}{\partial x_i} + \frac{\partial}{\partial t} (\rho_l \phi S_{r_l}) + \frac{\partial f_{v,i}}{\partial x_i} + \frac{\partial}{\partial t} (\rho_v \phi S_{r_v}) - Q_w = 0 \qquad (2.4)
$$

Dans cette équation, les deux premiers termes sont relatifs à l'eau liquide, les troisième et quatrième termes sont relatifs à la vapeur d'eau et le dernier terme est le terme puits/ source total de l'eau.

### 2.3.2 Gaz

L'équation de conservation du gaz peut être obtenue en appliquant la même procédure :

$$
\frac{\partial f_{g,i}}{\partial x_i} + \frac{\partial}{\partial t} (\rho_g \phi S_{r_g}) + \frac{\partial f_{dg,i}}{\partial x_i} + \frac{\partial}{\partial t} (\rho_{dg} \phi S_{r_w}) - Q_g = 0 \tag{2.5}
$$

Dans cette équation, les deux premiers termes sont relatifs au gaz sec, les troisième et quatrième termes au gaz dissous et le dernier est le terme source/puits total du gaz. Les notations qui y sont utilisées sont similaires à celles utilisées pour la conservation de la masse d'eau :

- $-\rho_q$  la masse volumique du gaz sec.
- $\rho_{dq}$  la masse volumique du gaz dissous dans l'eau.
- $f_{q,i}$  le débit massique du gaz sec.
- $f_{dq,i}$  le débit massique du gaz dissous.
- $-Q<sub>q</sub>$  le terme source/puits total du gaz.

## 2.4 Loi de Darcy généralisée (advection)

Dans les mécanismes de transport identifiés, les phénomènes d'advection de la phase liquide et de la phase gazeuse interviennent. L'advection de la phase liquide et de la phase gazeuse sont détaillées respectivement aux équations 2.6 et 2.7 [Corman, 2023] :

$$
q_{l,i} = -\frac{k_{ij}^{int}k_{r_w}(S_{r_w})}{\mu_w} \left(\frac{\partial p_w}{\partial x_j} + \rho_w g_j\right)
$$
(2.6)

$$
q_{g,i} = -\frac{k_{ij}^{int} k_{r_g}(S_{r_w})}{\mu_g} \left( \frac{\partial p_g}{\partial x_j} + \rho_g g_j \right) \tag{2.7}
$$

Les notations suivantes sont utilisées dans ces équations :

- $-q_{i,i}$  est le vecteur d'écoulement advectif de la phase liquide.
- $k_{w,ij}$  la perméabilité à l'eau du milieu partiellement saturé. Elle est souvent formulée comme  $k_{w,ij} = k_{ij}^{int} k_{r_w}(S_{r_w})$  avec  $k_{ij}^{int}$  le tenseur de perméabilité intrinsèque à l'eau et  $k_{r_w}$  la perméabilité relative à l'eau.
- $-\mu_{w}$  la viscosité dynamique de l'eau liquide.
- $-\frac{p_w}{q}$  la pression d'eau porale.
- $g_i$  le vecteur d'accélération de la gravité.
- $-q_{q,i}$  est le vecteur d'écoulement advectif de la phase gazeuse.
- $k_{q,ij}$  la perméabilité au gaz du milieu partiellement saturé. Elle est souvent formulée comme  $k_{g,ij} = k_{ij}^{int} k_{r_g}(S_{r_g})$  avec  $k_{r_g}$  la perméabilité relative au gaz.
- $-\mu_q$  la viscosité dynamique d'un mélange idéal entre vapeur d'eau et gaz sec.
- $-\frac{p}{q}$  la pression de gaz.

## 2.5 Loi de Fick (diffusion)

Un autre phénomène de transport qu'il est nécessaire de caractériser est la diffusion. Celle-ci peut être décrite par la loi de Fick [Corman, 2023]. La diffusion de la vapeur d'eau dans la phase gazeuse s'exprime de la manière suivante :

$$
i_{v,i} = -\phi(1 - S_{r_w})\tau D_{v/g} \rho_g \frac{\partial}{\partial x_i} \left(\frac{\rho_v}{\rho_g}\right) = -i_{g,i}
$$
 (2.8)

La diffusion du gaz dissous dans la phase liquide s'écrit :

$$
i_{dg,i} = -\phi S_{r_w} \tau D_{dg/w} \rho_w \frac{\partial}{\partial x_i} \left( \frac{\rho_{dg}}{\rho_w} \right)
$$
 (2.9)

Les notations suivantes sont utilisées dans ces équations :

- $i_{v,i}$  le flux diffusif de la vapeur d'eau.
- $-\tau$  la tortuosité du milieu poreux.
- $D_{\nu/q}$  le coefficient de diffusion de la vapeur d'eau dans la phase gazeuse.
- $\frac{1}{\sqrt{q}}$  le flux diffusif du gaz sec.
- $i_{dq,i}$  le flux diffusif du gaz dissous.
- $-D_{dq/w}$  le coefficient de diffusion du gaz dissous dans la phase liquide.

## 2.6 Variation de la masse volumique

La masse volumique des différentes phases peut varier en fonction de la pression et de la température [Corman, 2023].

### 2.6.1 Variation de la masse volumique du liquide

Dans des conditions isothermes, la masse volumique de la phase liquide est donnée par

$$
\rho_w = \rho_{w,0} \left( 1 + \frac{p_w - p_{w,0}}{\chi_w} \right) \tag{2.10}
$$

Avec :

- $-\rho_{w,0}$  la masse volumique initiale de l'eau porale.
- $-\frac{p_{w,0}}{q}$  la pression initiale de l'eau porale.
- $-\chi_w$  la compressibilité de l'eau.

### 2.6.2 Variation de la masse volumique du gaz

En ce qui concerne la masse volumique de la phase gazeuse, celle-ci est la somme des masses volumiques des différentes espèces, données pour chacune de celles-ci par la loi des gaz parfaits :

$$
\rho = \frac{mp}{RT} \tag{2.11}
$$

Avec :

 $-$  m la masse molaire de l'espèce considérée.

 $-\frac{p}{p}$  la pression partielle de l'espèce considérée.

— R la constante des gaz parfaits  $(8.3143 \text{ J/mol.K})$ .

 $-7$  la température absolue en Kelvin.

## 2.7 Viscosité dynamique

La viscosité dynamique d'un mélange idéal de gaz sec et de vapeur d'eau est donnée par [Corman, 2023] :

$$
\mu_g = \frac{1}{\frac{\rho_{dg}}{\rho_g \mu_{dg}} + \frac{\rho_v}{\rho_g \mu_v}}
$$
\n(2.12)

## 2.8 Courbe de rétention

Plusieurs relations existent pour décrire la rétention de l'eau dans les matériaux rocheux.

La courbe de rétention choisie pour cette application est la courbe de rétention de van Genuchten, calibrée à partir de données expérimentales [Meunier, 2022] [Gerard, 2011] :

$$
S_{r_w} = S_{r_{res}} + (1 - S_{res}) \left( 1 + \left( \frac{p_c}{P_r} \right)^N \right)^{\frac{1}{N} - 1}
$$
 (2.13)

Dans cette équation, les notations suivantes sont utilisées :

- $\, S_{r_{\scriptscriptstyle W}}\,$  le degré de saturation en eau.
- $\sim S_{w_{res}}$  la saturation résiduelle.
- $\longrightarrow$   $P_r$  la pression d'entrée de gaz.
- $\mathcal{N}$  le paramètre du modèle de van Genuchten.

La courbe de rétention de van Genuchten est présentée à la figure 2.5 :

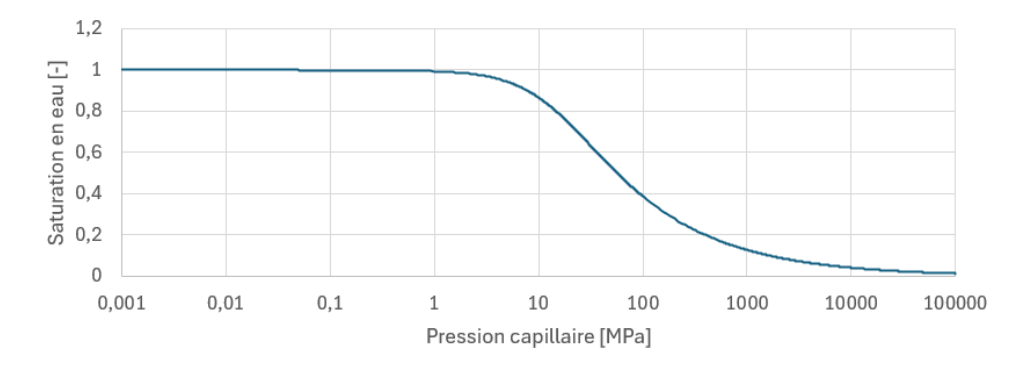

Figure 2.5 – Courbe de rétention de van Genuchten

D'autres relations comme celle de Vauclin [Vauclin M. et al., 1979] 2.14 ou celle de Brooks & Corey [Brooks R.H. et Corey A.T., 1966] 2.15 existent également.

$$
S_{r,w} = \begin{cases} \frac{a}{a + (p_c - P_R)^b} & \text{si } p_c > P_r \\ 1 & \text{si } p_c < P_r \end{cases}
$$
 (2.14)

$$
S_{r,w} = \begin{cases} \left(\frac{P_r}{p_c}\right)^a & \text{si } p_c > P_r\\ 1 & \text{si } p_c < P_r \end{cases}
$$
 (2.15)

Dans ces relations, a et b sont des paramètres propres aux différents modèles.

Bien que le paramètre  $P_r$  soit moins représentatif de la pression d'entrée de gaz dans la relation de van Genuchten que dans les deux autres relations présentées, celle-ci est plus couramment utilisée car elle est mieux adaptée aux méthodes numériques.

## 2.9 Courbe de perméabilité relative

Les perméabilités relatives au gaz et à l'eau jouent un rôle important dans le second mode de transport du gaz, expliqué dans la section 1.5.2.

### 2.9.1 Perméabilité relative à l'eau

Il existe également plusieurs modèles pour la perméabilité relative à l'eau  $(k_{r_w})$  [Gerard, 2011] :

— Le modèle de van Genuchten :

$$
k_{r_w} = \sqrt{S_{r_w}} \left( 1 - \left( 1 - S_{r_w}^{\frac{1}{\mathcal{M}}}\right)^{\mathcal{M}} \right)^2
$$
 (2.16)

— Le modèle de Brooks & Corey :

$$
k_{r_w} = (S_{r_w})^{\left(3 + \frac{2}{a}\right)}\tag{2.17}
$$

Ces modèles sont basés sur les courbes de rétention de leurs auteurs respectifs. Dans celui de van Genuchten,  $M$  est un paramètre dérivé de  $N$  :

$$
\mathcal{M} = 1 - \frac{1}{\mathcal{N}}\tag{2.18}
$$

Dans celui de Brooks & Corey, a est le même paramètre que pour la courbe de rétention.

Dans le but de rester cohérent avec la courbe de rétention choisie, la perméabilité relative de l'eau est décrite par le modèle de van Genuchten, comme le montre la figure 2.6 :

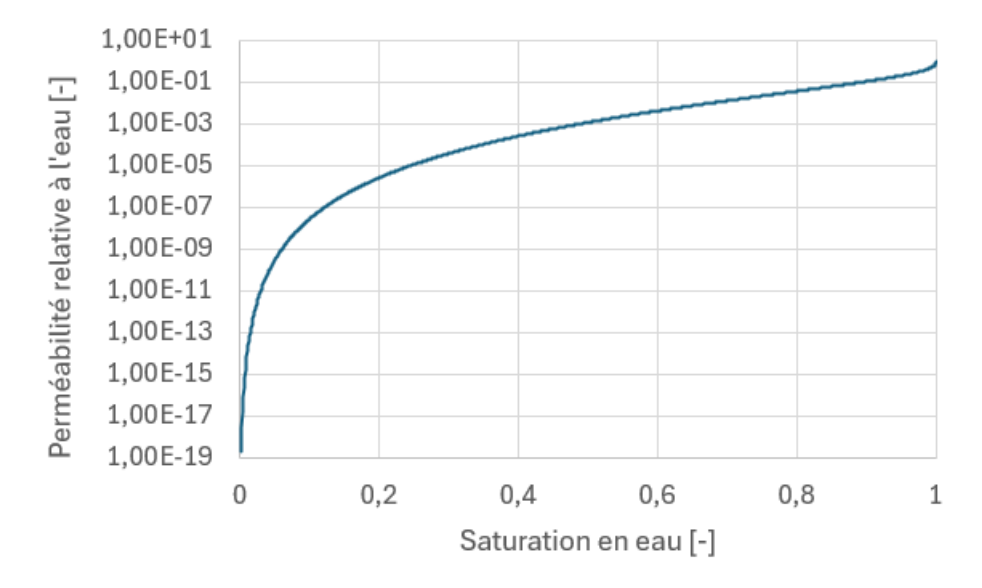

Figure 2.6 – Perméabilité relative à l'eau en fonction de la saturation en eau

## 2.9.2 Perméabilité relative au gaz

Mualem fournit une expression liant la perméabilité relative au gaz  $(k_{r,q})$  au degré de saturation sur base de la courbe de van Genuchten [Gerard, 2011] :

$$
k_{r,g} = \sqrt{1 - S_{r,w}} \left( 1 - S_{r,w}^{\frac{1}{\mathcal{M}}}\right)^{2\mathcal{M}}.
$$
 (2.19)

Il est également possible de lier la perméabilité relative au gaz et le degré de saturation par une loi polynomiale. Le polynôme utilisé est généralement de degré trois :

$$
k_{r,g} = (1 - S_{r,w})^3
$$
 (2.20)

Ces courbes sont illustrées à la figure 2.7 :

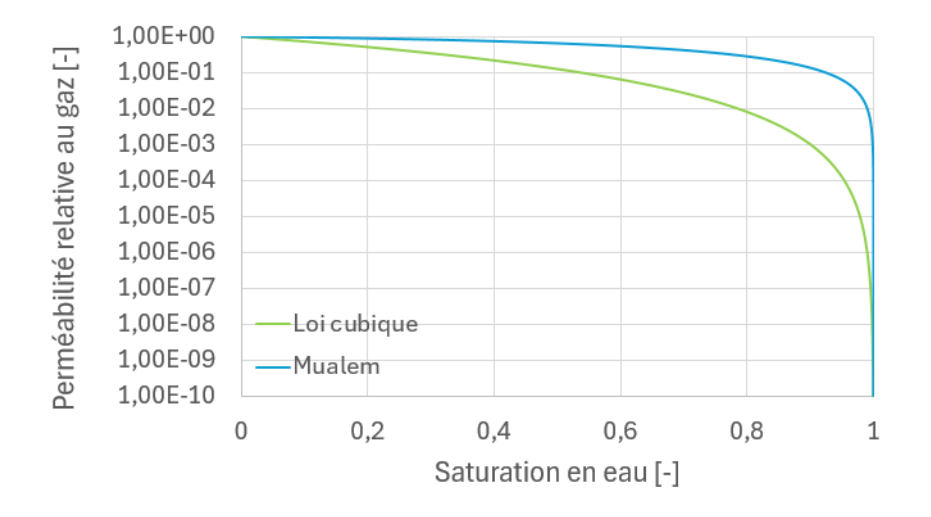

Figure 2.7 – Perméabilité relative au gaz en fonction de la saturation en eau

Dans le cadre de ce travail de fin d'études, la loi utilisée est une loi cubique.

## 2.10 Définition des contraintes effectives

Dans un milieu poreux entièrement saturé, la phase liquide et la phase solide subissent toutes les deux des contraintes [François, 2024]. La contrainte de la phase liquide est la pression d'eau. L'effort normal appliqué sur un sol est repris en partie par la phase solide et en partie par la phase solide, ce qui est décrit par le principe des contraintes effectives :

$$
\sigma_{ij} = \sigma'_{ij} + p_w \delta_{ij} \tag{2.21}
$$

Dans cette équation, les notations suivantes sont utilisées :

 $\frac{1}{\sigma_{ij}}$  la contrainte totale.

 $\;\longrightarrow\; \sigma_{ij}^{'}$  la contrainte effective.

 $\frac{d}{dt}$  le delta de Kronecker.

Le delta de Kronecker est utilisé pour prendre en compte le fait que l'eau ne peut pas reprendre de cisaillement.

Cette définition des contraintes effectives n'est cependant pas applicable dans le milieu étudié car il n'est pas complètement saturé. Il faut donc utiliser la loi de Bishop, qui est une généralisation du postulat Terzaghi pour les milieux poreux non saturés. Celle-ci exprime la contrainte effective de la façon suivante :

$$
\sigma'_{ij} = \sigma_{ij} - p_g \delta_{ij} + \chi (p_g - p_w) \delta_{ij} \tag{2.22}
$$

Dans cette équation, les notations suivantes sont utilisées :

—  $\sigma_{ij} - p_q \delta_{ij}$  : la contrainte nette.

 $-\chi$  est le paramètre de contrainte effective, qui varie en fonction du degré de saturation. Il vaut 0 pour un sol complètement sec et 1 pour un sol complètement saturé.

## 2.11 Restrictions d'équilibre

Les restrictions d'équilibre sont dues à l'équilibre thermodynamique entre les phases [Corman, 2023].

### 2.11.1 Loi de Kelvin

La loi de Kelvin définit la concentration de vapeur d'eau dans la phase gazeuse lorsque les deux phases sont en équilibre thermodynamique :

$$
RH = \frac{p_v}{p_{v,0}} = \frac{\rho_v}{\rho_{v,0}} = \exp\left(\frac{-sm_v}{RT\rho_w}\right)
$$
\n(2.23)

Dans cette équation, les notations suivantes sont utilisées :

- RH l'humidité relative de la phase gazeuse.
- $-\frac{p_{v,0}}{p}$  la pression de la vapeur d'eau saturée.
- $-\rho_{\rm v,0}$  la masse volumique de la vapeur d'eau saturée.
- $-m_{\nu}$  la masse molaire de la vapeur d'eau.

### 2.11.2 Loi d'Henry

La loi d'Henry décrit l'équilibre entre le gaz sec et le gaz dissous, dans un milieu partiellement saturé isotherme. En faisant l'hypothèse des gaz parfaits, la loi d'Henry peut s'écrire :

$$
\rho_{dg} = H_g(T)\rho_g \tag{2.24}
$$

 $H<sub>q</sub>(T)$  est le coefficient d'Henry. Celui-ci détermine le volume de gaz dissous dans l'eau en fonction de la température et du type de gaz.

# 2.12 Conclusions des modèles de transfert dans un milieu poreux partiellement saturé

De nombreuses lois interviennent dans les milieux poreux. Maintenant que ces lois ont été détaillées, il convient de les implémenter dans les modèles numériques pour pouvoir simuler le comportement du milieu poreux lors d'une injection de gaz. Pour cela, il est cependant nécessaire de détailler le déroulement de l'expérience et les paramètres intervenants dans les différentes lois.

# Chapitre 3

# Description de l'expérience simulée (PGZ3)

## 3.1 Géométrie

L'expérience simulée dans le cadre de ce travail de fin d'études est l'expérience PGZ3. Cette expérience est divisée en cinq forages. Cependant, seul le forage PGZ3002 sera étudié. Ce forage a un diamètre de 76 mm et est réalisé parallèlement à la contrainte mineure principale. La disposition de ce forage est illustrée à la figure 3.1 :

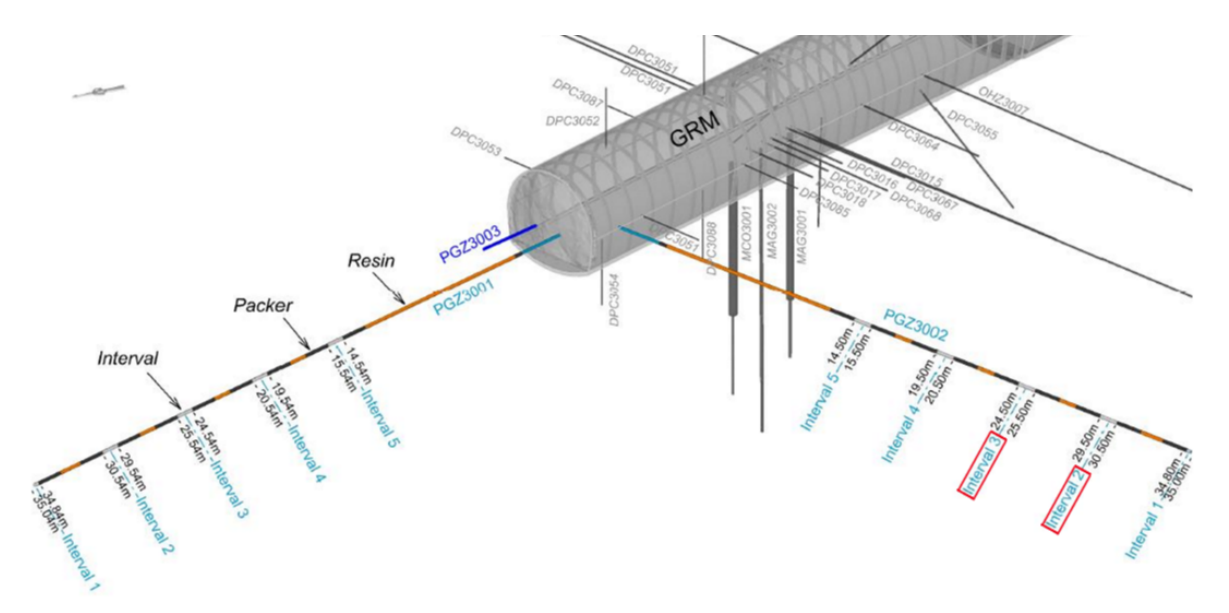

Figure 3.1 – Vue 3D des forages PGZ3001 et PGZ3002 et repérage des intervalles d'intérêt [De La Vaissière, 2020]

Ce forage est divisé en cinq intervalles isolés. Chaque intervalle mesure un mètre, à l'exception du premier intervalle qui ne mesure que vingt centimètres. Les forages qui nous intéressent sont les intervalles 2 et 3 du forage 3002, entouré en rouge sur la figure 3.1. Les résultats obtenus expérimentalement dans ces forages sont illustrés aux figures 1.15 et 1.16 (section 1.6). Ces intervalles sont séparés par des packers qui sont gonflés à l'eau.

Entre deux packers, le trou de forage est résiné afin d'assurer la stabilité à long terme et de minimiser la compressibilité du système, comme illustré à la figure 3.2 :

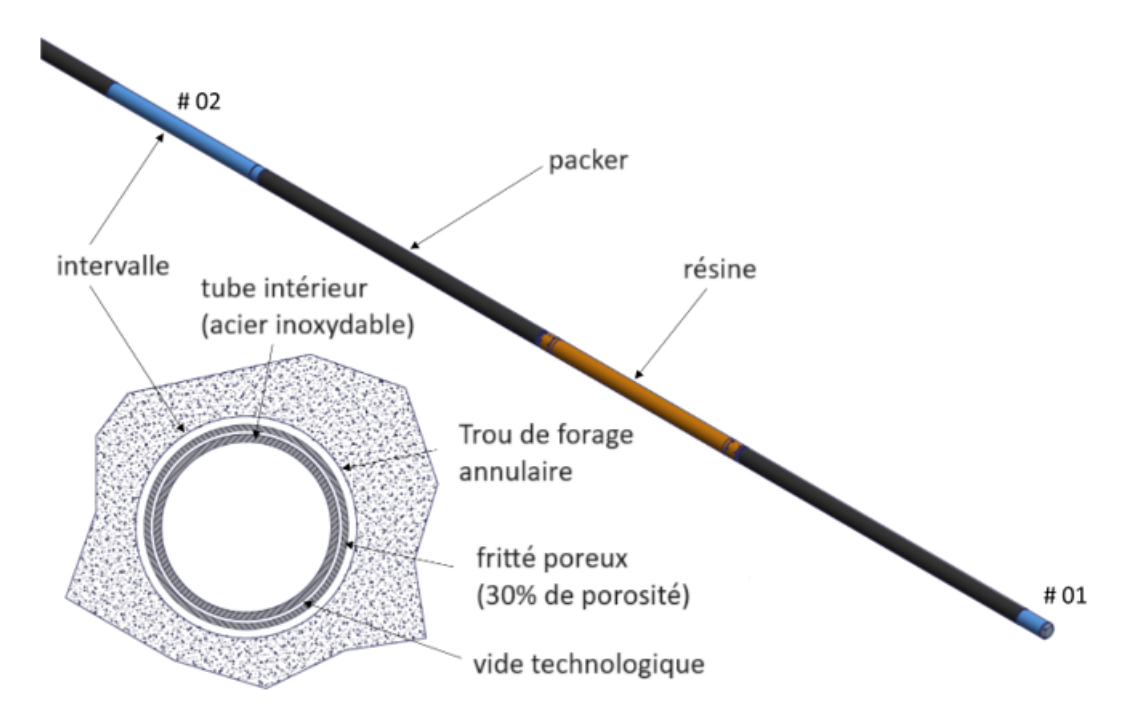

Figure 3.2 – Représentation de l'intervalle, d'après [ANDRA, 2022b]

Les packers permettent de contrôler la pression d'eau ou de gaz dans les différents intervalles. Dans le but de limiter la variation de pression dans les packers durant les essais d'injection au gaz, les packers qui entourent l'intervalle injecté sont connectés à un réservoir à haute pression. Les injections de gaz/d'eau et les mesures de pression qui y sont associées sont réalisées grâce à deux lignes hydrauliques reliant un panneau de contrôle à l'extérieur du forage et l'intervalle d'injection/ de mesure.

## 3.2 Phasage de l'expérience

Plusieurs phases sont nécessaires à la réalisation de cette expérience.

En premier lieu, il convient d'excaver le forage (phase d'excavation).

Ensuite, le forage sera laissé au repos pendant plusieurs semaines afin de rétablir son équilibre avec la roche avoisinante (phase de maintenance).

La troisième phase de l'expérience (phase d'échange eau/gaz) consiste à désaturer l'intervalle dans le but de pouvoir injecter du gaz durant la dernière phase suivante. Durant cette phase, une partie de l'eau va être retirée de l'intervalle grâce à des lignes hydrauliques [Meunier, 2022]. La saturation en gaz à la fin de cette étape a été estimée sur base de la masse d'eau extraite du forage. Les estimations de saturation en gaz couvrent cependant une large gamme de valeurs, comme illustré dans le tableau 3.1 [De La Vaissière, 2020]. Ceci est dû à la méconnaissance de l'état de convergence des parois du forage.

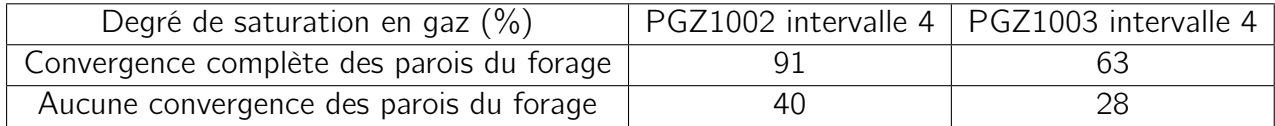

Table 3.1 – Saturation en gaz de l'intervalle 4 des forages PGZ1002 et PGZ1003 [De La Vaissière, 2020]

La dernière phase de l'expérience (phase d'injection) consiste en une alternance de périodes d'injection et de repos, comme illustré dans le tableau 3.2 :

| Phase     | Date de début    | Date de fin      | Débit injecté (en mL/min) |  |
|-----------|------------------|------------------|---------------------------|--|
| Injection | 20/10/2021 13h00 | 05/11/2021 11h59 | 0.996                     |  |
| Repos     | 05/11/2021 12h00 | 24/11/2021 12h59 | 0                         |  |
| Injection | 24/11/2021 13h00 | 14/12/2021 13h59 | 0.995                     |  |
| Repos     | 14/12/2021 14h00 | 12/01/2022 12h59 | 0                         |  |
| Injection | 12/01/2022 13h00 | 18/01/2022 15h59 | 3.006                     |  |
| Injection | 18/01/2022 16h00 | 03/02/2022 10h59 | 5.996                     |  |
| Repos     | 03/02/2022 11h00 | 17/03/2022 09h59 | 0                         |  |
| Injection | 17/03/2022 10h00 | 29/03/2022 09h59 | 10,083                    |  |
| Injection | 29/03/2022 10h00 | 04/04/2022 10h59 | 15.062                    |  |
| Repos     | 04/04/2022 11h00 | 12/05/2022 15h00 | 0                         |  |

Table 3.2 – Planning des injections et des périodes de repos dans le forage PGZ3002

Les valeurs des débits sont des moyennes calculées sur base des données fournies par l'ANDRA. Ces débits ne correspondent pas exactement à la procédure, mais correspondent à ce qui a été réalisé dans la réalité.

## 3.3 Présentation des modèles 1D et 2D

Deux types de modèles sont utilisés pour les simulations numériques. Ces modèles sont tous des modèles axisymétriques dont l'axe de symétrie est l'axe du forage. Tous ces modèles font l'hypothèse que la roche est élastique et que le problème est isotherme.

Les premiers modèles sont des modèles 1D représentant une tranche prise à travers l'intervalle et la roche parallèlement à l'axe du forage, au niveau de l'intervalle d'injection (intervalle 2). La géométrie de la tranche considérée est illustrée à la figure 3.3 :

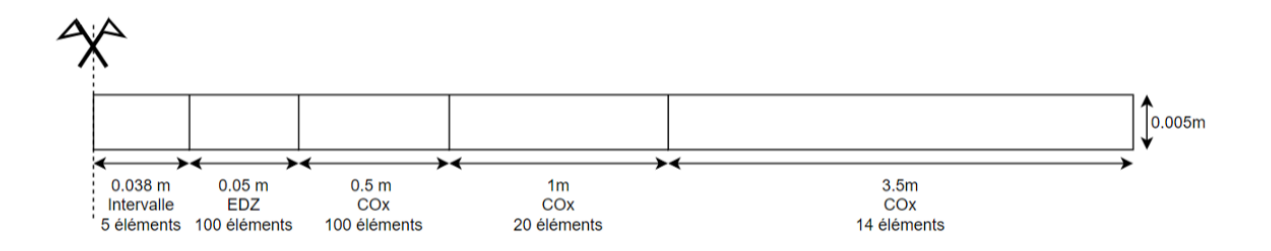

Figure 3.3 – Géométrie du modèle 1D

Cette figure n'est pas à l'échelle pour des raisons de lisibilité. La hauteur des éléments (0.005 m) a été choisie afin d'avoir des éléments finis de forme acceptable dans l'intervalle. Le Callovo-Oxfordien est divisé en plusieurs zones pour pouvoir ajuster le maillage. Lorsque la roche est à une distance élevée du forage, elle est moins soumise à l'impact de celui-ci. Dès lors, le maillage peut être plus grossier dans cette zone afin de réduire le temps de calcul du modèle. Cette réduction de précision ne peut cependant pas se faire directement. Deux éléments adjacents ne peuvent pas posséder des rapports d'aspect trop différents, ce qui explique le choix de diviser le COx en trois zones différentes (et non deux). Le maillage de l'intervalle et le maillage de l'EDZ doivent être plus raffinés car ces zones sont au coeur de l'étude réalisée. Pour rappel, l'EDZ est la zone endommagée qui se forme autour du forage lors de l'excavation de celui-ci.

Par la suite, un modèle plus complexe à deux dimensions sera utilisé. Ce modèle m'a été fourni par Dr Gilles Corman et a été initialement créé par Fanny Meunier. Comme le modèle précédent, ce modèle est plus raffiné au niveau de l'intervalle d'injection (intervalle 2) et au niveau de l'EDZ qui jouxte celui-ci puisqu'il s'agit de zones d'intérêt. La géométrie de ce modèle est illustrée à la figure 3.4 :

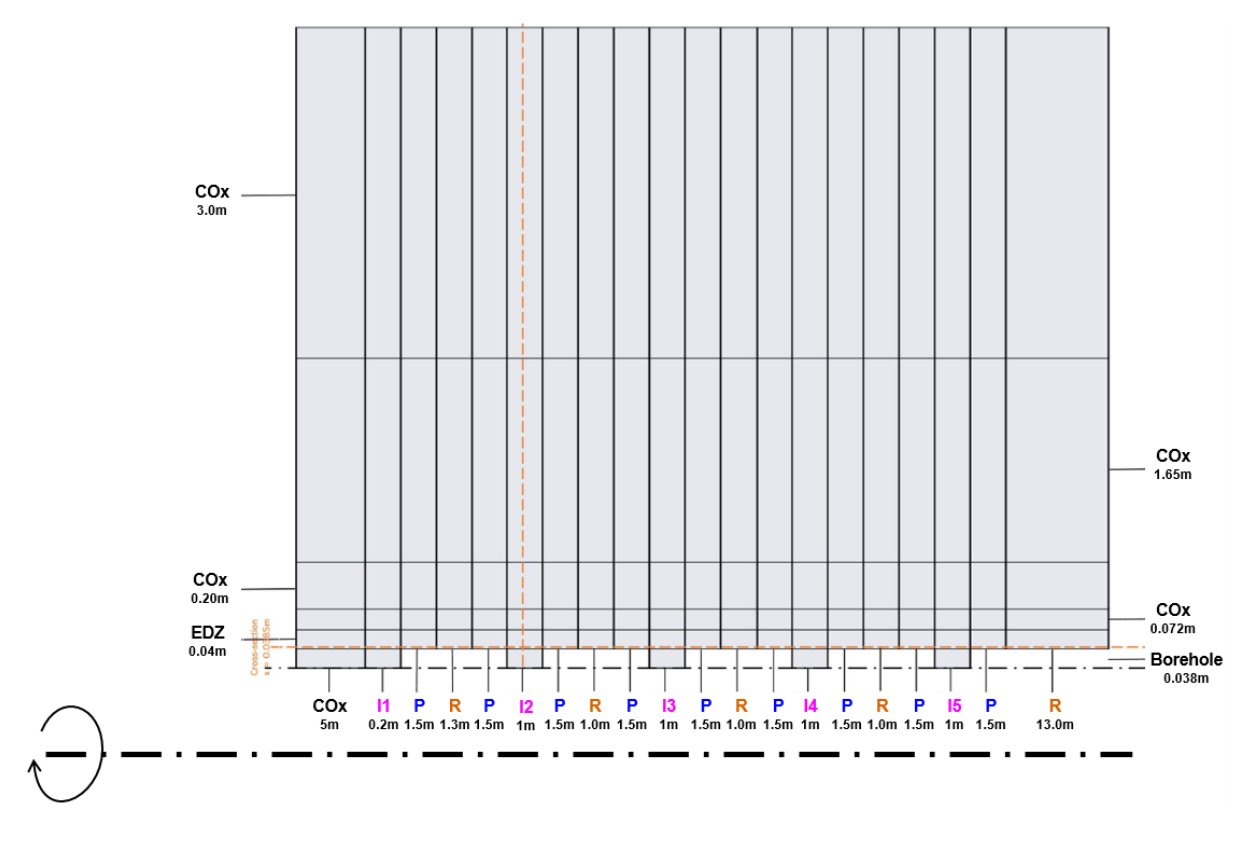

Figure 3.4 – Géométrie du modèle 2D [Corman et Collin, 2023]

# 3.4 Paramètres des simulations

Dans le but de simuler numériquement les lois définies dans le chapitre 2, il est nécessaire de définir les paramètres qu'elles font intervenir, ce qui est fait dans les tableaux 3.3, 3.6, 3.5 et 3.4.

Ces valeurs proviennent du mémoire de Fanny Meunier [Meunier, 2022], à l'exception de certaines valeurs qui ont été corrigées sur base de la thèse de Gilles Corman [Corman, 2023].

| Coefficient d'Henry                       | 0,019               | $\mathsf{L}$      |
|-------------------------------------------|---------------------|-------------------|
| Compressibilité de l'eau liquide          | $5 \times 10^{-10}$ | 1/Pa              |
| Masse volumique de l'eau                  | 1000                | kg/m <sup>3</sup> |
| Masse volumique de l'hydrogène gazeux     | 0,079               | kg/m <sup>3</sup> |
| Viscosité dynamique de l'eau              | 0,001               | Pa.s              |
| Viscosité dynamique de l'hydrogène gazeux | $8,8x10^{-6}$       | Paς               |

Table 3.3 – Propriétés des différents fluides

| 0,6             | $[\cdot]$              |
|-----------------|------------------------|
| 0,3             | $\lceil - \rceil$      |
| 0,55            | $[\cdot]$              |
| 1,49            | $[\mathord{\text{-}}]$ |
| 250             | $[\cdot]$              |
| 12,4            | <b>MPa</b>             |
| 12,7            | <b>MPa</b>             |
| 2300            | kg/m <sup>3</sup>      |
| 4000            | <b>MPa</b>             |
| $5x10^{-20}$    | m <sup>2</sup>         |
| $1,33x10^{-20}$ | m <sup>2</sup>         |
| $10^{-7}$       | $[\cdot]$              |
| 0.15            | $\lceil - \rceil$      |
| 15              | <b>MPa</b>             |
| $0, 9 - 5, 4$   | <b>MPa</b>             |
| 1               | $[\cdot]$              |
| $\Omega$        | $\lceil - \rceil$      |
| 0,3             | $[\cdot]$              |
|                 |                        |

Table 3.4 – Propriétés hydrauliques et mécaniques du COx

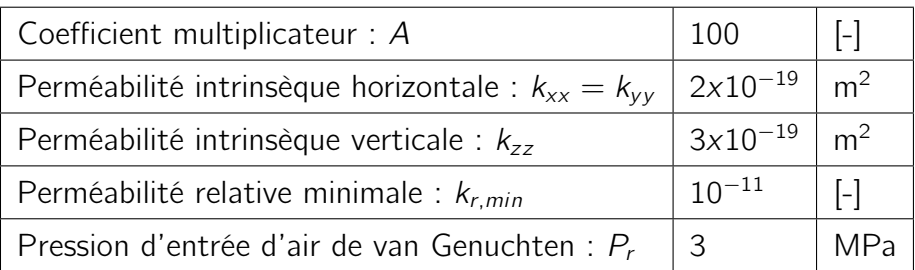

Table 3.5 – Propriétés hydrauliques et mécaniques de l'EDZ

| Coefficient de Poisson: $\nu$                |            | $\vert$ - $\vert$ |
|----------------------------------------------|------------|-------------------|
| Coefficient de van Genuchten: $\mathcal N$   | 1,6        | $\lceil - \rceil$ |
| Masse volumique : $\rho$                     | 2300       | kg/m <sup>3</sup> |
| Module de Young: E                           | 100        | GPa               |
| Perméabilité intrinsèque : k                 | $10^{-12}$ | m <sup>2</sup>    |
| Porosité : $\phi$                            | 0.5        | $\vert$ - $\vert$ |
| Pression d'entrée d'air de van Genuchten : P |            | <b>MPa</b>        |
| Saturation maximale : $S_{max}$              |            | $\lceil - \rceil$ |
| Saturation résiduelle : $S_{res}$            |            | $\vert$ - $\vert$ |
| Tortuosité: $\tau$                           |            |                   |

Table 3.6 – Propriétés hydrauliques et mécaniques de l'intervalle

Ces paramètres sont introduits dans les lois détaillées au chapitre précédent dans le but de créer les modèles numériques.

La courbe de rétention de van Genuchten dépend de la pression d'entrée de gaz. Les différents milieux présentent donc des courbes de rétention différentes, comme le montre la figure 3.5 :

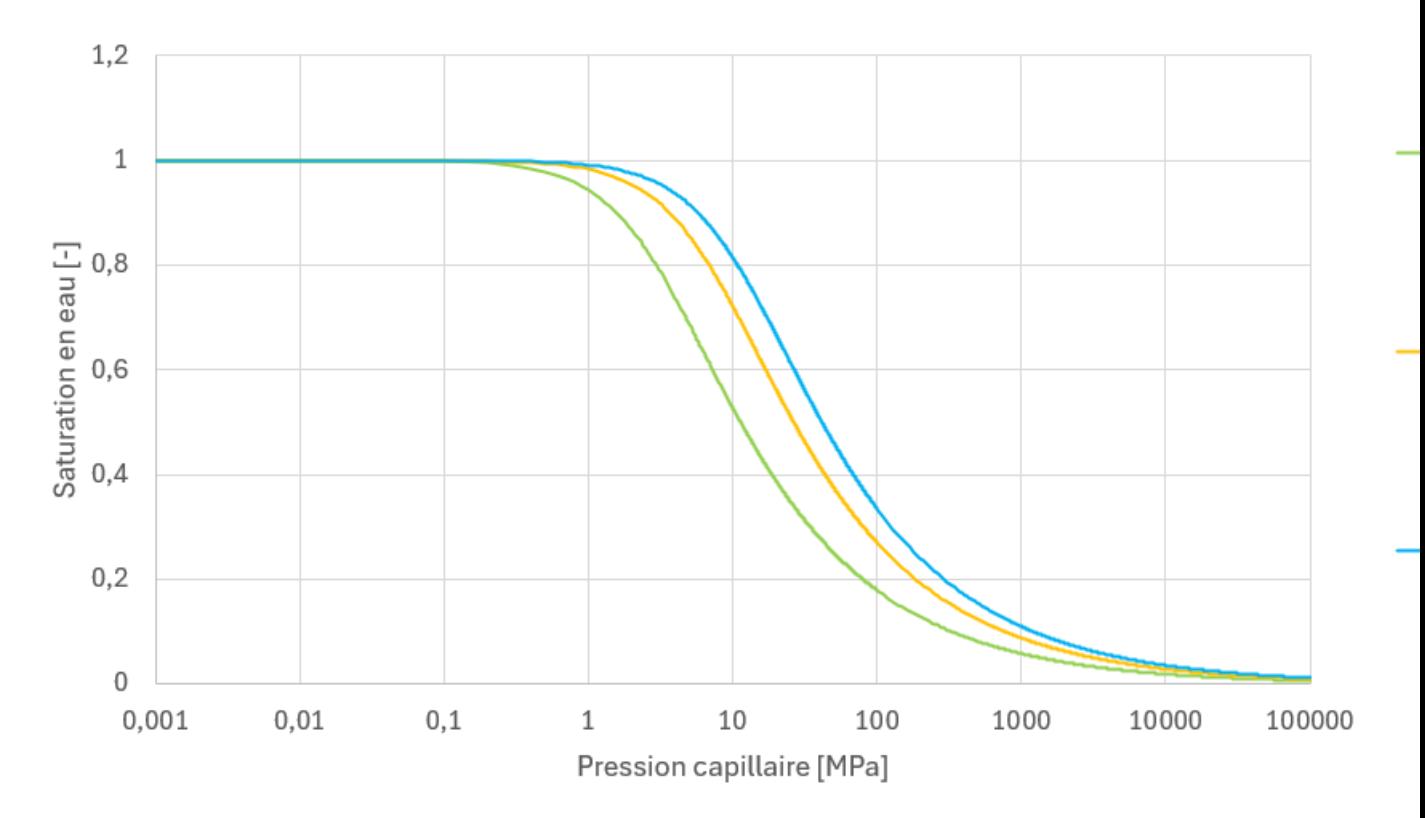

Figure 3.5 – Courbes de rétention de van Genuchten pour les différents milieux Les courbes de perméabilité à l'eau de l'EDZ et du COx sont identiques à la figure

2.6. Cependant, la perméabilité relative de l'intervalle est considérée comme unitaire :

$$
k_{r_w} = 1 \tag{3.1}
$$

En ce qui concerne la perméabilité relative au gaz, la loi cubique est adaptée grâce à un coefficient multiplicateur A pour prendre en compte la perméabilité relative plus élevée de l'EDZ [Meunier, 2022] :

$$
k_{r_g} = A(1 - S_{r_w})^3
$$
 (3.2)

A vaut respectivement 100 pour l'EDZ et 250 pour le COx.

Dans l'intervalle, la loi de perméabilité relative au gaz est unitaire.

## 3.5 Conclusions de l'expérience simulée

Après avoir détaillé la géométrie et le phasage de l'expérience simulée, il est enfin possible de commencer la modélisation numérique avec les modèles présentés dans la section 3.3. Ceci sera possible grâce aux lois présentées au chapitre 2 et aux paramètres intervenant dans ces lois, présentés à la section 3.4.

Certains paramètres présentent cependant une certaine variabilité dans la réalité. Différentes valeurs seront donc testées dans le but de déterminer l'influence de ces paramètres sur la correspondance entre les résultats numériques et expérimentaux et leurs valeurs optimales pour obtenir celle-ci.

# Chapitre 4

# Modélisation 1D

Ce chapitre a pour but de décrire les modèles numériques 1D utilisés pour reproduire l'expérience PGZ3 ainsi que les résultats obtenus avec ceux-ci.

## 4.1 Modèles numériques

Cinq modèles à une dimension seront étudiés dans ce mémoire. Bien que ces modèles soient tous basés sur la géométrie du modèle 1D présentée à la figure 3.3, il existe cependant des différences majeures entre ces modèles. Il convient de détailler leur géométrie, ainsi que les conditions limites et initiales qui leur sont appliquées lors des différentes phases. Ces conditions seront détaillées pour le modèle hydromécanique, puisqu'il s'agit du modèle 1D le plus complexe. Les pressions d'eau et de gaz fixées dans ce modèle durant les différentes phases sont également valables pour les autres modèles.

### 4.1.1 Modèle 1D hydraulique sans EDZ

Le premier modèle est un modèle 1D axisymétrique purement hydraulique, sans EDZ. Les déplacements selon x et y sont bloqués pour l'ensemble du modèle. Il est illustré à la figure 4.1 :

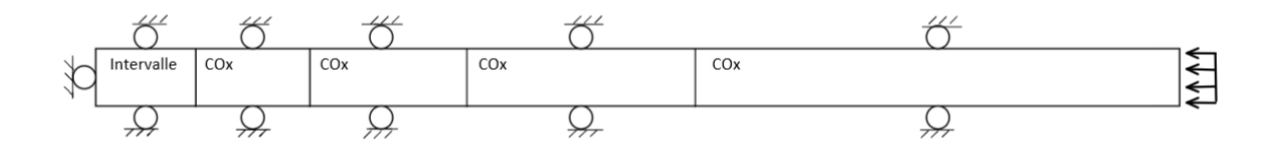

Figure 4.1 – Géométrie du modèle hydraulique sans zone endommagée

Dans ce modèle, les éléments alloués à l'EDZ possèdent les mêmes propriétés que ceux du COx.

### 4.1.2 Modèle 1D hydraulique avec EDZ

La présence d'une zone endommagée (EDZ), liée à l'excavation du forage et à la convergence des parois de celui-ci, a un impact important sur le transport du gaz. C'est pourquoi le second modèle est identique au premier, à l'exception de la zone de l'EDZ qui possède maintenant des lois qui reflètent mieux la nature de cette zone.

### 4.1.3 Modèles hydromécaniques avec et sans EDZ

Deux modèles hydromécaniques, respectivement avec et sans EDZ, ont été implémentés pour voir l'influence de la mécanique sur le problème. Ces modèles sont les équivalents hydromécaniques des modèles précédents.

#### 4.1.3.a Conditions limites appliquées à toutes les phases

Les appuis implémentés sont considérés comme des appuis à rouleaux. Le bord droit de l'intervalle est bloqué selon x. Les bords supérieur et inférieur de l'entièreté du modèle sont bloqués selon y.

Une condition limite est également fixée sur le bord droit du modèle. Celui-ci représente le COx, à une distance importante (cinq mètres) de l'intervalle. Les pressions de gaz et d'eau seront donc considérées comme fixes sur cette frontière du modèle. En effet, cette zone est considérée comme étant trop loin de la zone d'injection pour que ses pressions d'eau et de gaz soient modifiées, celles-ci seront donc toujours égales respectivement à 4.7 MPa et à 0.1 MPa. Par ailleurs, les contraintes présentes dans la roche sont aussi prises en compte et imposées au bord droit et au niveau de l'interface entre l'intervalle d'injection et l'EDZ, comme illustré à la figure 4.2.

### 4.1.3.b Conditions limites durant la phase d'excavation

La première phase consiste à excaver l'intervalle. Lors de cette excavation, l'eau présente dans l'intervalle sera pompée. En fin d'excavation, la pression d'eau au niveau de l'intervalle sera donc la pression atmosphérique. La pression de gaz est considérée comme constante dans l'ensemble du modèle durant toute cette phase. La phase d'excavation est réalisée en douze heures. C'est également durant cette phase que les appareils de mesures et le soutènement sont placés.

Durant la phase d'excavation, le module de Young de l'intervalle est fixé à 100 Pa, et ce, dans le but de modéliser le déconfinement de la roche durant l'excavation. Lorsque l'intervalle est creusé, son module de Young devient nul. Cependant, un module de Young nul ne permet pas aux calculs numériques de converger. La valeur de 100 Pa a été déterminée sur base d'une étude paramétrique comme étant la valeur la plus faible qui permet une bonne convergence et un temps de calcul raisonnable. Les conditions initiales de ces modèles durant la phase d'excavation sont détaillées à la figure 4.2 :

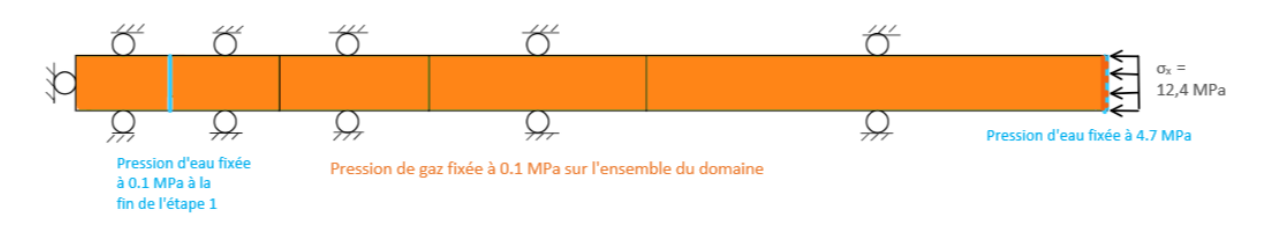

Figure 4.2 – Conditions limites de la phase d'excavation

Durant les phases suivantes, l'intervalle sera considéré comme indéformable, son module de Young sera donc fixé à 100 GPa. Tous les noeuds qui correspondent à l'intervalle seront également fixés en x et en y pour la même raison.

### 4.1.3.c Conditions limites durant la phase de maintenance

La seconde étape consiste à laisser au milieu le temps de retrouver son équilibre. Pour cela, le pompage est arrêté. Le système est laissé au repos pendant 120 jours. La pression de gaz est considérée comme égale à la pression atmosphérique dans l'ensemble du domaine. À l'exception de la condition limite sur le bord droit, aucune condition limite n'est appliquée sur la pression d'eau, comme illustré à la figure 4.3 :

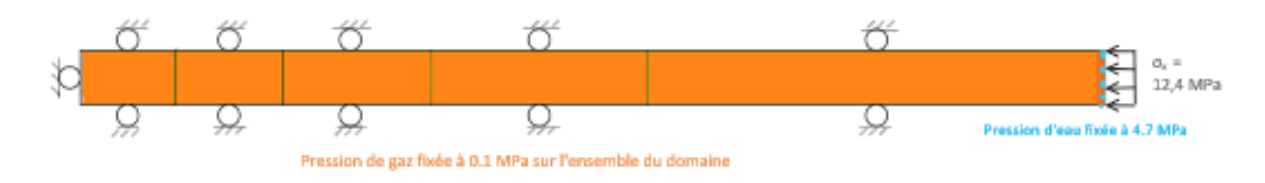

Figure 4.3 – Conditions limites de la phase de maintenance

### 4.1.3.d Conditions limites durant la phase d'échange eau/gaz

Avant de pouvoir injecter du gaz, il est nécessaire de retirer de l'eau de l'intervalle. En effet, l'eau étant incompressible, lorsque les pores du milieu sont complètement saturés en eau, il n'est pas possible d'injecter du gaz, comme illustré dans la figure 2.7 (section 2.9.1) par l'asymptote verticale lorsque la saturation en eau tend vers 1.

Dans le modèle, la pression de gaz de l'intervalle est initialement fixée à la pression hydrostatique (4.7 MPa) pour chasser l'eau de celui-ci. La pression d'eau dans l'intervalle est quant à elle imposée à 4.3 MPa dans le but d'atteindre une saturation en eau de 28%. Ces conditions initiales sont représentées à la figure 4.4 :

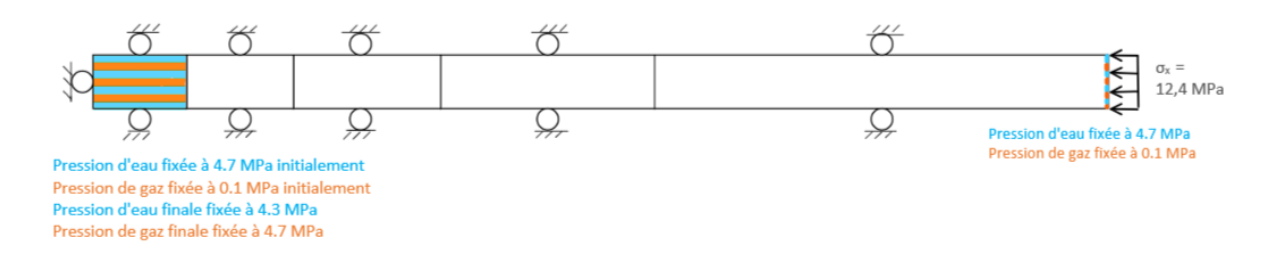

Figure 4.4 – Conditions limites de la phase d'échange eau/gaz

### 4.1.3.e Conditions limites durant la phase d'injection

La dernière phase est la phase d'injection. Durant cette phase, le gaz est injecté dans l'intervalle par l'un des bords de celui-ci, comme illustré par la figure 4.5 :

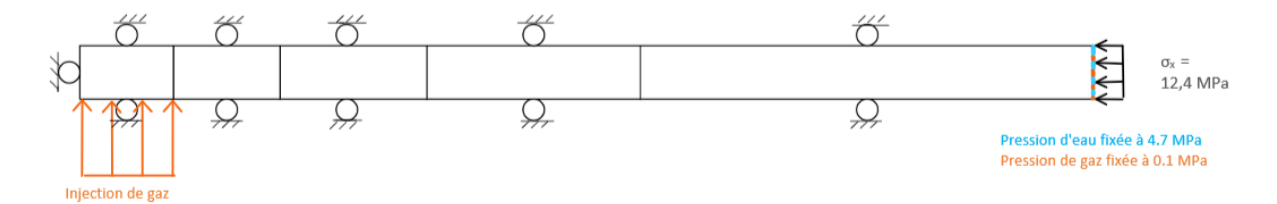

Figure 4.5 – Conditions limites de la phase d'injection

#### 4.1.3.f Conditions initiales

Les conditions initiales d'une étape correspondent toujours à l'état du système à la fin de l'étape précédente. Cependant, il est nécessaire de définir les conditions initiales de la première étape. Avant l'excavation, la pression de gaz est considérée comme en équilibre avec la pression atmosphérique (0.1 MPa) dans l'entièreté du modèle. La pression d'eau est quand à elle fixée à 4.7 MPa.

Après la phase de maintenance, il est acquis que l'intervalle a retrouvé son état d'équilibre. Au début de la phase d'échange eau/gaz, les pressions de gaz et d'eau de l'intervalle sont donc fixées respectivement à 0.1 MPa et à 4.7 MPa.

### 4.1.3.g Mise à l'échelle des débits d'injection

Lors de la phase d'injection, il y a une alternance entre les phases d'injections et de repos, comme illustré dans le tableau 3.2 (section 3.2).

Les valeurs de ce tableau doivent toutefois être mises à l'échelle afin que la modélisation corresponde à la réalité. De plus, elles doivent également être exprimées dans les unités utilisées par Lagamine. Le calcul du coefficient correcteur à appliquer sur les valeurs du tableau est relativement simple. Tout d'abord, il faut convertir les mL/min en kg/ seconde en utilisant la masse volumique de l'hydrogène :

$$
1mL/min = 1,32 \times 10^{-09} \text{ kg/s}
$$
 (4.1)

Ensuite, cette valeur est convertie en  $\frac{kg}{m^2}$  en divisant par la surface d'injection qui est donnée par :

$$
s = \pi r^2 = \pi 0.038^2 \, \text{m}^2
$$

Cela correspond à un débit d'injection de 2, 92x10<sup>−</sup><sup>7</sup> kg/m<sup>2</sup>/s. Il faut cependant prendre en compte un effet d'échelle : dans le modèle, l'intervalle mesure 0.005 m or en réalité celui-ci mesure un mètre. Il est donc nécessaire de diviser la valeur obtenue par le rapport entre ces deux valeurs (200). Finalement, le multiplicateur à appliquer au débit d'injection vaut 1,46x10<sup>-9</sup> kg/m<sup>2</sup>/s.

### 4.1.4 Modèle hydromécanique adapté

Dans le but de mieux représenter les contraintes présentes dans la roche, un dernier modèle hydromécanique 1D a été implémenté. Dans ce modèle, le déplacement selon y sur le bord supérieur dans la roche a été libéré. Pour représenter correctement la mécanique, il faut désormais prendre en compte la contrainte axiale présente dans la roche à l'endroit qui était précédemment bloqué, soit 12.7 MPa. Cette nouvelle condition s'ajoute aux autres conditions limites, comme illustré à la figure 4.6 :

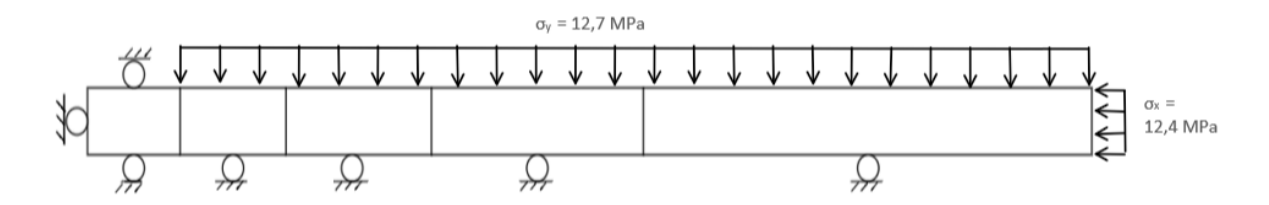

Figure 4.6 – Conditions limites du modèle hyrdromécanique adapté

## 4.2 Simulations numériques

### 4.2.1 Modèle hydraulique sans EDZ

### 4.2.1.a Cas de base

Le premier cas étudié correspond au modèle décrit dans la section 3.2.1 avec les paramètres décrits dans les tableaux 3.3, 3.6, 3.5 et 3.4.

#### — Excavation :

L'évolution de la pression d'eau en fonction de la distance par rapport à l'axe de symétrie du modèle durant l'excavation est illustrée à la figure 4.7 :

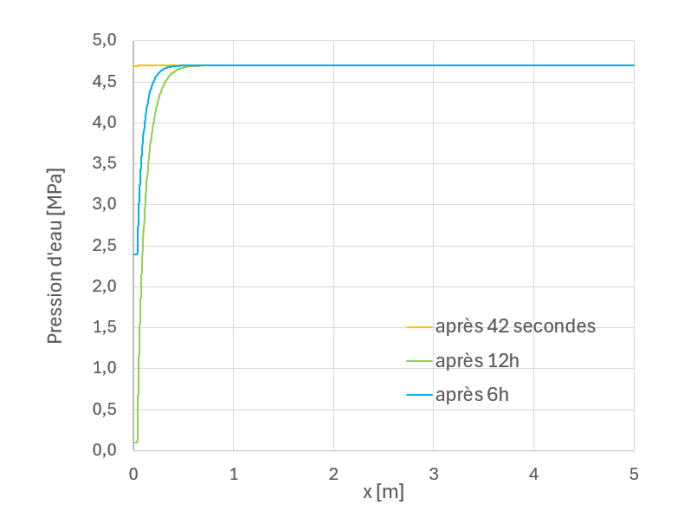

Figure 4.7 – Pression d'eau en fonction de la distance par rapport à l'axe de symétrie du modèle durant la phase d'excavation

Cette figure permet d'observer l'effet du drainage de l'intervalle sur la roche qui entoure celui-ci. Les effets du drainage ont une profondeur limitée. La pression d'eau est affectée uniquement dans le voisinage direct d'intervalle.

#### — Maintenance

La pression d'eau en fonction de la distance par rapport à l'axe de symétrie du modèle durant la maintenance est illustrée à la figure 4.8 :

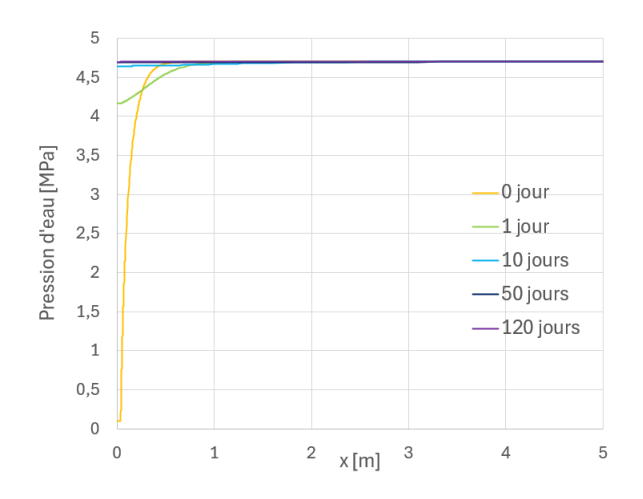

Figure 4.8 – Évolution de la pression d'eau dans le système en fonction de la distance à l'axe de symétrie du modèle durant la phase de maintenance

Sur cette figure, il est possible de constater que le délai de 120 jours, choisi sur base du travail de Fanny Meunier [Meunier, 2022] n'est pas nécessaire pour resaturer entièrement le système.

Le temps nécessaire pour resaturer le système dépend cependant de plusieurs paramètres. Par exemple, le choix d'un paramètre de van Genuchten plus élevé pour l'intervalle  $(N = 1.6$  contre  $\mathcal{N} = 1.49$  dans le travail de Fanny [Meunier, 2022]) contribue à la resaturation plus rapide de l'intervalle.

### — Échange eau/gaz

Les pressions d'eau et de gaz dans le système durant cette phase sont illustrées respectivement aux figures 4.9 et 4.10.

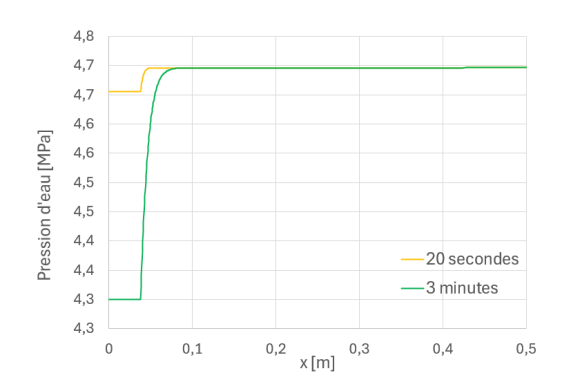

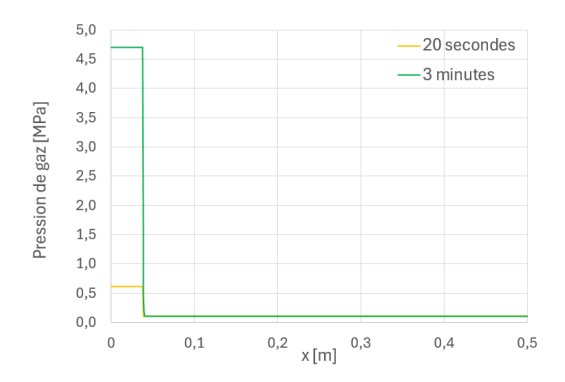

Figure 4.9 – Pression d'eau en fonction de la distance par rapport à l'axe de symétrie du modèle durant la phase d'échange eau/gaz

Figure 4.10 – Pression de gaz en fonction de la distance par rapport à l'axe de symétrie du modèle durant la phase d'échange eau/gaz

Le but de cette manoeuvre est de préparer l'injection de gaz, sans pour autant corrompre les résultats de celle-ci. Cette étape est donc suffisamment courte pour que son impact ne dépasse pas (ou peu) l'intervalle, comme illustré par les figures 4.9 et 4.10.

La figure 4.11 montre que la saturation en eau de l'intervalle a fortement diminué, ce qui était l'objectif de cette phase.

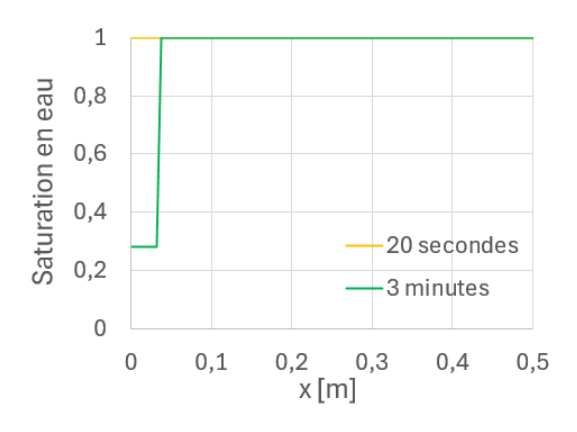

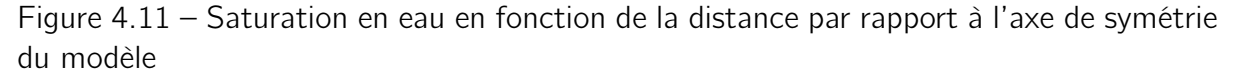

— Injection
Plusieurs conclusions peuvent être tirées sur base des résultats de la phase d'injection.

Tout d'abord, la figure 4.12 permet d'observer l'évolution de la saturation en eau au cours du temps.

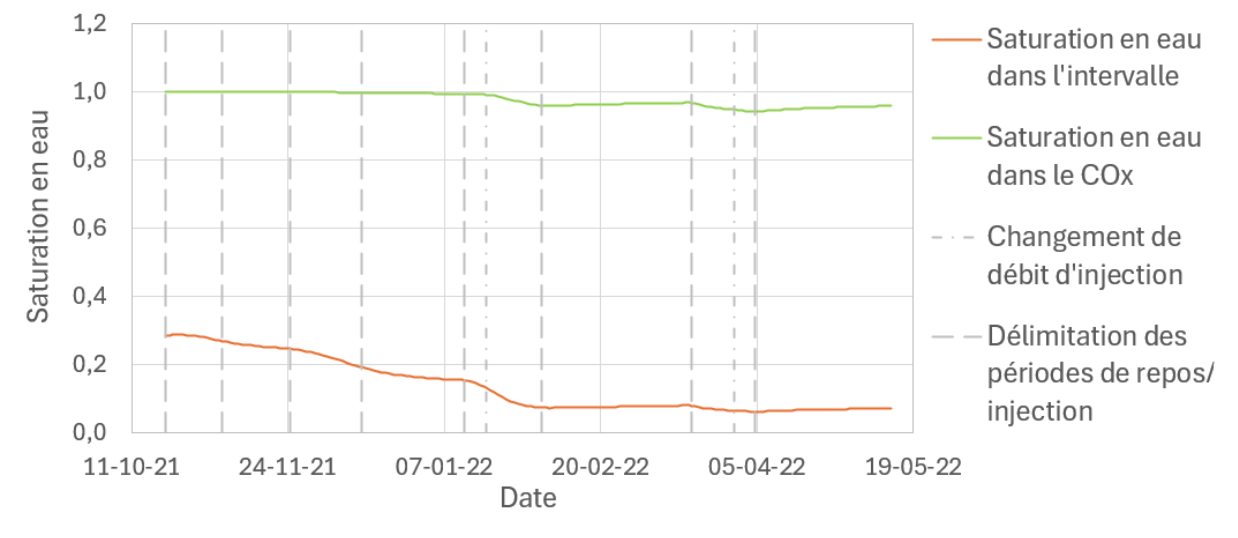

Figure 4.12 – Évolution de la saturation en eau de l'intervalle en fonction du temps

Cette figure illustre le fait que l'eau de l'intervalle est chassée par le gaz. Lorsque la pression de gaz augmente, une phase gazeuse se crée et celle-ci déplace l'eau hors de l'intervalle. L'intervalle commence à se déssaturer dès la première injection de gaz. Cependant, ce n'est pas le cas du COx. En effet, la figure 4.12 montre qu'il faut attendre la seconde partie de la troisième injection (18/01/2022), dont le débit est plus élevé, pour voir une diminution de la saturation en eau du premier élément du COx.

La figure 4.13 représente les pressions d'eau et de gaz en fonction de la distance par rapport à l'axe de symétrie du modèle.

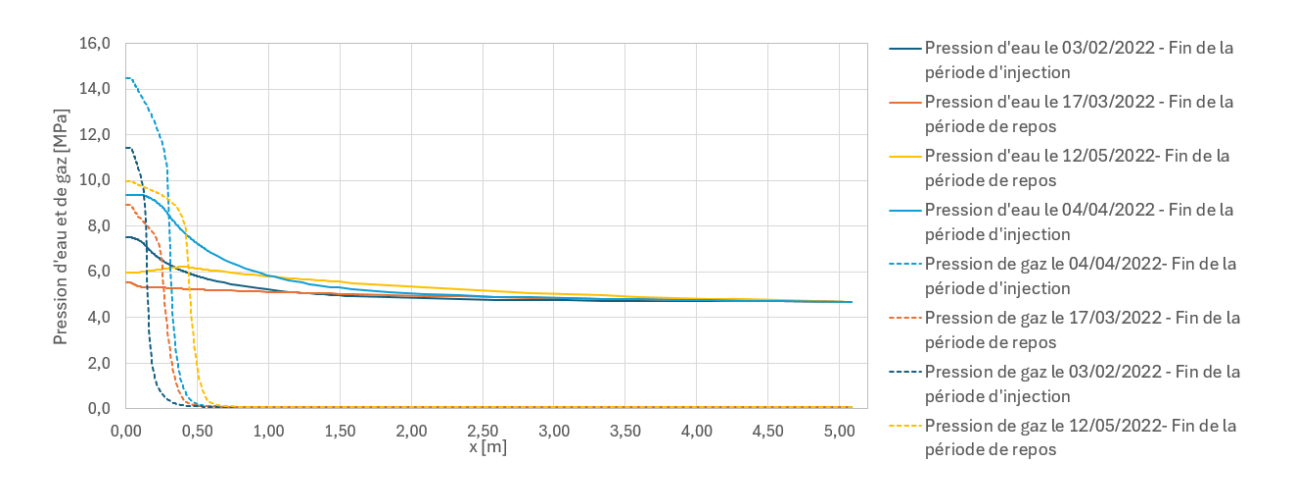

Figure 4.13 – Pressions d'eau et de gaz en fonction de la distance par rapport à l'axe de symétrie du modèle durant la phase d'injection

La pression de gaz n'est impactée qu'à proximité directe de la roche. Les surpressions de gaz ne se propagent pas dans la roche au-delà de 0.7 m. Lors des injections de gaz, le gaz étant compressible, il se comprime et rentre peu dans la roche. La différence entre les courbes d'injection et de repos qui leur succèdent permet de mettre en avant la diffusion du gaz dans la roche. Le système laissé au repos tend à rééquilibrer les pressions de gaz. Ce n'est cependant pas instantané.

En ce qui concerne la pression d'eau, elle est impactée beaucoup plus loin dans la roche. Les pressions diminuent graduellement pour tendre vers la pression de 4.7 MPa, posée comme condition limite du modèle.

Cette figure peut être mise en parallèle avec les saturations en eau du domaine aux mêmes périodes, illustrées à la figure 4.14

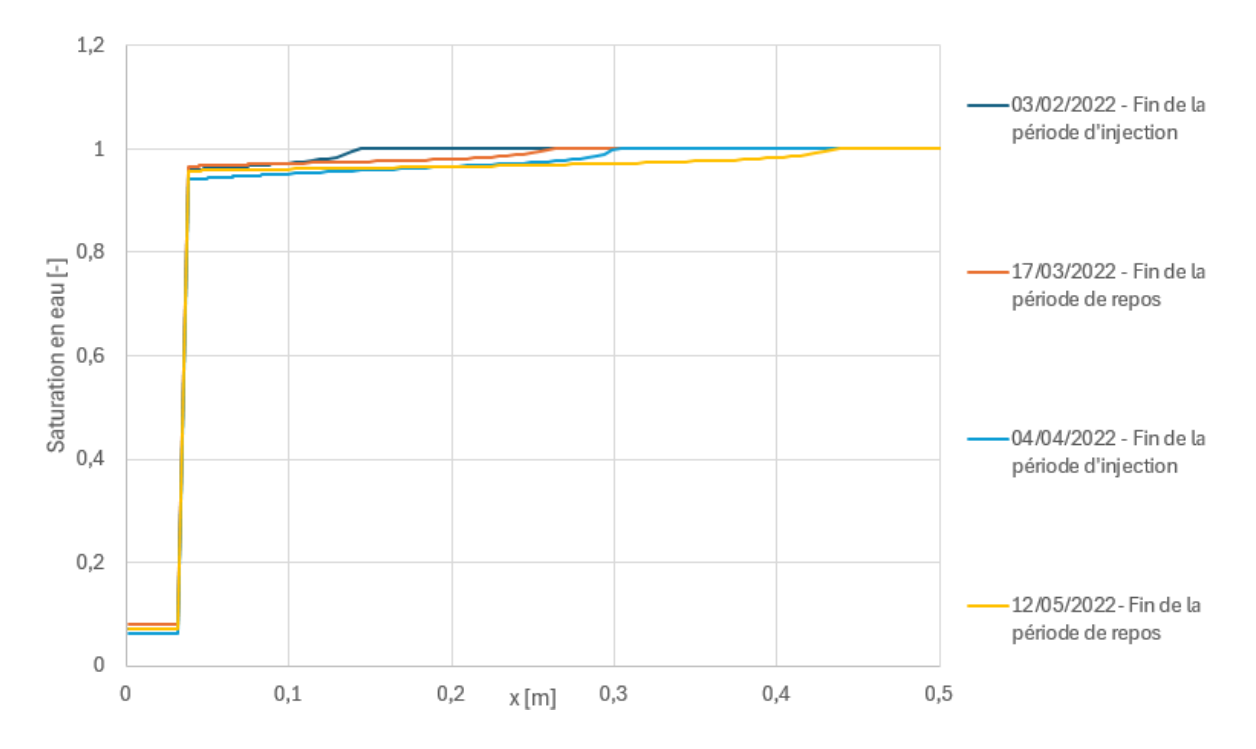

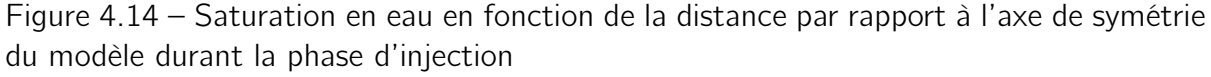

En comparant ces deux figures, il est possible de constater que la désaturation de la roche a lieu lorsque la pression de gaz est supérieure à la pression d'eau.

Ce premier cas sert à ajuster les paramètres de l'intervalle.

#### 4.2.1.b Ajustement des courbes numériques

La variation de différents paramètres va être étudiée. Tout d'abord, les paramètres de l'intervalle seront étudiés.

#### — Porosité

Dans le cas de base, la porosité de l'intervalle a été fixée à 0.5 sur base du travail de Fanny Meunier [Meunier, 2022]. Cette valeur a été choisie pour réduire le volume disponible pour le gaz, de manière à prendre en compte la présence des équipements. Cette valeur est cependant loin de la réalité. En effet, dans le cas de base, l'intervalle est considéré comme constitué de l'entièreté du trou de forage. Dans la réalité, l'intervalle injecté ne correspond pas au trou de forage, mais uniquement au bord de celui-ci, comme illustré à la figure 3.2. La porosité est donc adaptée afin de correspondre au volume réel de l'intervalle : 659 mL [De La Vaissière, 2020]. Dans le modèle numérique, le volume disponible pour le gaz est le produit de la saturation initiale en gaz, du volume du forage et de la porosité. Dans cette première variation, la saturation en gaz est considérée comme unitaire afin de déterminer une valeur cohérente de la porosité. La porosité peut donc être déterminée grâce à l'équation 4.2 :

$$
V_{\text{réel}} = \phi * V_{\text{model}} \n\Leftrightarrow 0.659 = 0,038^2 * \pi * 1000 * \phi \n\Leftrightarrow \phi \approx 0.1453
$$
\n(4.2)

Cette correction de la porosité améliore grandement la correspondance entre les résultats du laboratoire et les résultats numériques, comme illustré à la figure 4.15 :

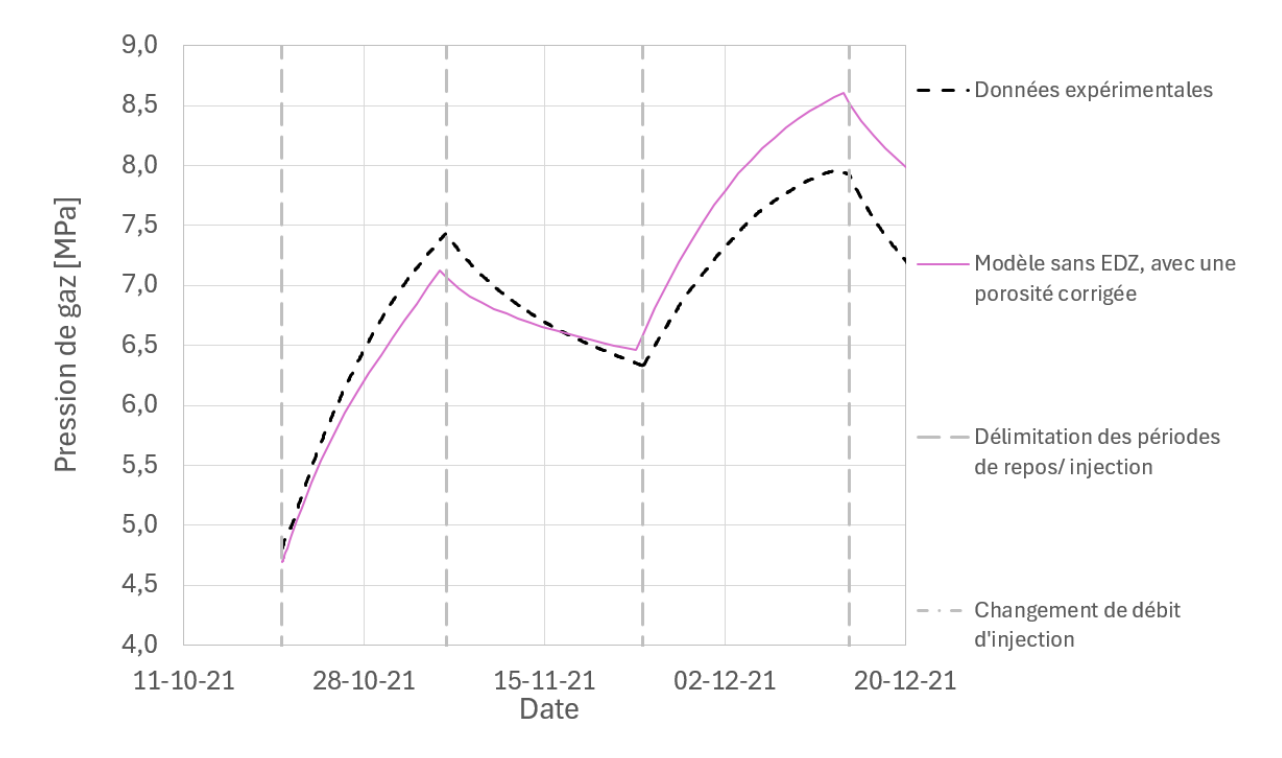

Figure 4.15 – Comparaison de l'évolution de la pression de gaz dans l'intervalle au cours du temps dans le cas expérimental et dans un modèle 1D sans EDZ, avec une porosité adaptée

En agrandissant le début de ces courbes, un décalage peut être observé. En effet, la pression de gaz imposée dans le modèle numérique durant l'étape d'échange eau/gaz (4.7 MPa) ne correspond pas à la pression initiale dans l'intervalle lors du début de la phase d'injection au laboratoire ( $\approx$  4.8 MPa). Le prochain paramètre modifié sera donc la pression de gaz imposée durant l'étape d'échange eau/gaz.

#### — Pression de gaz imposée durant l'étape d'échange eau/gaz

La pression initiale durant l'étape d'échange eau/gaz est maintenant imposée à la valeur mesurée en laboratoire juste avant la première injection. Cela conduit à un déplacement des deux premiers pics de la courbe numérique vers le haut, comme illustré à la figure 4.16 :

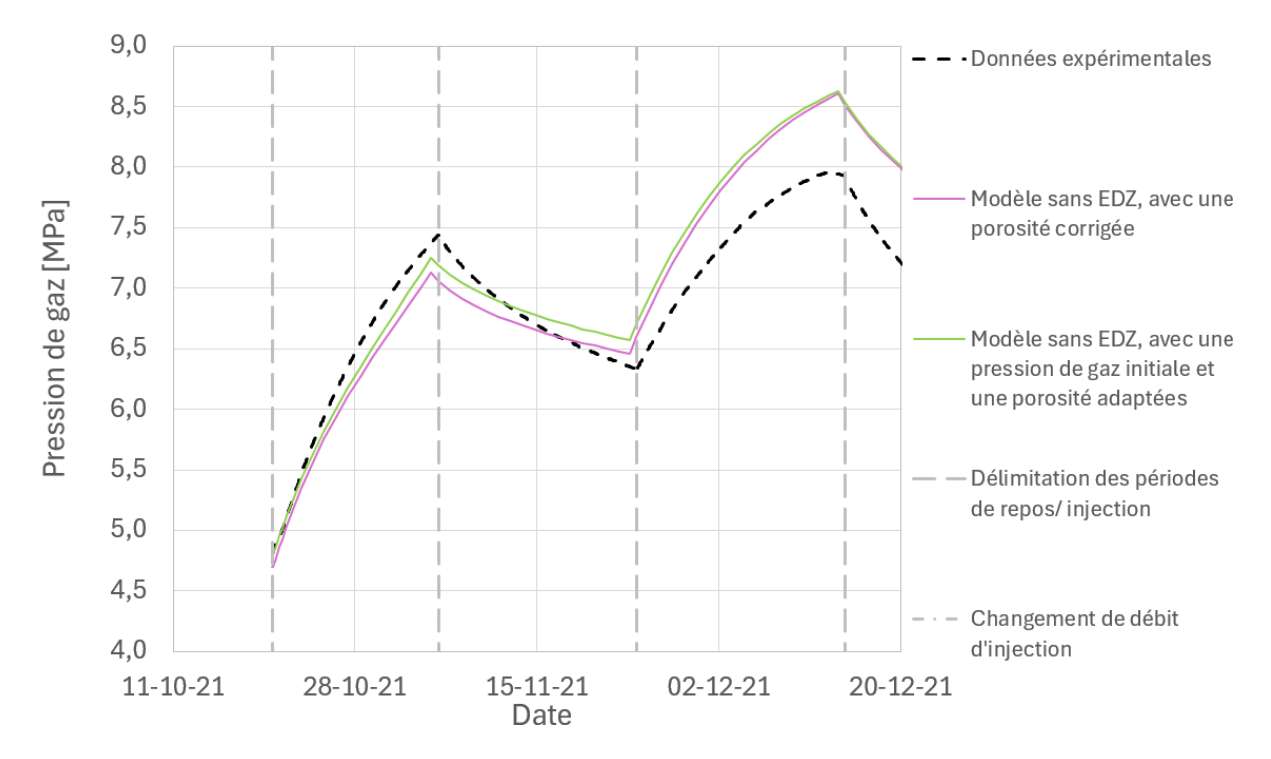

Figure 4.16 – Comparaison de l'évolution de la pression de gaz dans l'intervalle au cours du temps dans le cas expérimental et dans un modèle 1D sans EDZ, avec une porosité et une pression de gaz initiale adaptées

La correspondance entre le premier pic expérimental et le premier pic simulé n'est cependant pas encore parfaite. Dans le but d'ajuster cela, la saturation en eau initiale de l'intervalle va être modifiée.

#### — Saturation en eau au début de l'injection

Dans le but de modifier la saturation en eau de l'intervalle au début de l'injection, la pression en eau imposée durant l'étape d'échange eau/gaz est modifiée. En effet, une pression en eau plus importante durant cette étape conduit à une saturation en eau plus importante. L'hypothèse posée est que cette saturation en eau plus importante implique que la place disponible pour le gaz est plus restreinte, celui-ci sera donc plus comprimé, ce qui fera augmenter sa pression.

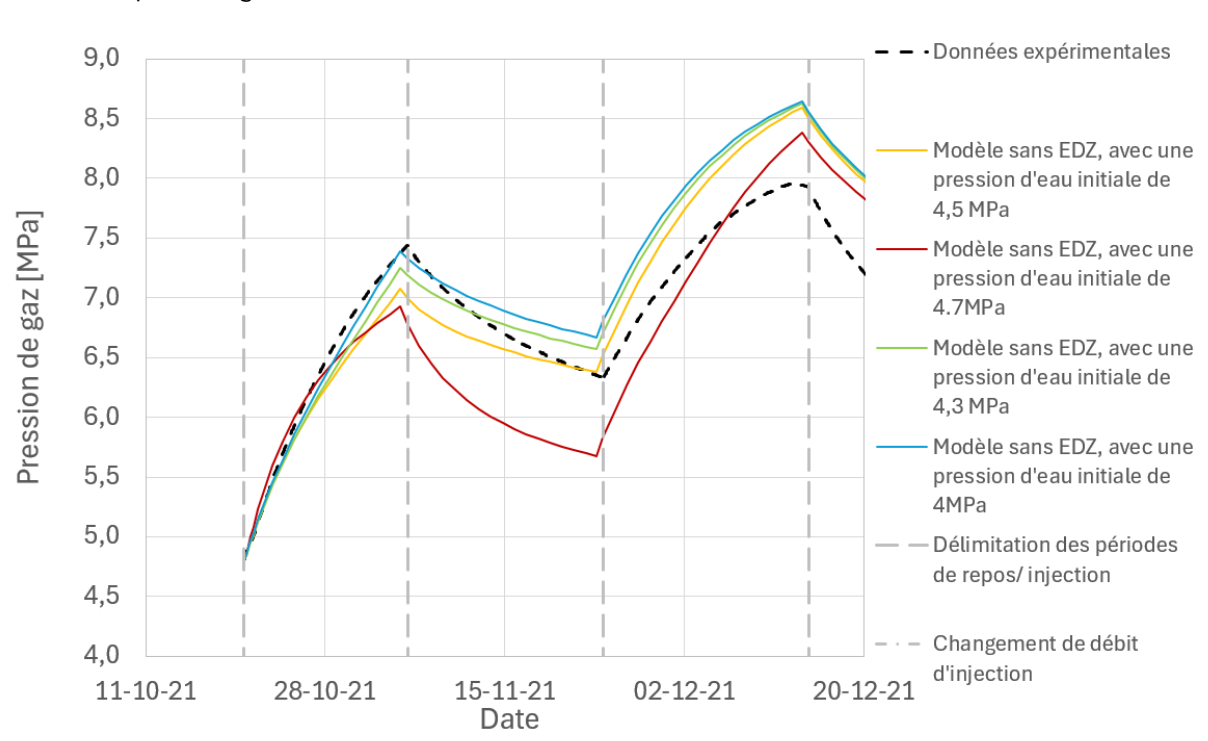

Dans le modèle sans EDZ, l'hypothèse posée n'est pas tout à fait vérifiée, comme démontré par la figure 4.17 :

Figure 4.17 – Évolution de la pression de gaz dans l'intervalle au cours du temps, en fonction de la pression d'eau appliquée durant l'échange eau/gaz

Deux phénomènes sont visibles sur ces courbes.

Tout d'abord, la pente de la courbe est plus importante lorsque la pression d'eau a été imposée à une valeur plus importante durant l'échange eau/gaz. Cela valide l'hypothèse posée ci-dessus : au plus la pression en eau est importante durant la phase d'échange eau/gaz, au plus la saturation en eau dans l'intervalle au début de l'injection est importante, donc au plus la place pour le gaz est faible. Celui-ci est donc rapidement comprimé et monte rapidement en pression.

L'autre phénomène qui n'avait pas été prédit est l'équilibre avec le massif. À la fin de l'échange eau/gaz, la pression d'eau dans l'intervalle est la pression imposée. Cependant, l'échange eau/gaz ne se propage pas en profondeur dans la roche, comme illustré à la figure 4.18 :

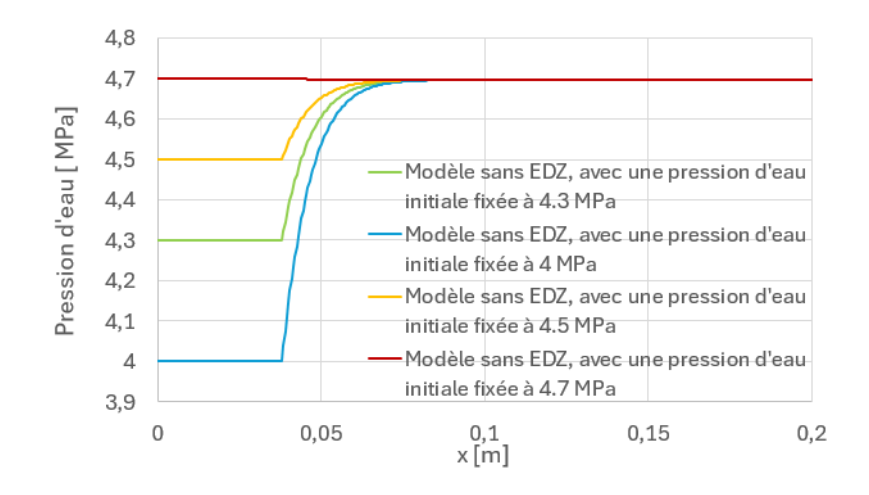

Figure 4.18 – Variation de la pression d'eau dans le système en fonction de la distance par rapport à l'axe de symétrie du modèle

Au début de la phase d'injection de gaz, le système tend à rééquilibrer les pressions d'eau entre l'intervalle et le massif. Si la pression d'eau était à l'équilibre ou proche de l'équilibre dans le système, la saturation en eau de l'intervalle ne fait que décroître. En revanche, dans le cas où la saturation en eau de l'intervalle et du massif diffèrent fortement, la saturation en eau augmente durant la première période de repos, comme présenté sur la figure 4.19. L'intervalle se resature progressivement en eau, jusqu'à ce que la pression en gaz redevienne suffisamment importante pour chasser l'eau de l'intervalle.

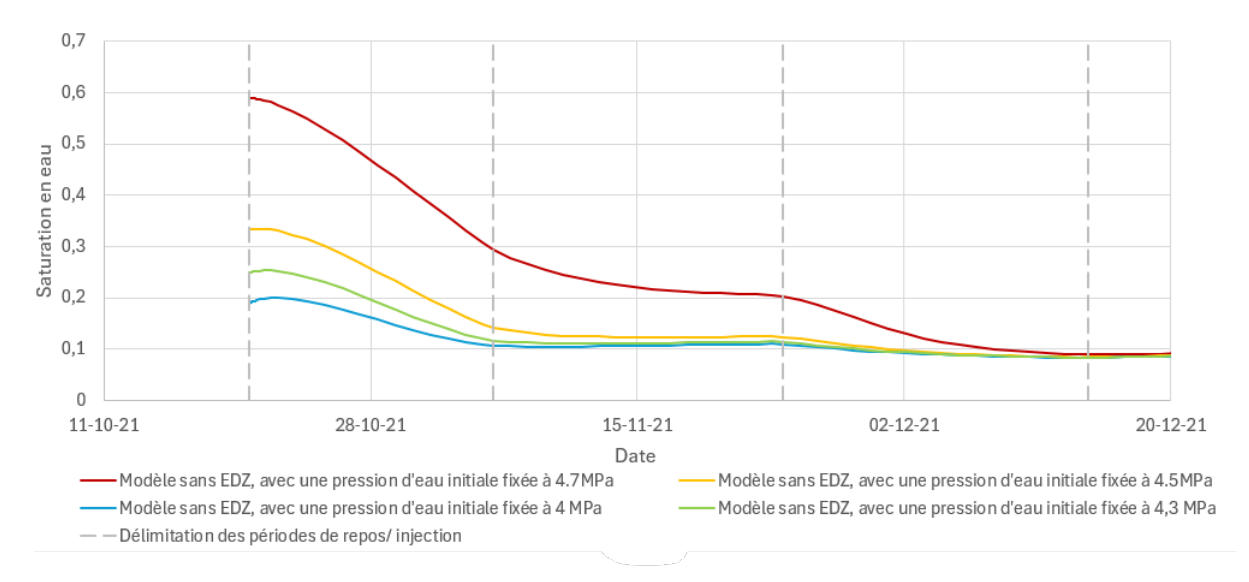

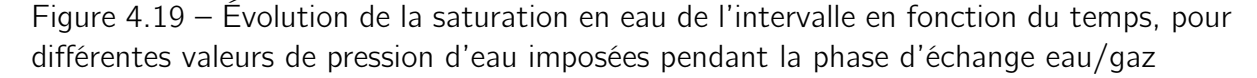

Le premier modèle a permis d'ajuster le premier pic. Ce premier pic dépend majoritairement des propriétés de l'intervalle. La variation des propriétés de l'intervalle a cependant peu d'impact sur les pics suivants. En effet, pour ces pics, les courbes tendent les unes vers les autres et sont relativement éloignées des résultats expérimentaux.

Dans le but d'avoir une meilleure correspondance entre les résultats numériques et les résultats expérimentaux, les variations suivantes seront effectuées sur le modèle 1D avec EDZ. Pour cela, la nouvelle porosité et les nouvelles pressions de la phase d'échange eau/gaz sont injectées dans le modèle avec EDZ.

## 4.2.2 Modèle hydraulique avec EDZ

#### 4.2.2.a Cas de base

Le second modèle est le modèle décrit dans la section 3.2.2, qui prend en compte l'existence de la zone endommagée. La présence de la zone endommagée, plus perméable, va influencer plusieurs paramètres.

Tout d'abord, la saturation en eau de la roche sera impactée sur une profondeur plus importante, comme le montre la figure 4.20. En effet, la pression d'entrée de gaz de la zone endommagée est plus faible. L'air envahit donc plus facilement cette zone, ce qui conduit à une récession de l'eau puisque celle-ci est chassée par la phase gazeuse.

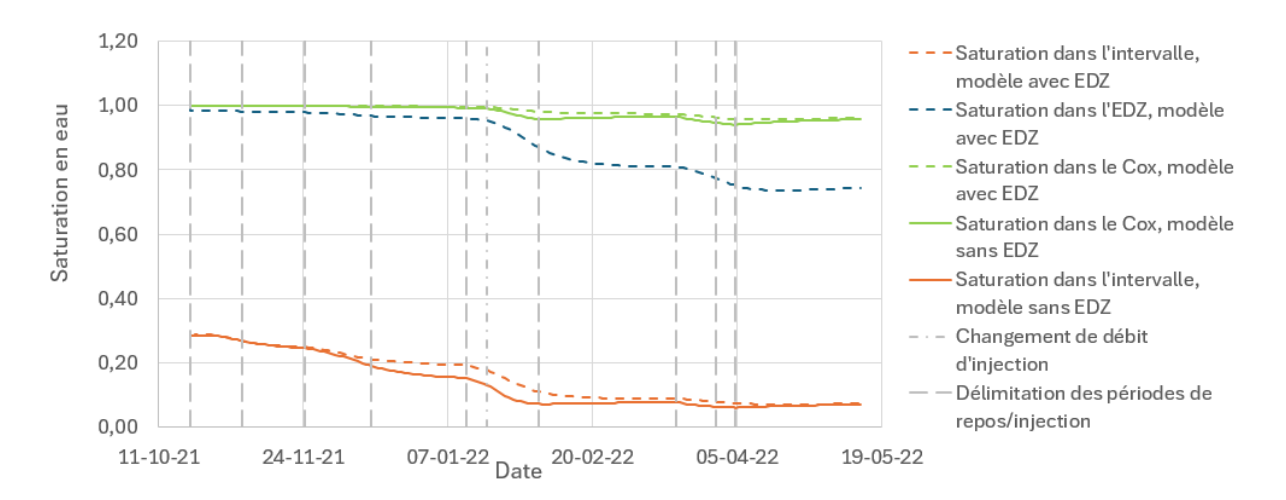

Figure 4.20 – Évolution de la saturation en eau dans l'intervalle en fonction du temps

La pression de gaz est également impactée par la présence de la zone endommagée, comme le montre la figure 4.21. Puisque l'air envahit plus facilement la zone endommagée, il est moins comprimé, les pressions de gaz sont donc plus basses.

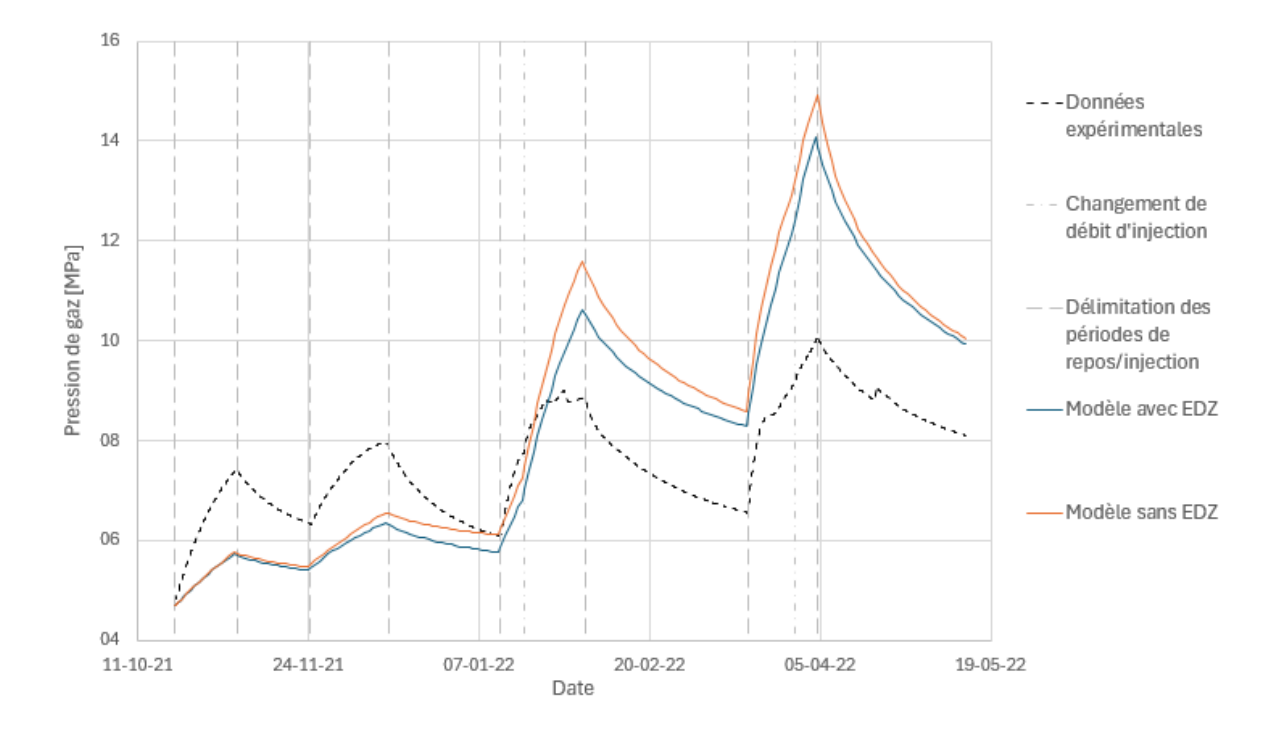

Figure 4.21 – Évolution de la pression de gaz dans l'intervalle en fonction du temps

La différence entre le modèle avec et sans zone endommagée ne se marque cependant qu'à partir du second pic de pression. Les paramètres trouvés dans la section 3.3.1.b vont maintenant être appliqués à ce modèle. Ce modèle pourra ensuite être utilisé pour ajuster le pics d'injection qui n'ont pas encore été calibrés en jouant sur les propriétés de l'EDZ.

#### 4.2.2.b Ajustement des courbes numériques

Dans le modèle sans zone endommagée, la pression d'entrée de gaz est fixée à 15 MPa dans la roche saine. Dans le modèle avec zone endommagée, elle est fixée à 3 MPa pour l'EDZ et 15 MPa pour la roche. Cette réduction dans l'EDZ signifie que le gaz y pénètre plus facilement que dans la roche. Les paramètres optimisés pour le modèle précédent sont désormais entré dans ce second modèle :

- Une porosité de l'intervalle réduite à 0.1453.
- La pression de gaz durant la phase d'échange eau/gaz fixée à 4801501 MPa.

La courbe obtenue avec ces paramètres sous-estime les pressions obtenues en laboratoire.

Le but est désormais de faire varier la pression d'entrée de gaz afin de faire correspondre les résultats numériques et expérimentaux. Deux tentatives de variations sont illustrées à la figure 4.22 :

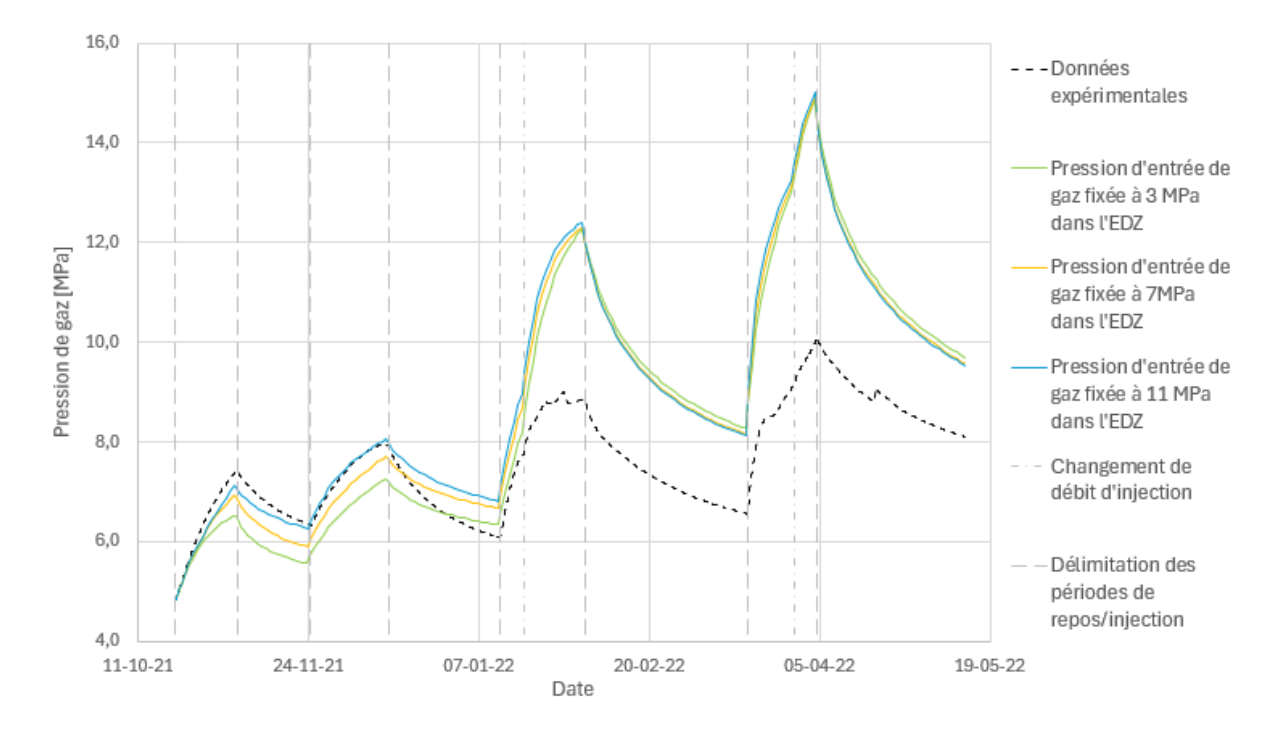

Figure 4.22 – Évolution de la pression de gaz dans l'intervalle au cours du temps, en fonction de la pression d'entrée de gaz.

La variation de la pression d'entrée d'air permet de jouer sur la courbe de rétention, comme illustré à la figure 4.23 :

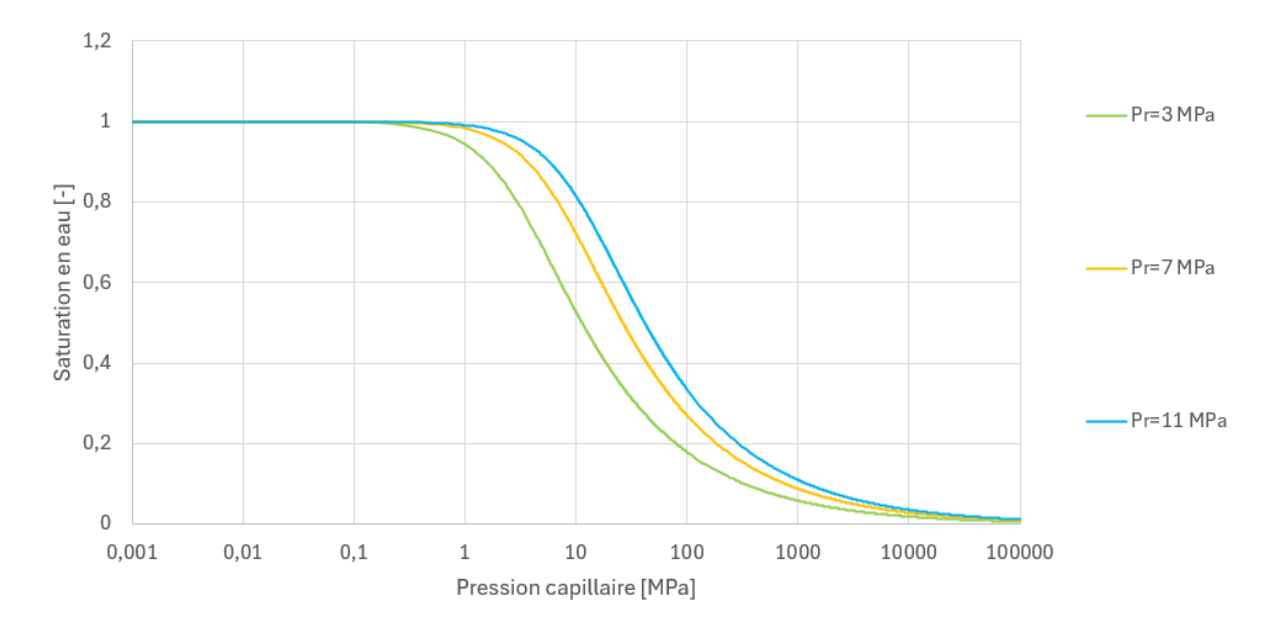

Figure 4.23 – Courbes de rétention de van Genuchten en fonction de la pression d'entrée de gaz

Lorsque la pression d'entrée d'air est plus élevée, l'intervalle reste saturé plus longtemps, ce qui permet d'avoir des pressions de gaz plus élevées.

Suite à un problème rencontré avec le logiciel Lagamine, ces courbes sont tracées avec une pression d'eau de 4.3 MPa (et non 4 MPa) lors de la phase d'échange eau/gaz. Ce problème a toutefois pu être résolu pour une pression d'entrée de gaz de 11 MPa. Les résultats des ajustements des modèles avec et sans EDZ sont illustrés à la figure 4.24 :

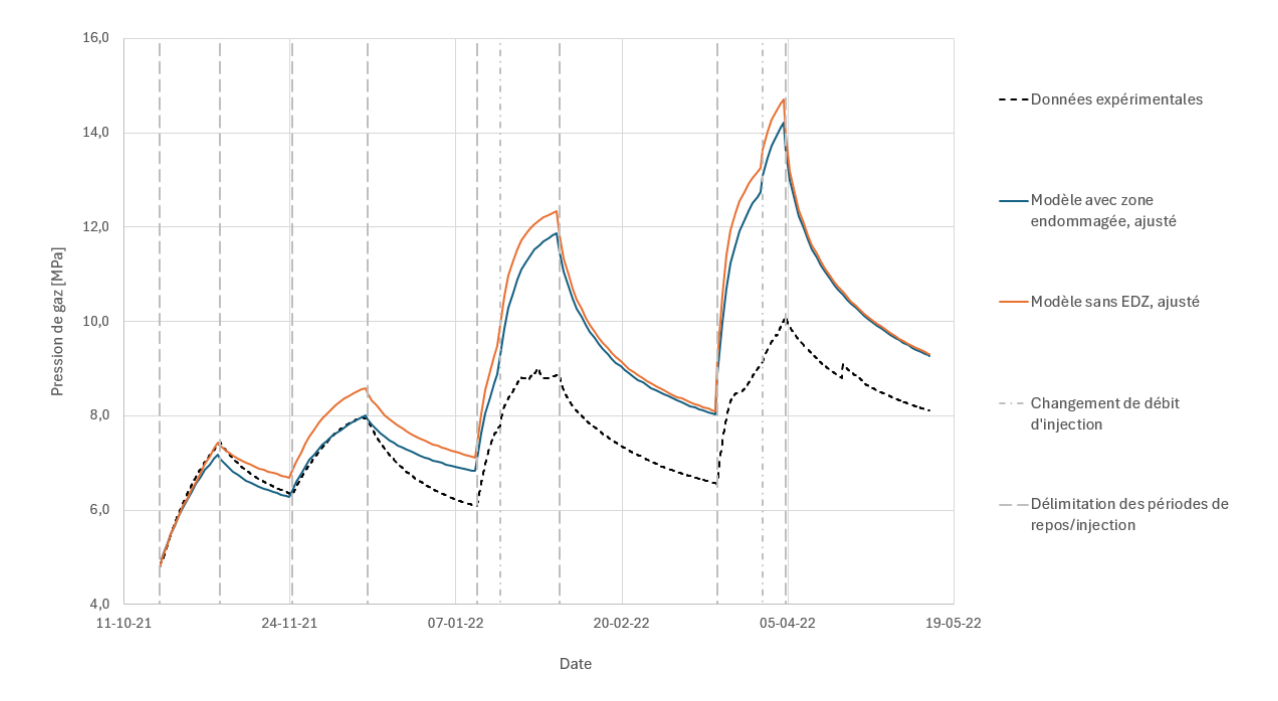

Figure 4.24 – Comparaison de l'évolution temporelle de la pression de gaz dans l'intervalle pour les modèles 1D avec et sans EDZ ajustés

Après la deuxième période de repos, toutes les courbes numériques surestiment fortement la pression de gaz, et ce, peu importe le paramètre étudié. Il convient donc de travailler sur un modèle plus complexe pour faire correspondre les données expérimentales avec le modèle numérique pour les troisième et quatrième pics. Un premier ajustement qui peut être fait pour ajuster les pics 3 et 4 est l'ajout de la mécanique dans le modèle.

### 4.2.3 Modèles hydromécaniques

#### 4.2.3.a Ajustement des courbes numériques

Les paramètres optimaux trouvés précédemment ont été injectés dans ces modèles dans le but de déterminer s'il convient de réaliser une étude paramétrique sur ceux-ci. Les résultats de ces modèles sont présentés à la figure 4.25.

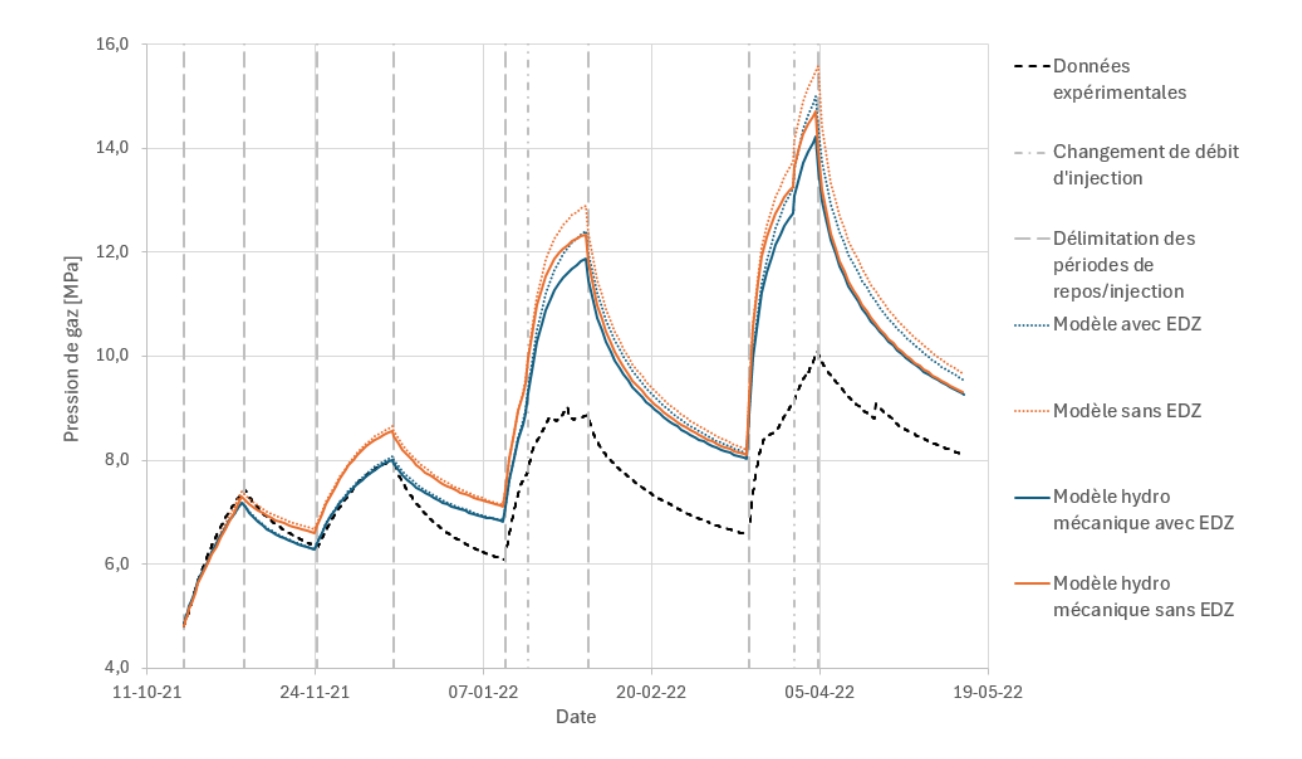

Figure 4.25 – Évolution de la pression de gaz en fonction du temps

Sur cette figure, il est possible de constater l'impact positif de la mécanique sur la correspondance des résultats numériques et expérimentaux. Dans ces modèles, les déformations de la roche sont prises en compte, ce qui permet d'avoir une pression de gaz moins importante dans les deux derniers pics. Cet impact est toutefois insuffisant pour compenser les autres phénomènes qui rentrent en jeu, comme la fuite du gaz dans d'autres directions. Il serait impossible d'ajuster les modèles 1D pour les faire correspondre aux deux derniers pics et ce, à cause de ces autres phénomènes rentrant en jeu.

#### 4.2.3.b Fracturation

La libération des contraintes mécaniques permet d'étudier la fracturation. Celle-ci est étudiée sur le modèle hydromécanique avec zone endommagée. Dans la simulation de fracturation, le débit d'injection dans l'intervalle est considéré constant. Dans le but de correspondre aux essais de l'ANDRA, le débit d'injection est fixé à 500 mLn/min [De La Vaissière, 2020]. Deux autres débits (50 mLn/min et 100 mL/min) sont également simulés pour voir l'impact de la cinétique d'injection sur le modèle. Le temps d'injection simulé est d'un an pour tous les débits.

Pour faire un essai de fracturation, il faut tout d'abord définir un critère de fracturation. La fracturation est considérée comme atteinte lorsque la contrainte minimale est égale à la résistance en traction. Dans le tableau 3.4 (section 3.4), la résistance en traction du COx est définie par une plage de valeurs. Le critère de fracturation se base sur la valeur minimale de la résistance en traction (0.9 MPa), pour des raisons de sécurité.

Lors d'une simulation d'injection, le front de gaz se déplace dans la roche avec une certaine pente. Lorsque le débit d'injection est trop important ou que la perméabilité relative minimale est trop faible, ce front de gaz a une pente quasi infinie, ce qui conduit à des problèmes de convergence dans les modèles.

La perméabilité relative minimale de l'EDZ a donc été fixée artificiellement à une valeur non nulle pour garantir la convergence des modèles. Elle est fixée à 10<sup>-6</sup> car cette valeur est la valeur la plus faible qui permet la convergence des modèles.

Il aurait également été possible d'injecter un débit plus faible en conservant la perméabilité relative minimale. Cependant, les débits qu'il est possible d'injecter avec cette perméabilité sont très faibles, l'option retenue consiste donc à modifier la perméabilité relative minimale.

Le but de cet essai est de tester la résistance de la roche à la fracturation hydraulique. Dans ce but, les contraintes ont été étudiées pour différents éléments du domaine :

- Dans l'EDZ, les contraintes sont représentées à l'élément 80. Cet élément se trouve au trois quarts de l'EDZ. Il a été choisi de manière à être assez éloigné du tubage métallique pour ne pas être influencé par la traction que celui-ci induit sur les premiers éléments de l'EDZ. Cette traction est due purement à la modélisation.
- La première section du COx correspond à l'élément 106, soit l'élément situé à 0.088 m de l'axe de symétrie du modèle.
- La deuxième section du COx correspond à l'élément 206, soit l'élément situé à 0.588 m de l'axe de symétrie du modèle.
- La troisième section du COx correspond à l'élément 226, soit l'élément situé à 1.588 m de l'axe de symétrie du modèle.
- L'extrémité du modèle correspond à l'élément 239, soit l'élément situé à 5.088 m de l'axe de symétrie du modèle.

La position de ces éléments dans le modèle est illustrée à la figure 4.26 :

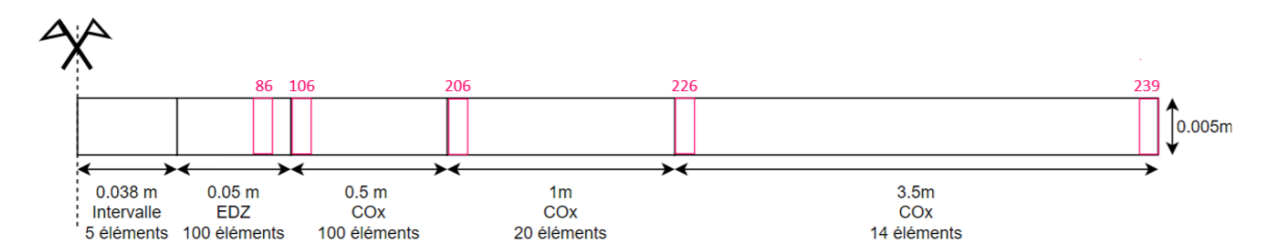

Figure 4.26 – Géométrie du premier modèle de fracturation et repérage des éléments étudiés

La figure 4.27 montre que sous un débit de 500 mLn/min, la roche fracture très rapidement. Cette fracturation n'a pas uniquement lieu dans l'EDZ, mais elle se propage également dans le COx.

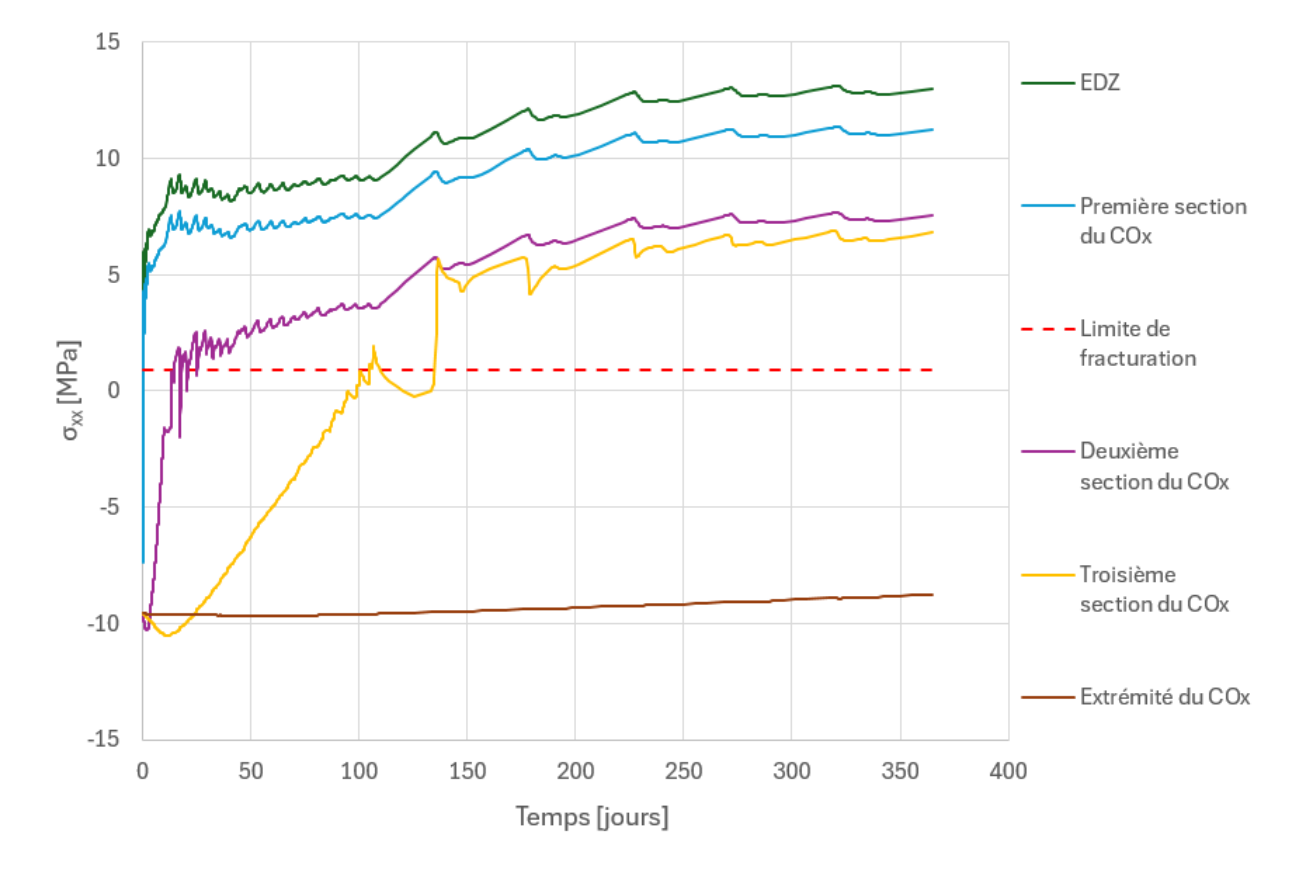

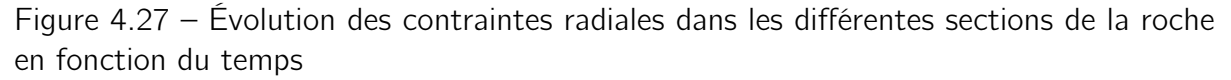

Sur cette figure, des oscillations importantes sont constatables. Ces oscillations n'ont aucun sens physique puisque la roche est élastique et le débit d'injection constant. Elles sont le fruit des divers changements de taille entre les éléments du maillage, de la dimension trop grossière de celui-ci dans certaines zones et du débit d'injection très élevé.

La figure 4.28 permet de constater que lorsque le débit d'injection est réduit, ces oscillations ont une ampleur nettement plus faible.

65

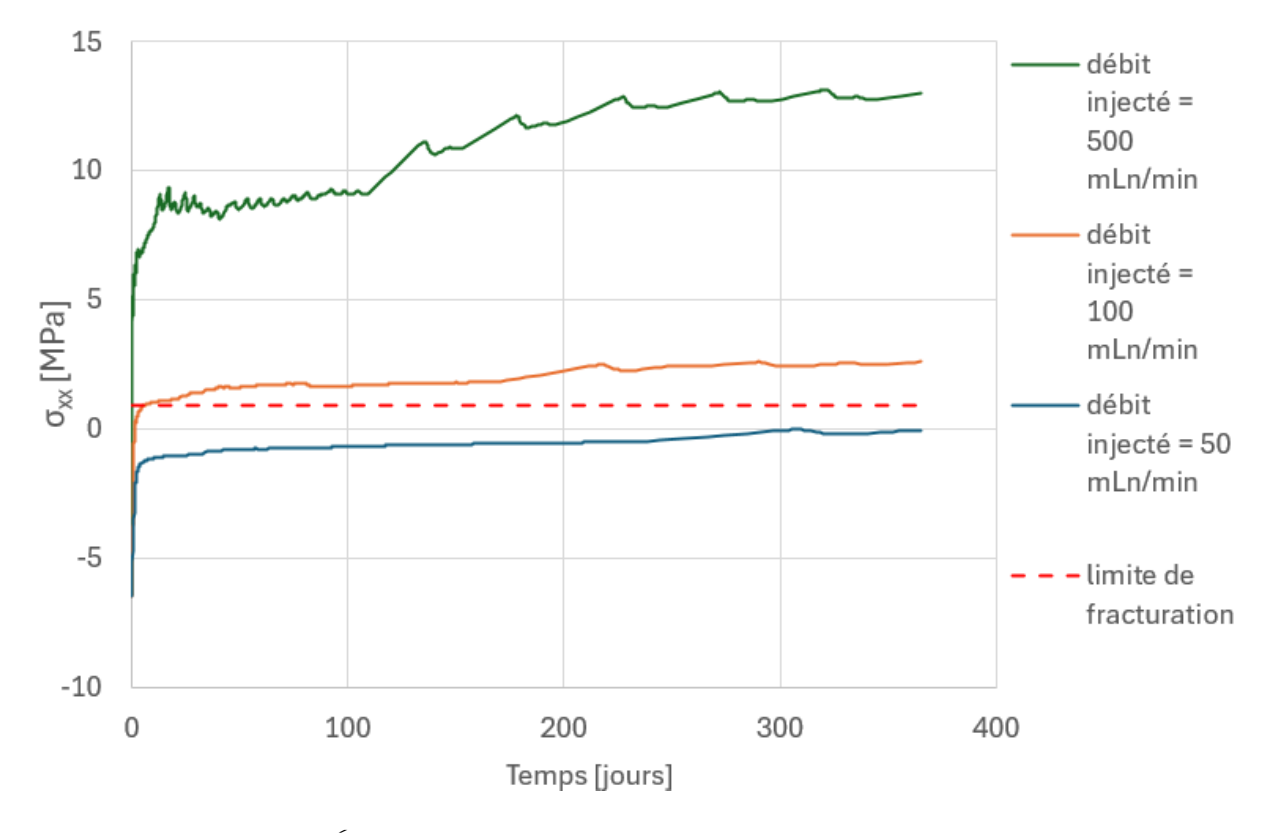

Figure 4.28 – Évolution des contraintes dans l'EDZ en fonction du temps

Sur cette illustration, il est possible d'observer que l'EDZ est également fracturé dans le cas où le débit d'injection est réduit à 100 mLn/min. Les contraintes augmentent également plus rapidement lorsque le débit d'injection est plus important.

L'augmentation plus rapide des contraintes peut être reliée à l'augmentation plus rapide de la pression de gaz et de la pression d'eau, comme illustré par les figures 4.29, 4.30, 4.31, 4.32, 4.33 et 4.34 :

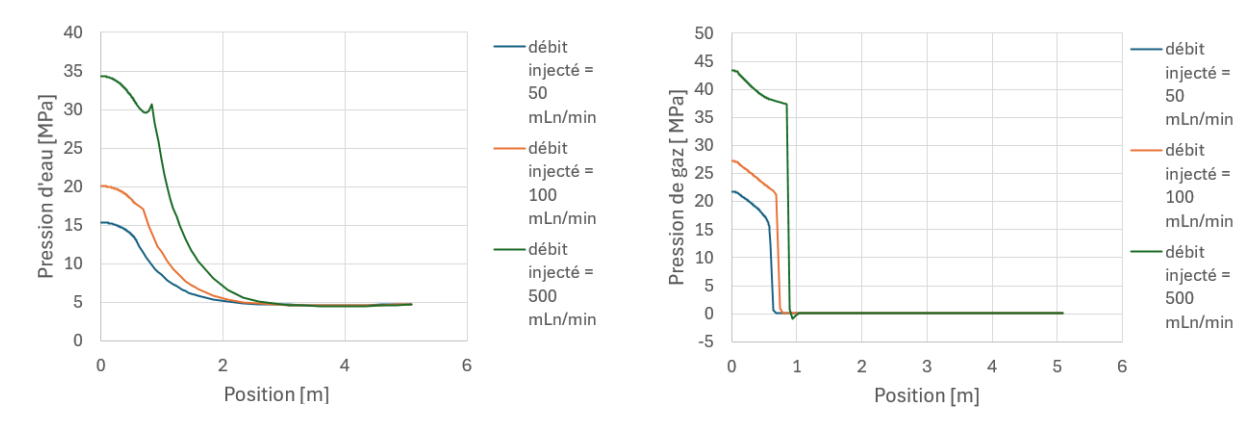

Figure 4.29 – Pression d'eau en fonction de la distance par rapport à l'axe de symétrie du modèle, après 1 mois d'injection

Figure 4.30 – Pression de gaz en fonction de la distance par rapport à l'axe de symétrie du modèle, après 1 mois d'injection

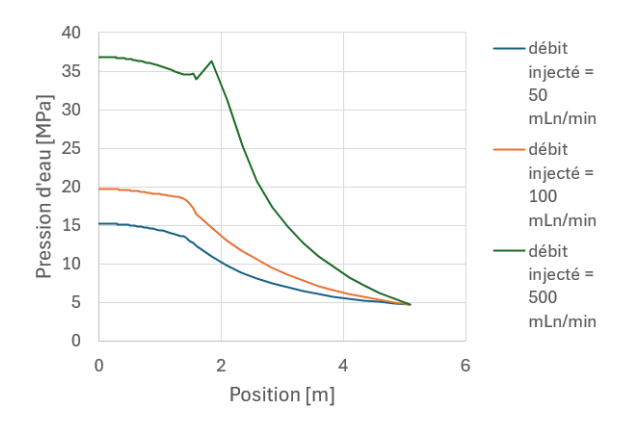

Figure 4.31 – Pression d'eau en fonction de la distance par rapport à l'axe de symétrie du modèle, après 6 mois d'injection

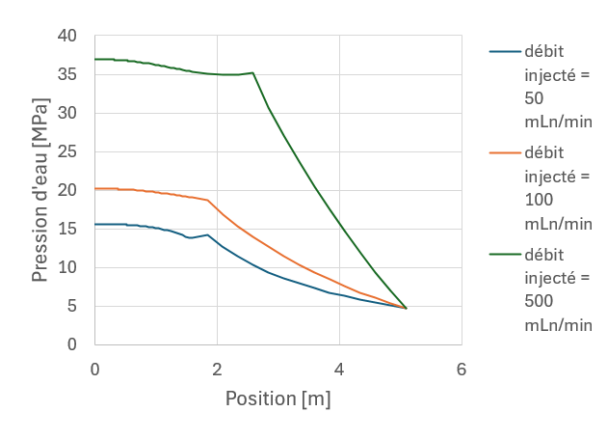

Figure 4.33 – Pression d'eau en fonction de la distance par rapport à l'axe de symétrie du modèle, après 1 an d'injection

Figure 4.34 – Pression de gaz en fonction de la distance par rapport à l'axe de symétrie du modèle, après 1 an d'injection

Sur les figures 4.30, 4.32, 4.34, il est possible de constater que la pente du front d'onde formé par la phase gazeuse est plus raide dans le cas d'un débit plus élevé. Ce front avance également plus vite dans le cas d'un débit plus élevé. La propagation du gaz est cependant plus lente dans le COx que dans l'EDZ et ce, quel que soit le débit.

Dans l'intervalle, les pressions de gaz et d'eau continuent de s'élever. La fracturation n'est pas prise en compte puisque la roche est considérée comme élastique. La pression ne peut donc qu'augmenter et se propager plus loin dans la roche.

Lorsque le front d'onde entre dans une nouvelle zone de maillage, le changement de taille des éléments provoque un pic artificiel. Ce changement de taille d'éléments peut par ailleurs conduire à des pressions de gaz négatives à l'interface entre deux zones, ce qui n'est pas réaliste.

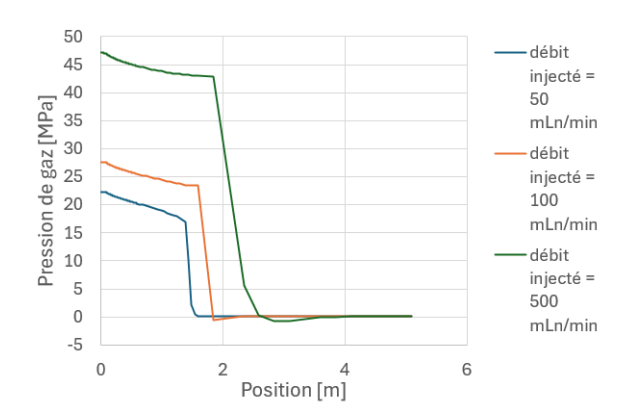

Figure 4.32 – Pression de gaz en fonction de la distance par rapport à l'axe de symétrie du modèle, après 6 mois d'injection

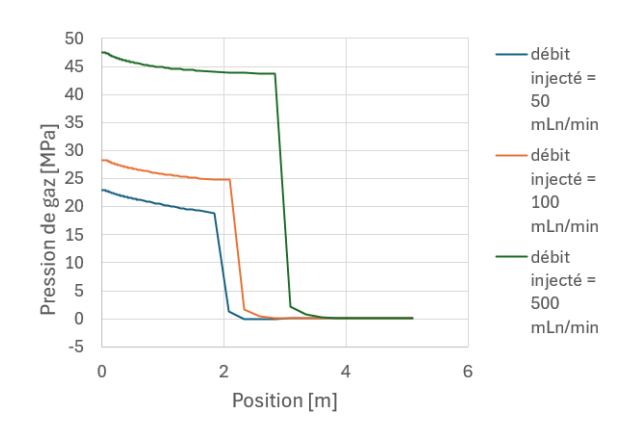

Un autre défaut du modèle est son manque de réalisme au niveau des contraintes axiales. Les contraintes axiales sont illustrées à la figure 4.35 :

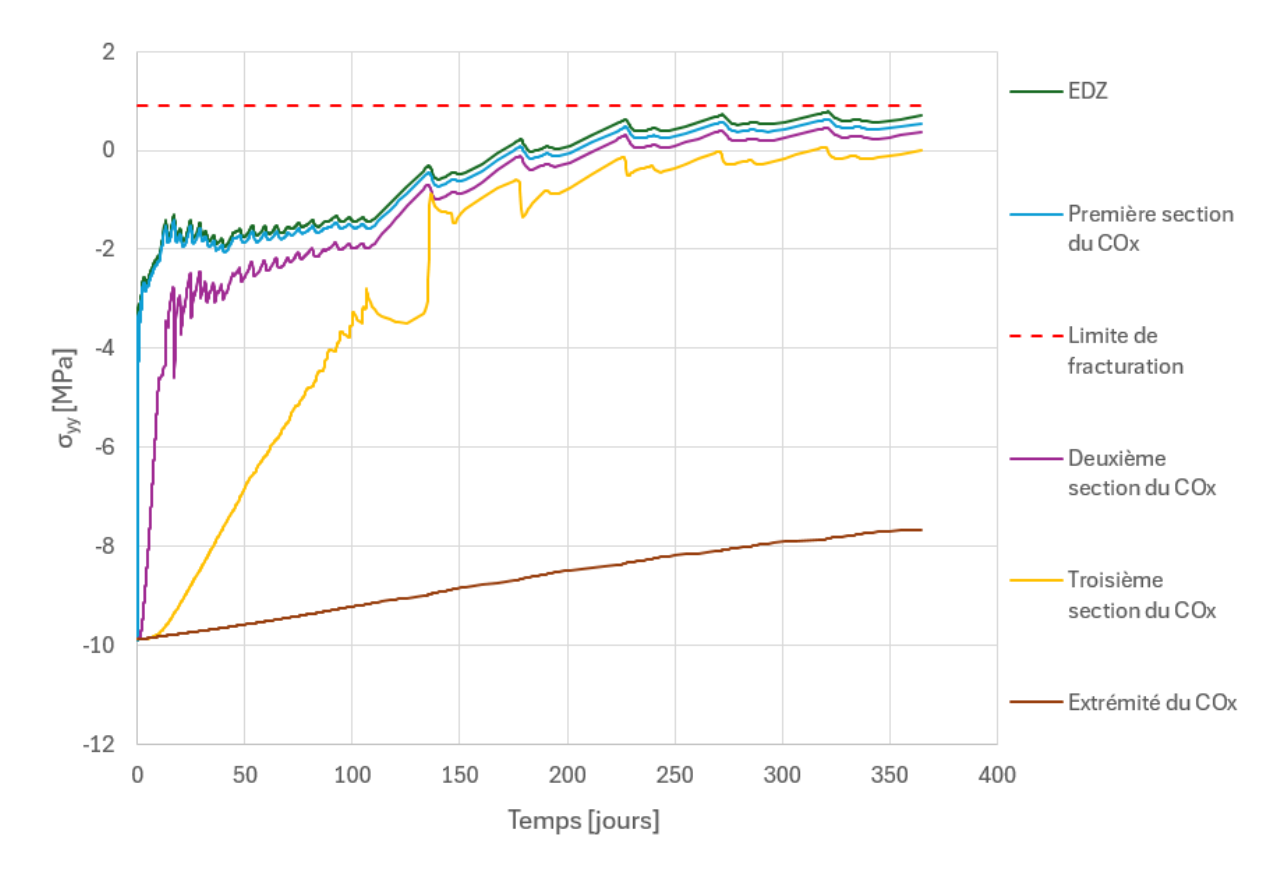

Figure 4.35 – Évolution des contraintes axiales dans les différentes sections de la roche en fonction du temps

Les conditions d'appuis peu réalistes du modèle (appuis à rouleaux sur les bords supérieur et inférieur) conduisent à une forte sous-estimation des contraintes axiales. Puisque le gonflement de la roche est empêché selon y, la roche est comprimée artificiellement par les appuis, ce qui ne se produit pas dans la réalité. Cette compression de la roche selon y s'accompagne d'une dilatation selon x par l'effet de Poisson (illustrée par des traits pointillés rouges à la figure 4.36), ce qui augmente artificiellement les contraintes radiales. C'est dans le but de pallier cela que le modèle hydromécanique adapté (détaillé à la section 4.1.4) a été créé.

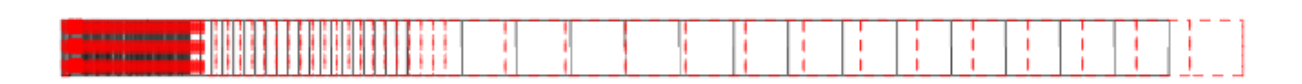

Figure 4.36 – Déformée du modèle hydromécanique à la fin d'une année d'injection à un débit constant de 500 mLn/min

## 4.2.4 Simulation de fracturation avec le modèle hydromécanique adapté

Les simulations de fracturation vont maintenant être reproduites sur le modèle présenté à la section 4.1.4. Dans ce nouveau modèle, la roche peut se dilater selon y, comme représenté à la figure 4.37 :

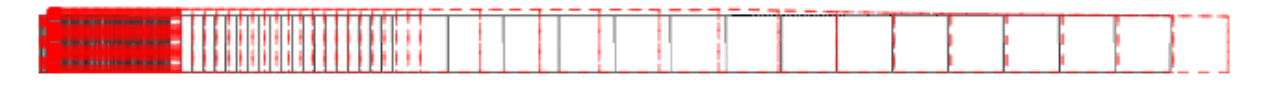

Figure 4.37 – Déformée du modèle hydromécanique adapté à la fin d'une année d'injection à un débit constant de 500 mLn/min

Cette figure permet de remarquer que le déplacement est plus faible selon x dans ce modèle que dans le précédent. La roche est libre de se déplacer selon y, elle se déforme donc également dans cette direction. Le volume déformé est semblable dans les deux modèles, dans ce second modèle il est cependant réparti différemment entre x et y. Cette différence a de fortes répercussions sur les contraintes.

Tout d'abord, la figure 4.38 montre que les contraintes axiales de ce nouveau cas conduisent à de la fracturation.

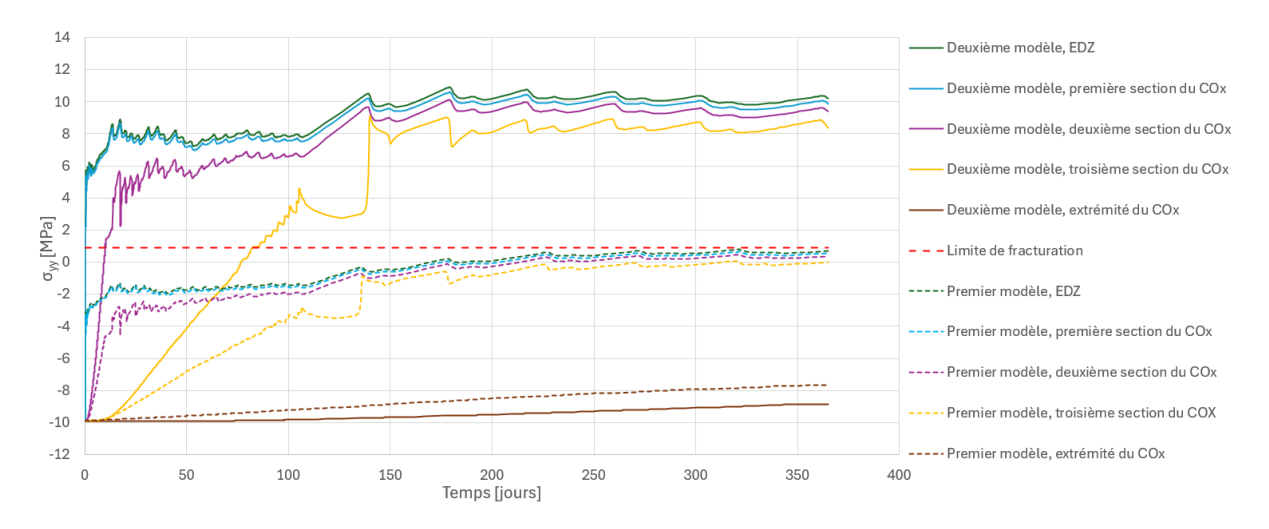

Figure 4.38 – Évolution des contraintes axiales au cours du temps pour un débit d'injection de 500 mLn/min

Les contraintes axiales sont plus importantes dans le modèle adapté grâce à la suppression des appuis sur le bord supérieur. Dans ce modèle, il n'y a pas de compression fictive de la roche par les appuis, ce qui permet une meilleure approximation des contraintes axiales. Cela conduit également à une adaptation des contraintes radiales, illustrée à la figure 4.39 :

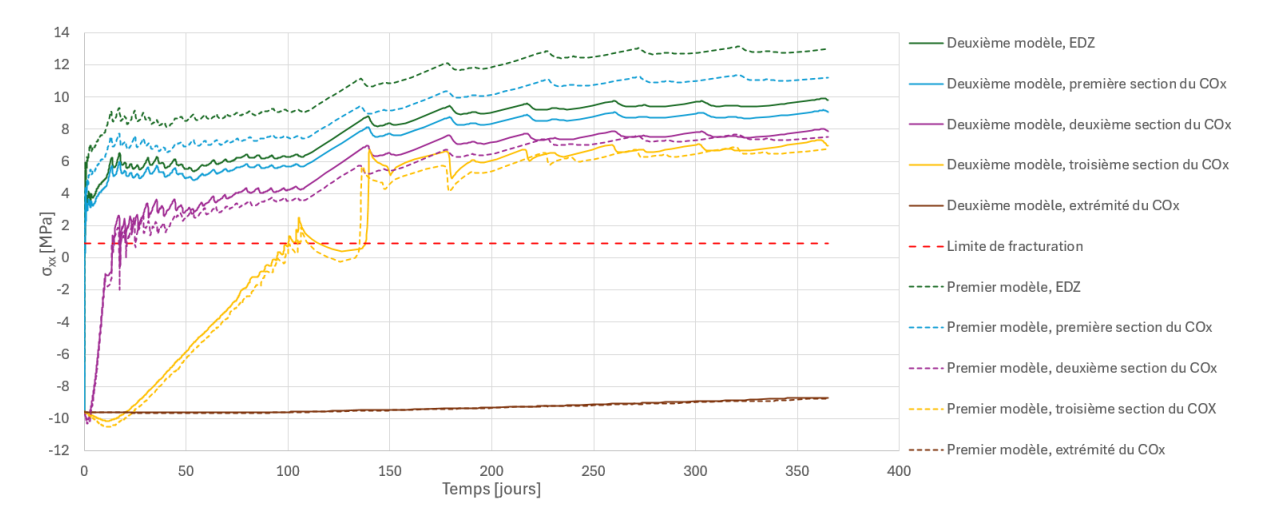

Figure 4.39 – Évolution temporelle des contraintes radiales pour un débit d'injection de 500 mLn/min

En termes de pressions de gaz, la figure 4.40 permet d'observer que la pente du front d'onde de la phase gazeuse est plus importante dans le modèle précédent. Ce phénomène est dû à un couplage hydromécanique : il y a une dilatation de la roche à l'arrière du front d'onde et une légère compression de la roche devant le front d'onde.

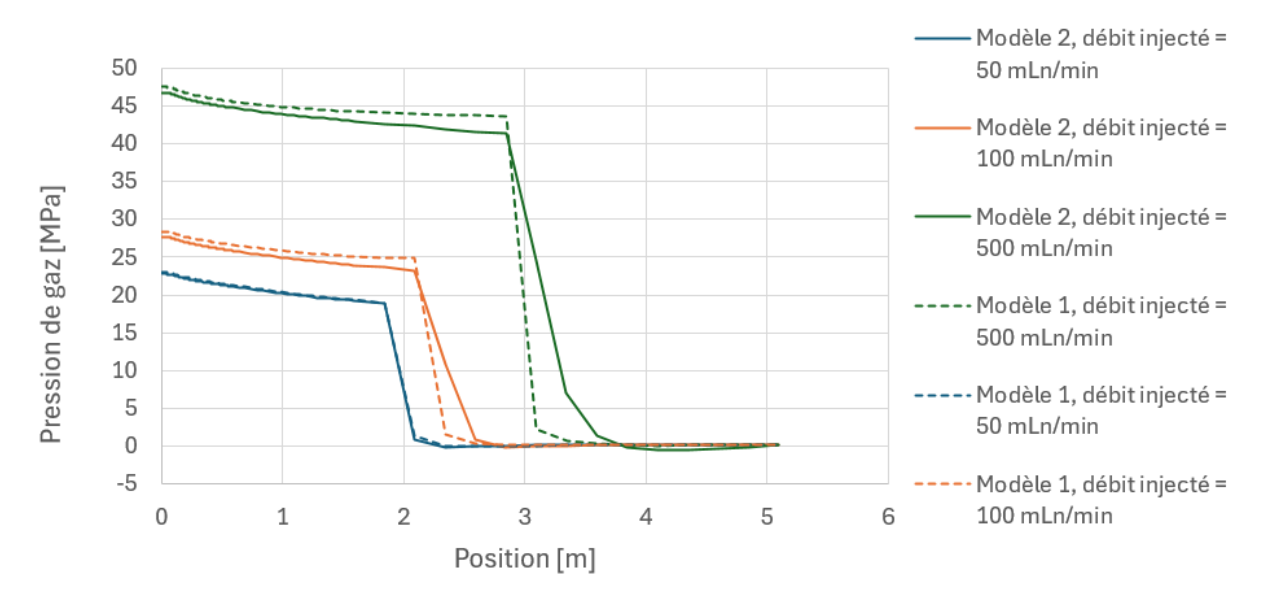

Figure 4.40 – Évolution des pressions de gaz en fonction de la distance par rapport à l'axe de symétrie

La saturation en eau évolue de la même manière dans les deux modèles, ce qui est illustré à la figure 4.41 :

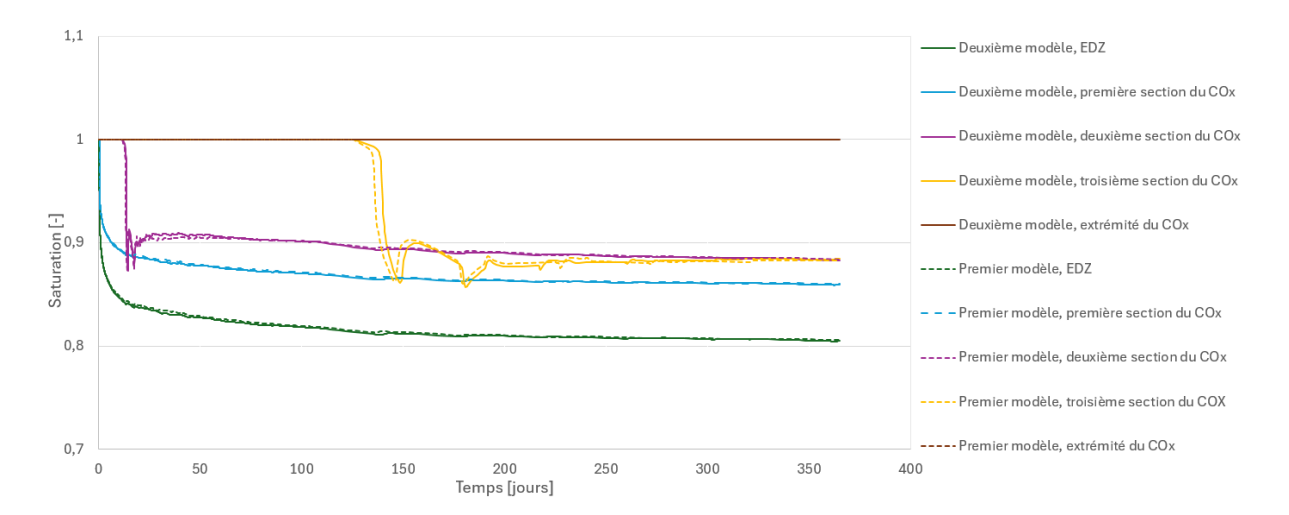

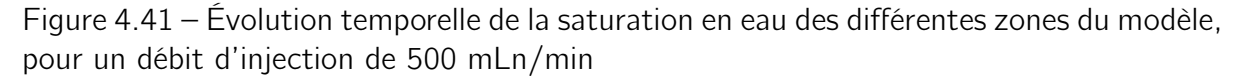

Le flux de gaz imposé est identique dans les deux modèles. La perméabilité au gaz nécessaire pour faire passer ce flux est donc identique dans les deux cas. Cette perméabilité dépend de la perméabilité intrinsèque (donnée pour l'EDZ et pour le COx respectivement dans les tableaux 3.5 et 3.4) et de la perméabilité relative au gaz, qui dépend de la saturation. Pour que le gaz puisse progresser dans la roche, il est donc nécessaire que la saturation diminue. Puisque le flux qui doit traverser la roche est le même dans les deux cas, la diminution de la saturation est la même  $^1$ .

## 4.3 Conclusions des modèles 1D

## 4.3.1 Correspondance entre les résultats numériques et expérimentaux

Les modèles à une dimension permettent une certaine compréhension des phénomènes et de la signification physique des différents paramètres. Au début de l'injection, lorsque le gaz ne se déplace pas trop en dehors de l'intervalle, il est possible d'approcher correctement les résultats expérimentaux par des modèles simples à une dimension. Par la suite, les modèles surestiment fortement la pression de gaz dans l'intervalle. Une hypothèse pour expliquer cela est la propagation de gaz dans la direction non étudiée. Le gaz, en plus de se propager dans la roche, se propage le long du forage et dans la roche selon la direction qui n'est pas étudiée. Pour modéliser ces pertes, il est nécessaire d'utiliser un modèle à deux ou trois dimensions.

Pour conclure cette première partie sur la reproduction de l'essai d'injection PGZ3002 grâce aux modèles 1D, le tableau 4.1 présente les différents paramètres étudiés ainsi que les valeurs retenues pour ceux-ci :

<sup>1.</sup> Un léger décalage peut être observé entre les courbes de la troisième section du COx. Ce décalage est probablement dû au maillage grossier de cette zone.

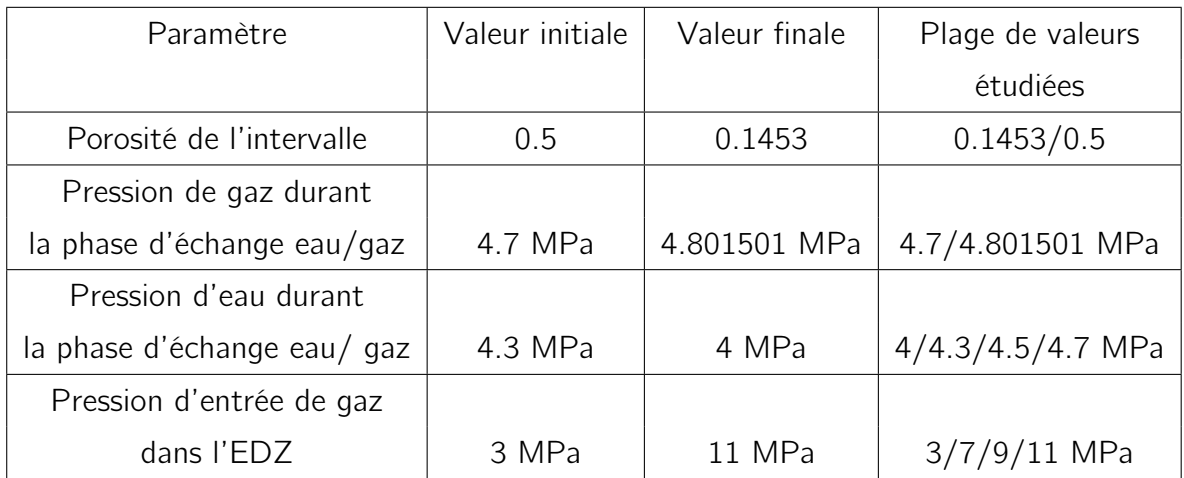

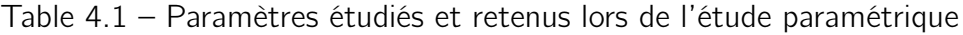

Il convient maintenant de rentrer les paramètres choisis dans un modèle 2D et de procéder à l'ajustement des autres pics expérimentaux avec celui-ci.

## 4.3.2 Essai de fracturation

Les modèles étudiés permettent une certaine visualisation des contraintes présentes dans la roche lors d'un essai de fracturation. Les contraintes radiales augmentent rapidement dans la zone endommagée et dans la zone de roche qui jouxte celle-ci. Les contraintes axiales sont très mal représentées dans le premier modèle hydromécanique, ce qui justifie la création du modèle hydromécanique adapté. Celui-ci permet une représentation plus réaliste des contraintes axiales qui permet d'observer que la roche fracture également dans cette direction lors de l'injection d'un débit constant de 500mLn/min.

Le maillage de ces modèles est cependant trop grossier dans certaines zones et il conviendrait de l'affiner pour obtenir des résultats qui ne sont pas entachés d'oscillations numériques. Il pourrait également être intéressant d'observer l'évolution des contraintes sur un modèle 2D ou 3D. En effet, ceux-ci permettraient de représenter la fuite du gaz dans d'autres directions, ce qui permettrait probablement de réduire les contraintes puisque la pression de gaz serait moins importante.

# Chapitre 5

# Modélisation 2D

Ce chapitre vise à décrire le modèle numérique 2D employé pour simuler l'expérience PGZ3, ainsi que les résultats obtenus grâce à celui-ci.

# 5.1 Modèle 2D

De façon similaire à ce qui a été fait pour les modèles 1D, la première section de ce chapitre sera dédiée à la description du modèle, en commençant par les conditions initiales et limites imposées à celui-ci. Dans ce modèle, la mécanique est bloquée et le problème est considéré comme isotherme.

## 5.1.1 Conditions initiales

Les conditions initiales de la phase d'excavation du modèle 2D sont les mêmes que celles du modèle 1D (présentées dans la section 4.3.1.f) :

- La pression de gaz est fixée à la pression atmosphérique (0.1 MPa) dans tout le domaine.
- La pression d'eau est fixée à 4.7 MPa dans tout le domaine.

Ces conditions sont illustrées à la figure 5.1

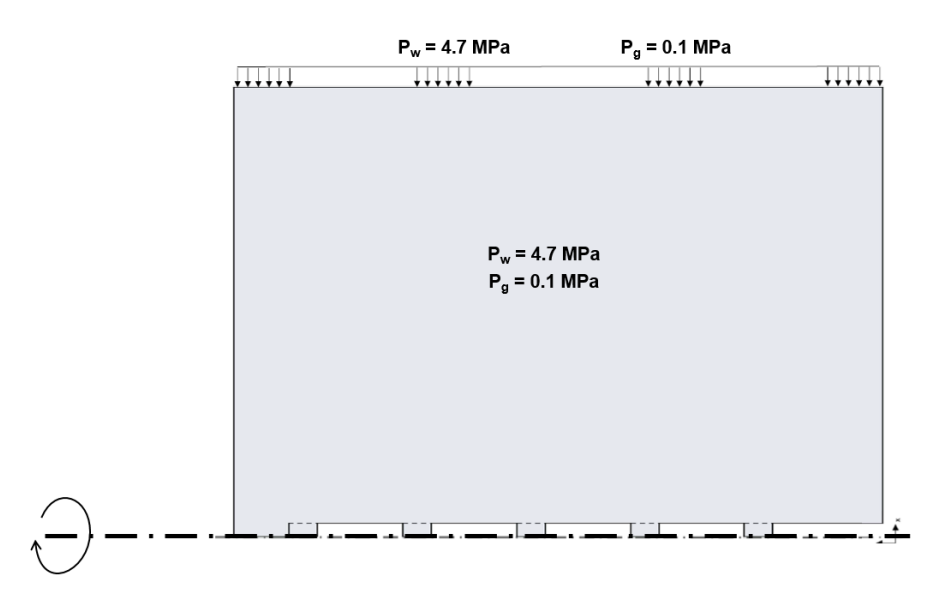

Figure 5.1 – Conditions initiales du modèle 2D [Corman et Collin, 2023]

Les différentes phases se succèdent. Les conditions initiales des autres phases sont donc dictées par l'état du système à la fin de l'étape qui les précèdent.

## 5.1.2 Conditions limites

La figure 5.1 illustre la condition limite commune à toutes les phases : à une distance de 5m de l'axe de symétrie du modèle, les pressions d'eau et de gaz sont fixées respectivement à 4.7 MPa et 0.1 MPa.

#### 5.1.2.a Phase d'excavation

Dans ce modèle, la phase d'excavation a été allongée à 24h pour prendre en compte le volume plus important qu'il est nécessaire de creuser. Les conditions limites de cette phase est représentée à la figure 5.2 :

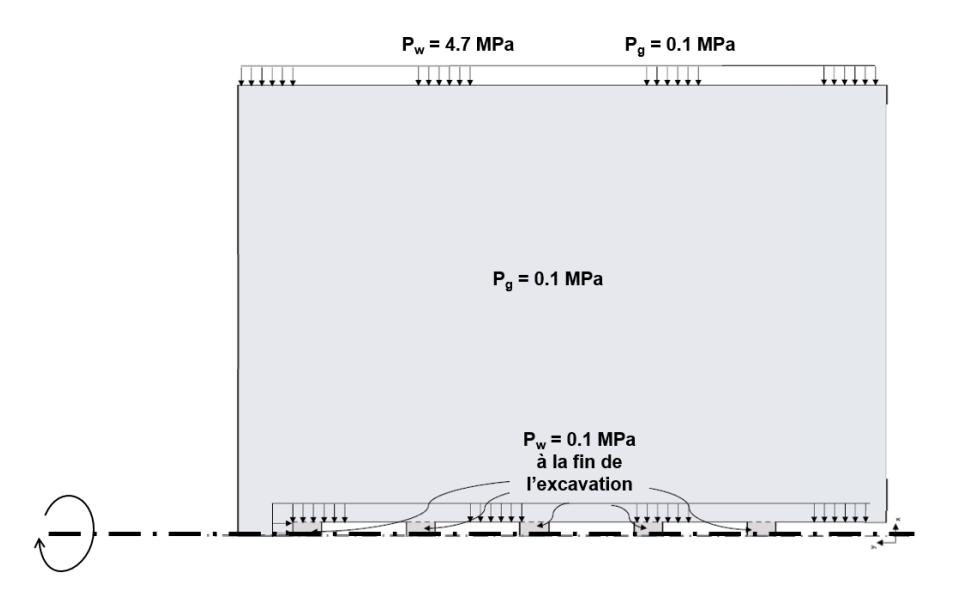

Figure 5.2 – Conditions limites du modèle 2D lors de l'excavation, d'après [Corman et Collin, 2023]

#### 5.1.2.b Phase de maintenance

Pour la phase de maintenance, la contrainte fixée est un relâchement de la pression d'eau au niveau de l'intervalle, comme illustré à la figure 5.3 :

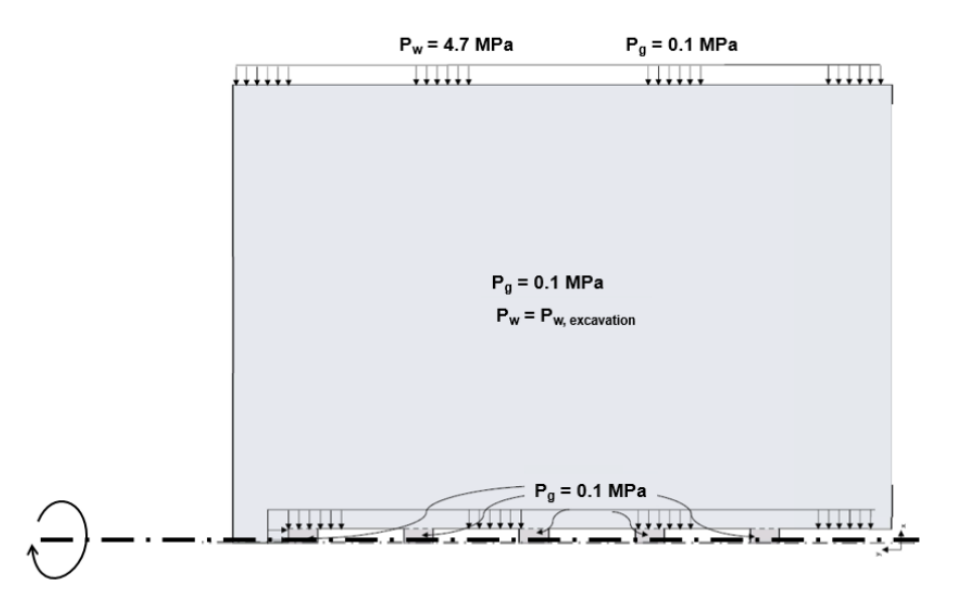

Figure 5.3 – Conditions limites du modèle 2D lors de la phase de maintenance, d'après [Corman et Collin, 2023]

#### 5.1.2.c Phase d'échange eau/gaz

Dans la phase d'échange eau/gaz, l'eau est uniquement soustraite de l'intervalle d'injection (intervalle 2). C'est donc dans cet intervalle que la pression d'eau est diminuée et que la pression de gaz est fixée à 4.7 MPa. Ces conditions sont illustrées à la figure 5.4 :

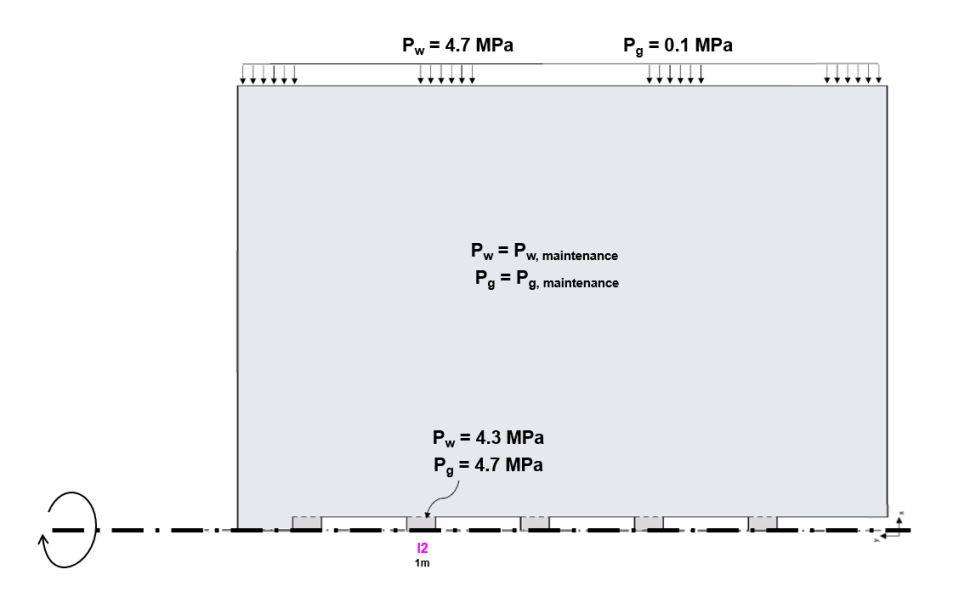

Figure 5.4 – Conditions limites du modèle 2D lors de la phase d'échange eau/gaz, d'après [Corman et Collin, 2023]

#### 5.1.2.d Phase d'injection

Durant la phase d'injection, le gaz est injecté uniquement dans l'intervalle 2, comme illustré à la figure 5.5 :

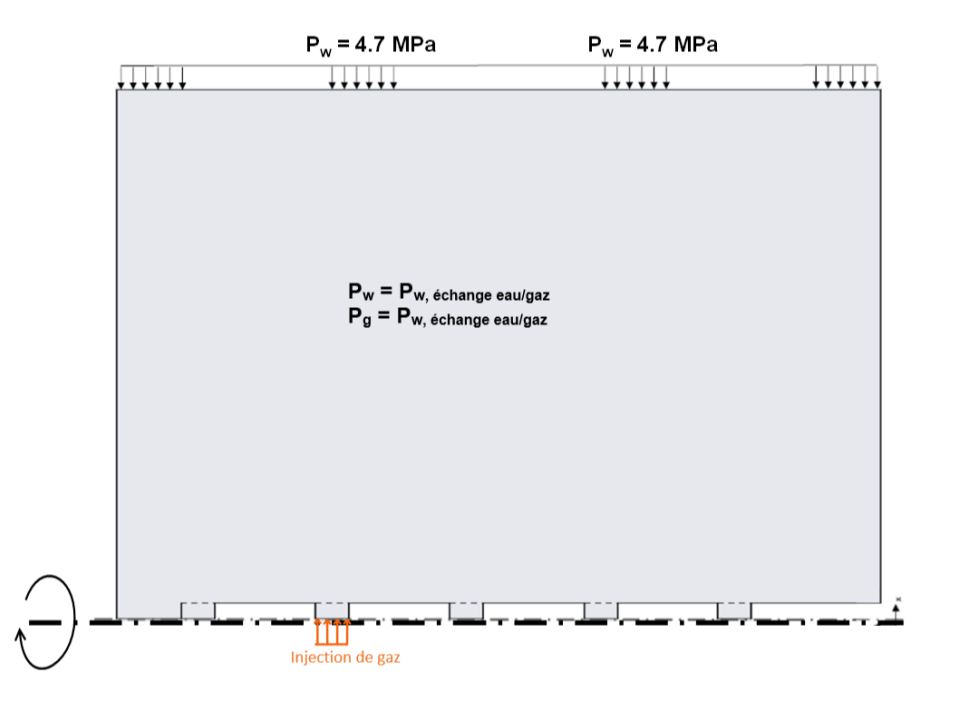

Figure 5.5 – Conditions limites du modèle 2D lors de la phase d'échange eau/gaz, d'après [Corman et Collin, 2023]

## 5.1.3 Éléments d'interface

Dans ce modèle, des éléments d'interface sont nécessaires pour que le gaz puisse passer d'un intervalle à l'autre. Les éléments de transfert sont placés entre l'intervalle 2 et l'intervalle 3, entre l'intervalle 3 et l'intervalle 4 ainsi qu'entre l'intervalle 4 et l'intervalle 5, comme illustré à la figure 5.6 :

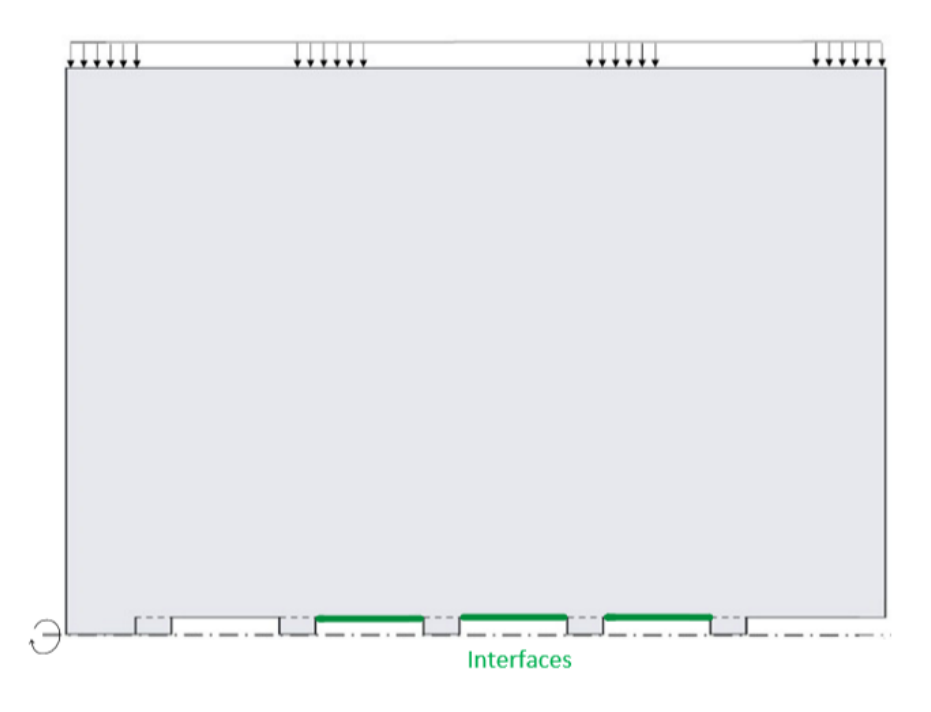

Figure 5.6 – Position des éléments d'interface

Ces éléments sont régis par les mêmes lois que les éléments de l'intervalle. Les paramètres de ces éléments sont également les mêmes que pour l'intervalle, à l'exception de la porosité qui est fixée à 0.2 pour les éléments d'interface.

# 5.2 Simulations numériques

Plusieurs simulations sont effectuées sur base de ce modèle, dès lors, il est nécessaire de définir un cas de base.

## 5.2.1 Cas de base

Le cas de base du modèle consiste à faire tourner le modèle avec les paramètres de l'intervalle et de l'EDZ qui conduisent à la meilleure correspondance entre les résultats expérimentaux et les résultats des modèles 1D. Pour rappel, ces paramètres sont :

— 0.1453 pour la porosité de l'intervalle.

- 4.801501 MPa pour la pression de gaz imposée durant la phase d'échange eau/gaz.
- 4 MPa pour la pression d'eau imposée dans l'intervalle durant la phase d'échange eau/gaz.

— 11 MPa pour la pression d'entrée d'air dans l'EDZ.

Les résultats de cette simulation sont détaillés aux figures

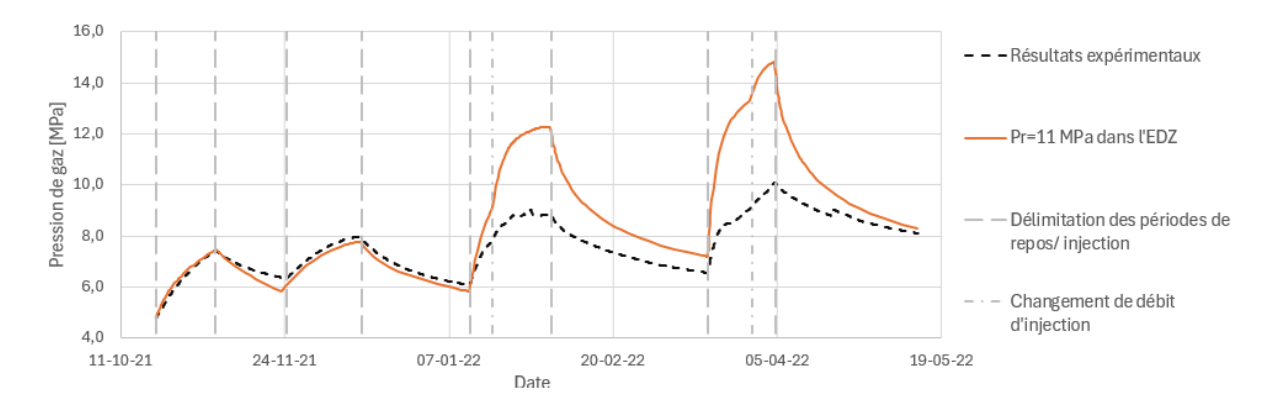

Figure 5.7 – Évolution de la pression de gaz dans l'intervalle 2 lorsque  $P_r = 11$  MPa dans l'EDZ

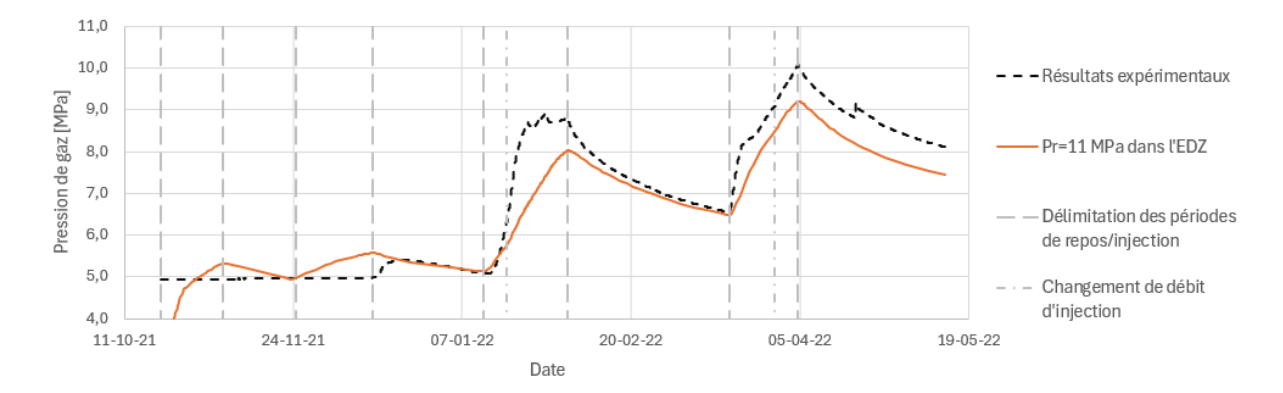

Figure 5.8 – Évolution de la pression de gaz dans l'intervalle 3 lorsque  $P_r = 11$  MPa dans l'EDZ

Ces figures montrent une bonne correspondance entre les résultats expérimentaux et les résultats numériques de l'intervalle 3. Cependant, ce n'est pas le cas pour l'intervalle 2. En effet, la présence d'un intervalle voisin et n'a eu que très peu d'effet sur les troisième et quatrième pics, contrairement à ce qui était attendu. La quantité de gaz qui s'échappe vers l'intervalle 3 par l'interface est insuffisante pour faire diminuer la pression. Il est donc nécessaire de diminuer la pression d'entrée de gaz dans l'EDZ et d'ajuster ce cas de base.

#### 5.2.2 Ajustement du cas de base

La pression d'entrée d'air dans l'EDZ est très difficile à déterminer. Puisque celui-ci est nettement plus fracturé que la roche saine, sa pression d'entrée d'air est nettement plus faible que celle de la roche saine. La valeur de 11 MPa trouvée précédemment est donc probablement trop importante et une valeur de 5 MPa serait plus raisonnable. En introduisant cette valeur dans le modèle, les résultats de la simulation sous-estiment fortement la pression de gaz dans l'intervalle 2, comme le montre la figure 5.9 :

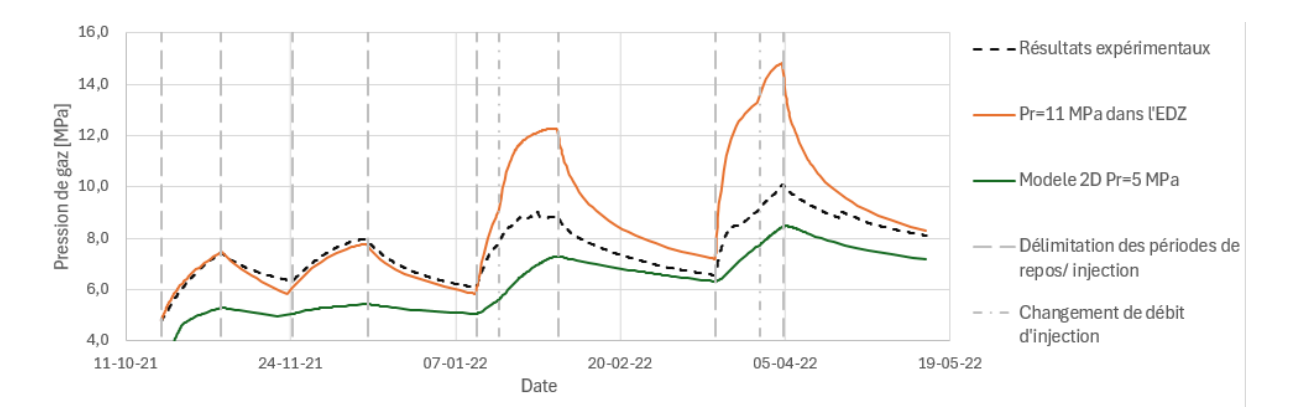

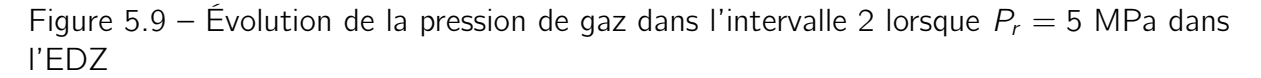

Cette figure met en évidence que le décalage entre les courbes numériques et expérimentales est également présent dans les deux premiers pics. Dans le but de réajuster les deux premiers pics, le cas 1D va être réutilisé.

Afin de réajuster les premiers pics, il faut jouer sur la saturation en eau. La saturation dépend de plusieurs facteurs :

- La saturation résiduelle.
- La pression capillaire.
- La pression d'entrée de gaz.
- Le paramètre de van Genuchten  $(N)$ .

C'est ce dernier paramètre qui est utilisé pour l'ajustement des deux premiers pics. Il faut ajuster ce paramètre de manière à ce que :

- La saturation en eau reste unitaire aussi longtemps que dans le cas avec  $P_r = 11$ MPa. Cela garantit la correspondance des deux premiers pics puisqu'ils dépendent de la saturation de l'EDZ.
- La saturation en eau chute beaucoup plus brutalement une fois que la pression capillaire dépasse un certain seuil. Cela fait baisser les deux derniers pics puisque l'EDZ désature brutalement, laissant ainsi plus de place au gaz.

Une valeur du paramètre  $\mathcal N$  qui permet d'atteindre ces objectifs est la valeur 3, comme illustré à la figure 5.10 :

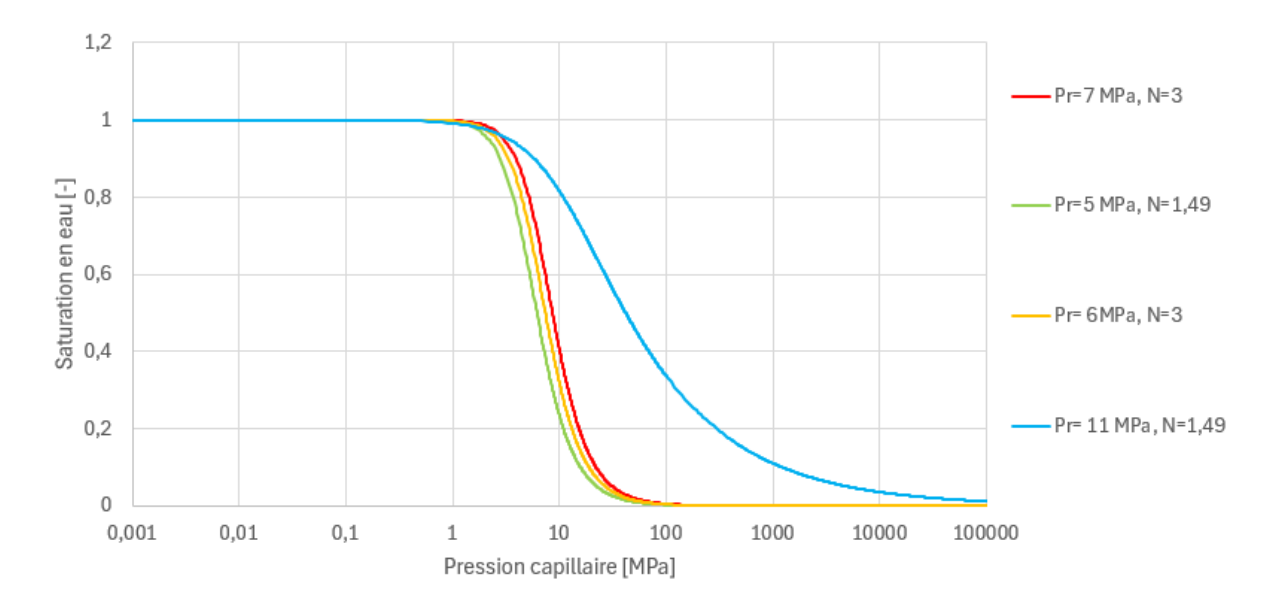

Figure 5.10 – Courbes de rétention de van Genuchten pour différentes combinaisons de  $P_r$  et  $\mathcal N$ 

Sur cette figure plusieurs valeurs de  $P_r$  ont été combinées avec la  $\mathcal{N} = 3$  dans le but de déterminer la meilleur combinaison. Ce choix se fera cependant sur base de la correspondance entre les pics expérimentaux et numériques, illustrée à la figure 5.11 :

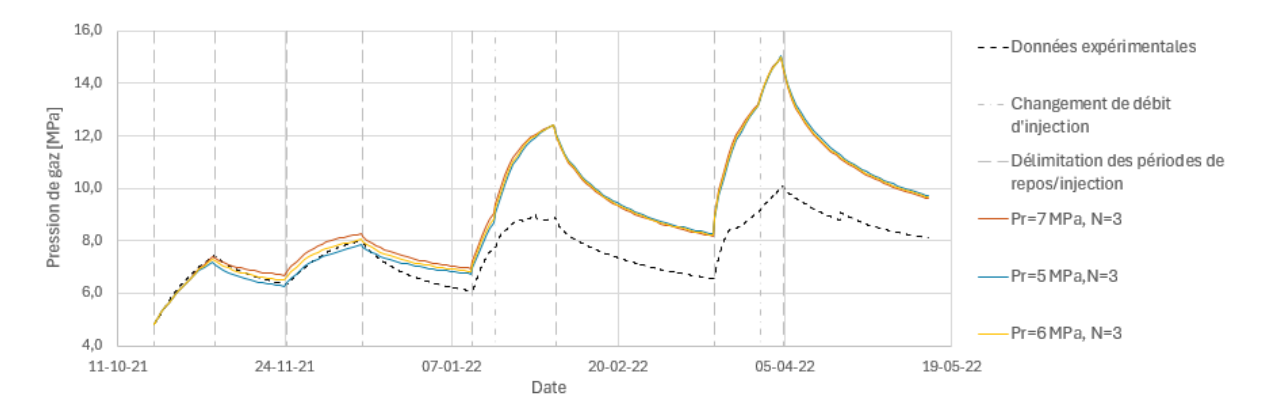

Figure 5.11 – Correspondance entre les courbes numériques et expérimentales, pour  $\mathcal{N} = 3$ et différentes valeurs de  $P_r$  dans l'EDZ

Le jeu de paramètres finalement retenu est celui de la courbe jaune, à savoir  $P_r = 6$ MPa et  $\mathcal{N} = 3$  dans l'EDZ.

En injectant ces valeurs dans le modèle 2D, la simulation fournit les résultats suivants présentés aux figures 5.12 et 5.13 :

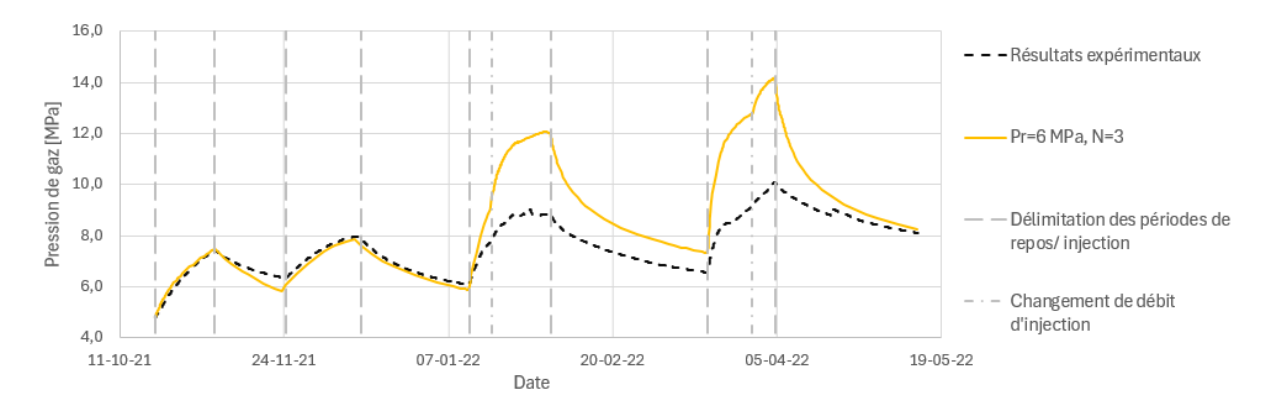

Figure 5.12 – Évolution de la pression de gaz dans l'intervalle 2 lorsque  $P_r = 6$  MPa et  $\mathcal{N} = 3$  dans l'EDZ

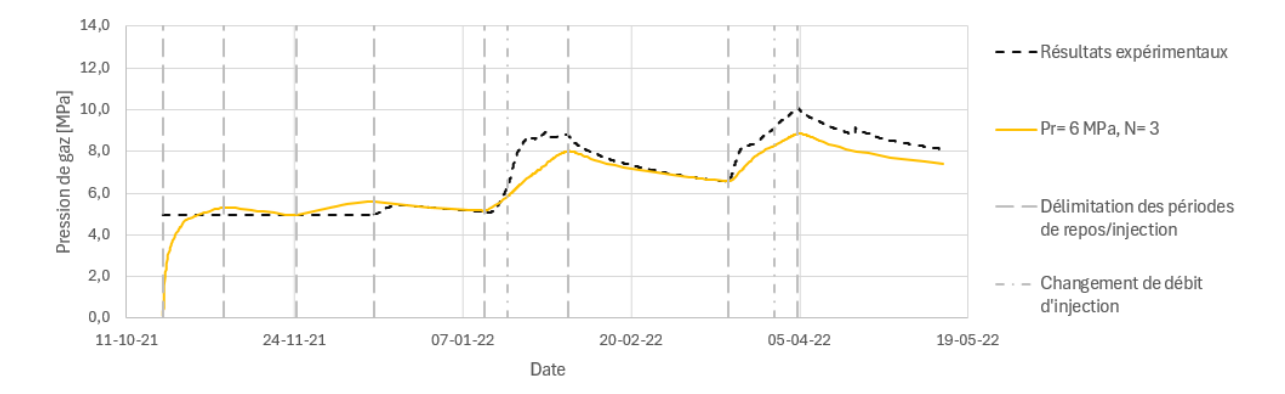

Figure 5.13 – Évolution de la pression de gaz dans l'intervalle 3 lorsque  $P_r = 6$  MPa et  $\mathcal{N} = 3$  dans l'EDZ

Les résultats de cette simulation semblent diverger des résultats expérimentaux au début de l'expérience. Cette différence entre le début des courbes est due à une différence entre les données représentées. Dans le laboratoire, c'est la pression maximale de l'intervalle qui est mesurée. Dans le graphique précédent, la courbe jaune correspond à la pression de gaz dans l'intervalle. En traçant le maximum de la pression d'eau et de la pression de gaz, le début de la courbe numérique est beaucoup plus proche de la courbe expérimentale, comme illustré à la figure 5.14 :

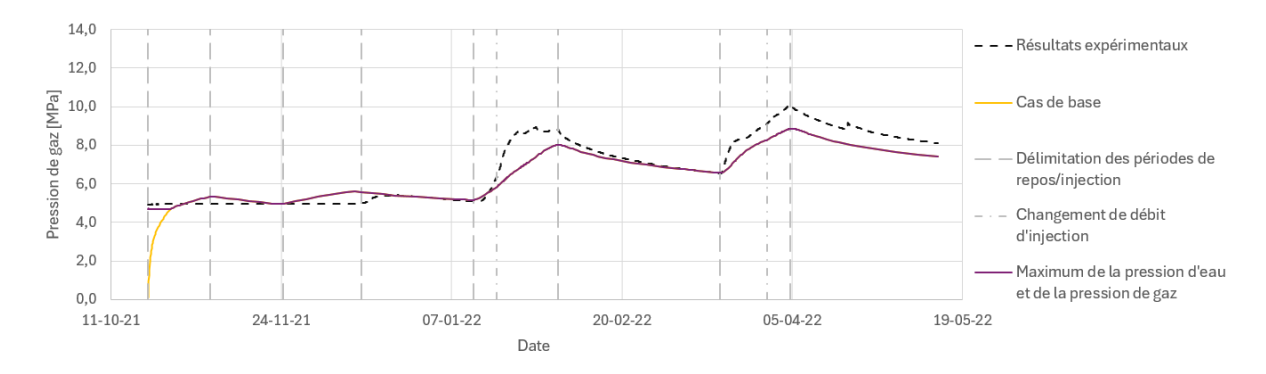

Figure 5.14 – Maximum de la pression d'eau et de la pression de gaz

Par la suite, les résultats tracés représentent la pression maximale dans l'intervalle.

Ces résultats obtenus avec  $P_r = 6$  MPa et  $\mathcal{N} = 3$  correspondent déjà mieux aux résultats expérimentaux, cependant la pression reste trop élevée dans le deuxième intervalle lors des deux derniers pics. Le cas de base se basera donc maintenant sur une pression d'entrée d'air de 6 MPa dans l'EDZ et un paramètre de van Genuchten égal à 3.

Plusieurs modifications de ce cas de base sont envisagées pour réduire les deux derniers pics.

#### 5.2.3 Augmentation de la perméabilité intrinsèque de l'EDZ

Dans le cas de base, les perméabilités intrinsèques horizontales et verticales de l'EDZ sont fixées respectivement à  $2x10^{-19}$  m<sup>2</sup> et à  $3x10^{-19}$  m<sup>2</sup>. La première modification consiste à augmenter ces valeurs respectivement à  $2x10^{-18}$  m<sup>2</sup> et à  $3x10^{-18}$  m<sup>2</sup>. Les résultats de cette simulation sont tracés aux figures 5.15 et 5.16 :

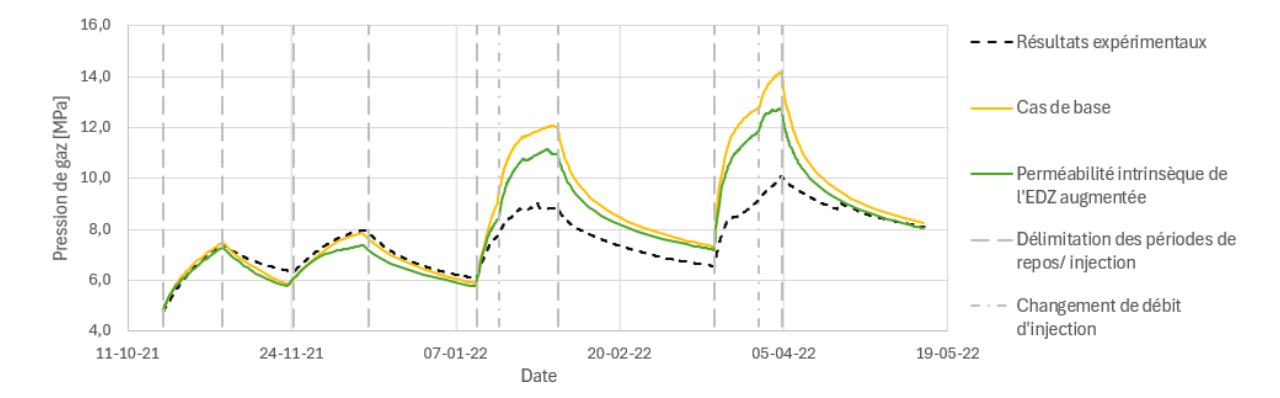

Figure 5.15 – Évolution de la pression de gaz dans l'intervalle 2 pour une perméabilité intrinsèque de l'EDZ augmentée

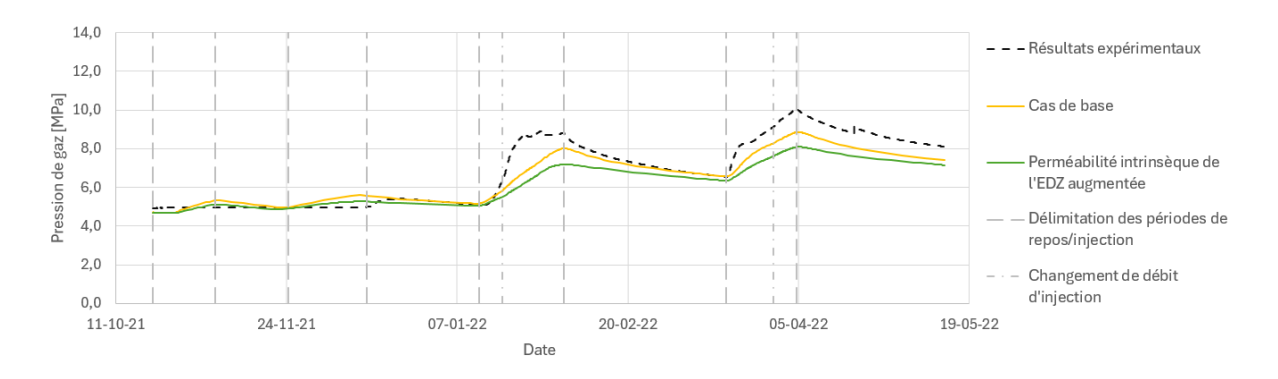

Figure 5.16 – Évolution de la pression de gaz dans l'intervalle 3 pour une perméabilité intrinsèque de l'EDZ augmentée

Bien que ce changement ait contribué à la diminuer, la pression de gaz est toujours trop importante dans l'intervalle 2 pour les deux derniers pics. En revanche, les deux derniers pics de l'intervalle 3 correspondent moins bien aux résultats numériques. Il faut donc faire passer plus de gaz de l'intervalle 2 vers l'intervalle 3. Pour cela, la perméabilité de l'interface va être augmentée.

#### 5.2.4 Variation de la perméabilité intrinsèque de l'interface

Dans le cas de base, la perméabilité de l'interface est fixée à 5 \* 10<sup>-21</sup> m<sup>2</sup>. Les figures 5.17 et 5.18 illustrent trois variations de cette valeur ( $k = 10^{-21}$   $m^2$ ,  $k = 10^{-20}$   $m^2$  et  $k = 5 \times 10^{-20}$   $m^2$  :

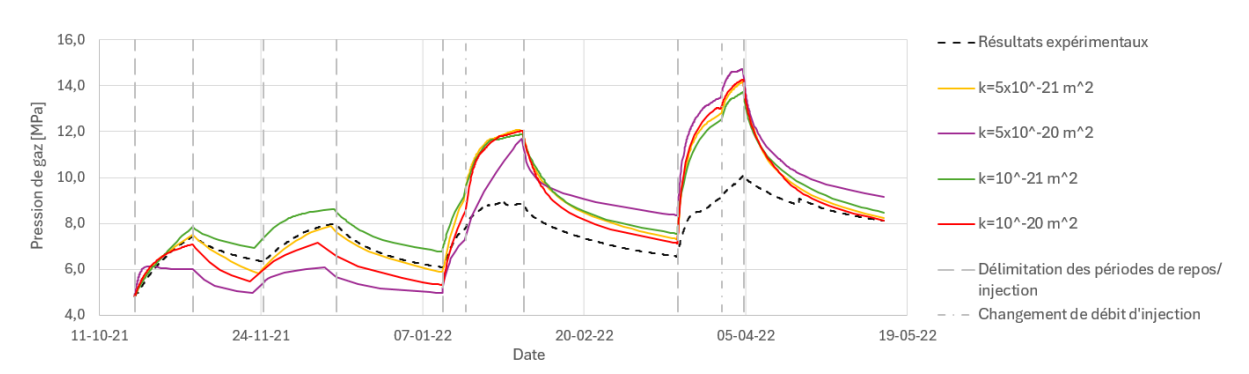

Figure 5.17 – Évolution de la pression de gaz dans l'intervalle 2 pour une perméabilité intrinsèque de l'interface augmentée

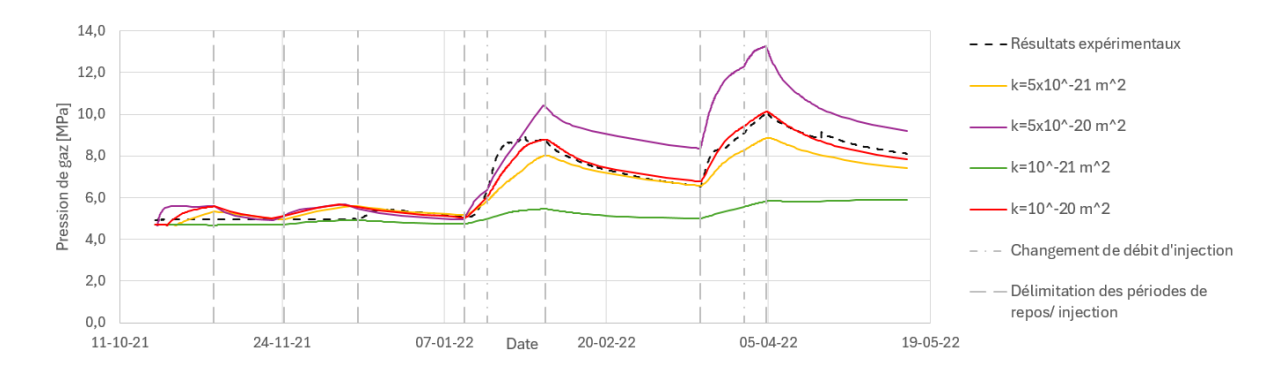

Figure 5.18 – Évolution de la pression de gaz dans l'intervalle 3 pour une perméabilité intrinsèque de l'interface augmentée

La figure 5.17 permet de constater que l'augmentation de la perméabilité de l'interface diminue la pression sur les deux premiers pics. L'augmentation de la perméabilité de l'interface permet à plus de gaz de passer au travers de celle-ci. En parallèle, la figure 5.18 permet d'observer que l'augmentation de la perméabilité de l'interface tend donc à augmenter les pressions dans l'intervalle 3. Cet effet est plus marqué pour les derniers pics.

Les résultats des deux derniers pics du deuxième intervalle sont plus difficiles à interpréter. Ces pics dépendent de l'histoire de chargement. Dans le but de mieux les interpréter, il conviendrait de regarder les distributions de pressions dans la roche pour chacune de ces valeurs.

La perméabilité intrinsèque qui semble être la plus optimale pour l'interface vaut 10<sup>−</sup><sup>20</sup> .

## 5.2.5 Augmentation de la perméabilité intrinsèque de l'interface et de l'EDZ

L'augmentation de la perméabilité intrinsèque de l'EDZ va maintenant être couplée avec l'augmentation de la perméabilité de l'interface. Ce calcul a été lancé avant la détermination de la valeur optimale de la perméabilité de l'interface. Il sera donc effectué avec une perméabilité intrinsèque de 5x10<sup>−</sup><sup>20</sup> m<sup>2</sup> dans l'intervalle et des perméabilités intrinsèques horizontales et verticales respectives de 2x10<sup>-18</sup> m<sup>2</sup> et à 3x10<sup>-18</sup> m<sup>2</sup> pour l'EDZ. Pour rappel, dans le cas de base, ces perméabilités valent respectivement  $5x10^{-21}$ m<sup>2</sup> 2x10<sup>-19</sup> m<sup>2</sup> et à 3x10<sup>-19</sup> m<sup>2</sup>.

Les résultats de cette simulation sont exposés aux figures 5.19 et 5.20 :

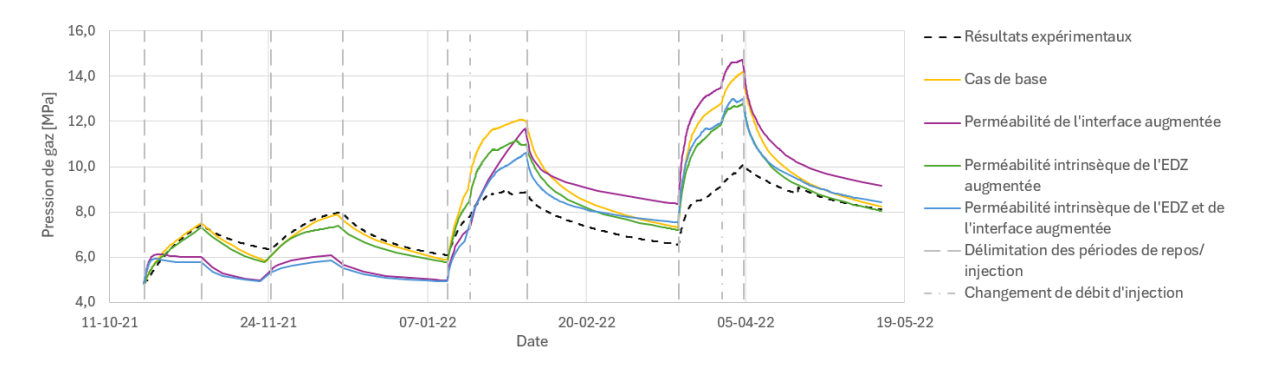

Figure 5.19 – Évolution de la pression de gaz dans l'intervalle 2 lorsque la perméabilité intrinsèque de l'interface et de l'EDZ est augmentée

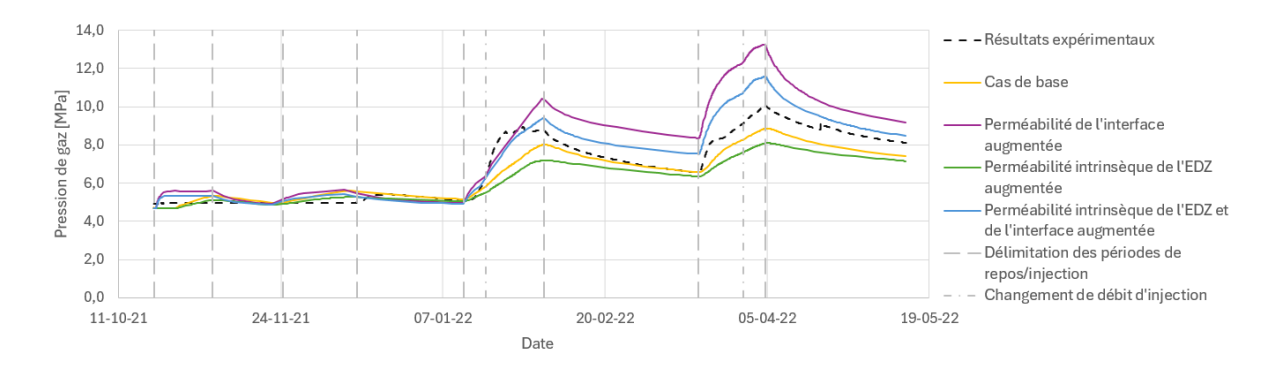

Figure 5.20 – Évolution de la pression de gaz dans l'intervalle 3 lorsque la perméabilité intrinsèque de l'interface et de l'EDZ est augmentée

Sur la figure 5.19, il est possible de remarquer que cette combinaison est bénéfique pour les deux derniers pics de l'intervalle 2, mais défavorable pour les deux premiers. La figure 5.20 montre que les deux derniers pics de l'intervalle 3 sont surestimés mais de peu. La perméabilité intrinsèque de l'interface est prédominante dans le comportement des pics de l'intervalle 3. La perméabilité intrinsèque de l'EDZ semble cependant être essentielle pour l'ajustement du dernier pic de l'intervalle 2. Cette combinaison a donc un certain intérêt mais il faut en ajuster les paramètres.

## 5.2.6 Augmentation de la perméabilité intrinsèque de l'interface et du COx

Dans cette nouvelle variation, la perméabilité intrinsèque de l'intervalle est fixée à 10<sup>−</sup><sup>20</sup> m<sup>2</sup> (contre 5x10<sup>-21</sup> m<sup>2</sup> dans le cas de base). Les perméabilités horizontales et verticales du COx sont fixées respectivement à  $8x10^{-20}$  m<sup>2</sup> et à 5x10<sup>-20</sup> m<sup>2</sup> (contre 5x10<sup>-20</sup> m<sup>2</sup> et 1.33x10<sup>−</sup><sup>20</sup> m<sup>2</sup> dans le cas de base). Les résultats de cette simulation sont présentés aux figures 5.21 et 5.22 :

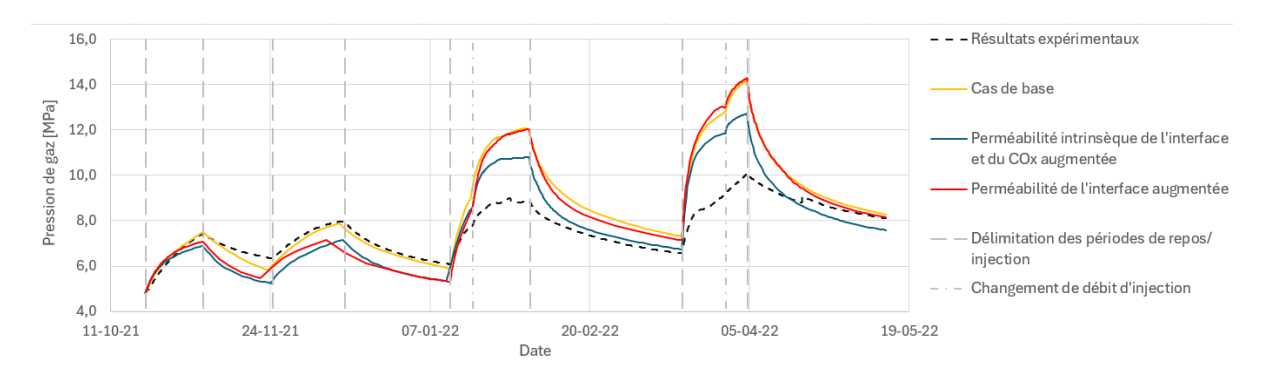

Figure 5.21 – Évolution de la pression de gaz dans l'intervalle 2 lorsque la perméabilité intrinsèque de l'interface et du COx est augmentée

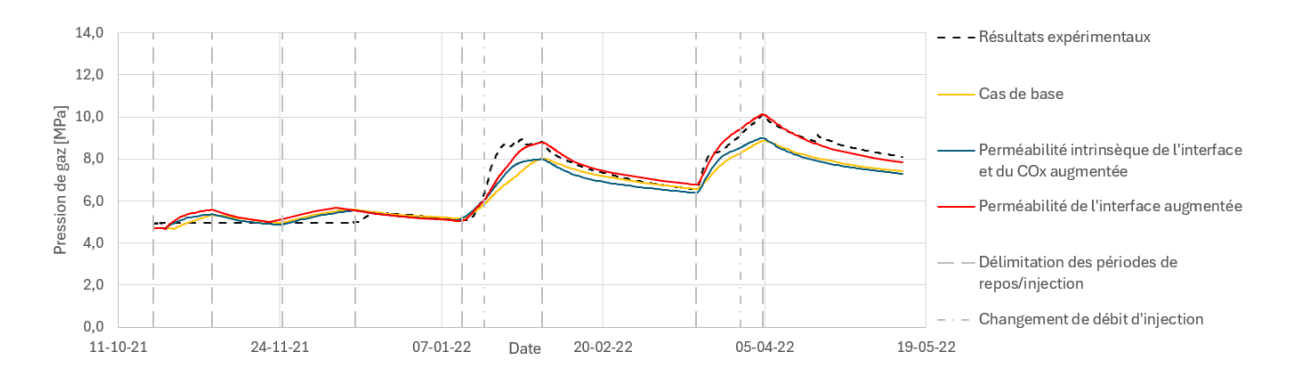

Figure 5.22 – Évolution de la pression de gaz dans l'intervalle 3 lorsque la perméabilité intrinsèque de l'interface et du COx est augmentée

Cette combinaison offre des résultats prometteurs puisqu'elle permet de réduire la pression de gaz dans les deux derniers pics de l'intervalle 3 tout en conservant des pressions de gaz relativement proches des pressions réelles dans l'intervalle 2 .

## 5.2.7 Augmentation de la perméabilité intrinsèque de l'interface, de l'EDZ et du COx

La variation suivante consiste à modifier la perméabilité intrinsèque de l'interface, de l'EDZ et du COx. Dans cette simulation, la perméabilité intrinsèque de l'intervalle est fixée à 10<sup>-20</sup> m<sup>2</sup> (contre 5x10<sup>-21</sup> m<sup>2</sup> dans le cas de base). Les perméabilités horizontales et verticales de l'EDZ sont fixées respectivement à 7x10<sup>-19</sup> m<sup>2</sup> et à 8x10<sup>-20</sup> m<sup>2</sup> (contre 2x10<sup>-20</sup> m<sup>2</sup> et 3x10<sup>-20</sup> m<sup>2</sup> dans le cas de base). Les perméabilités horizontales et verticales du COx sont fixées respectivement à  $8x10^{-20}$  m<sup>2</sup> et à  $5x10^{-20}$  m<sup>2</sup> (contre  $5x10^{-20}$  m<sup>2</sup> et  $1.33 \times 10^{-20}$  m<sup>2</sup> dans le cas de base).

Cette simulation donne des résultats similaires à la simulation précédente, comme le montre les figures 5.21 et 5.22 :

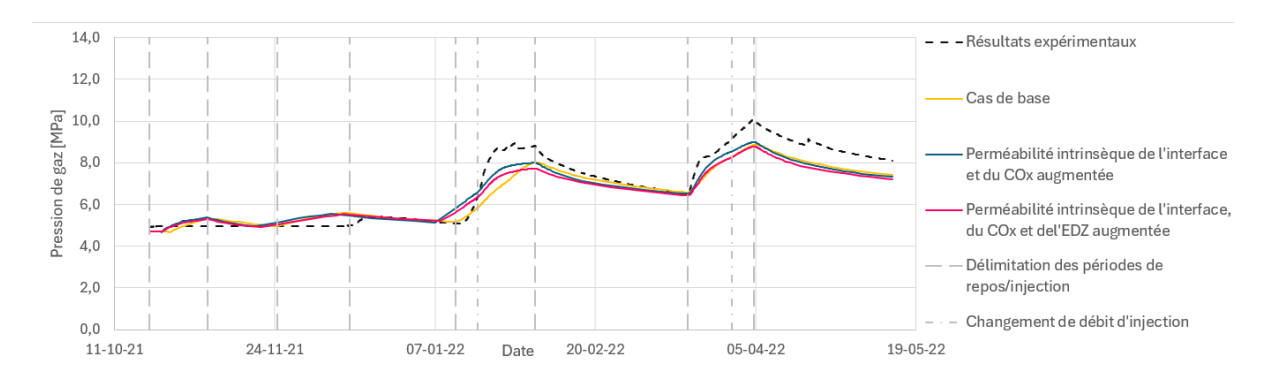

Figure 5.23 – Évolution de la pression de gaz dans l'intervalle 2 lorsque la perméabilité intrinsèque de l'interface, de l'EDZ et du COx est augmentée

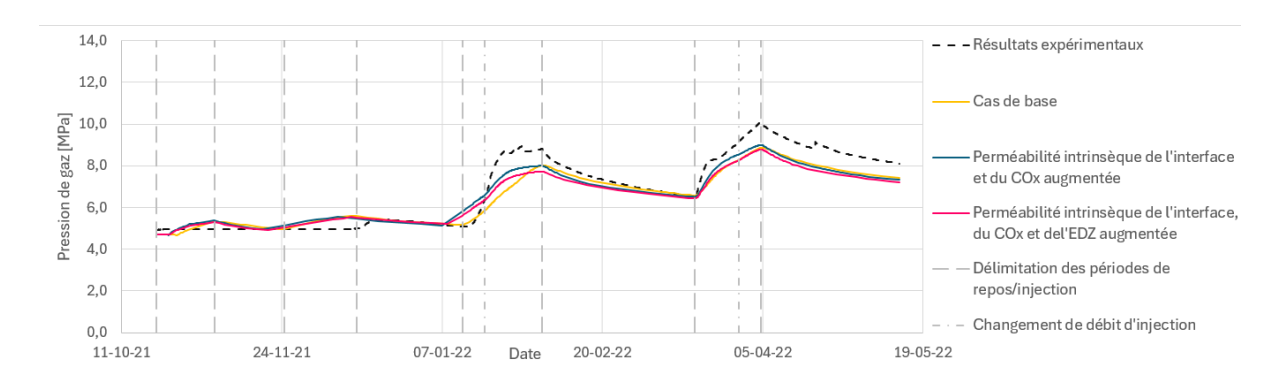

Figure 5.24 – Évolution de la pression de gaz dans l'intervalle 3 lorsque la perméabilité intrinsèque de l'interface, de l'EDZ et du COx est augmentée

La pression de gaz est légèrement réduite pour les deux derniers pics de l'intervalle 2 et de l'intervalle 3. Si cet effet était recherché dans l'intervalle 2, il est défavorable dans l'intervalle 3 puisque la pression était déjà sous-estimée pour les deux derniers pics dans cet intervalle.

## 5.2.8 Augmentation de la pression d'entrée de gaz dans l'interface

L'impact de la pression d'entrée de gaz dans la zone d'interface a également été questionnée. Les figures 5.25 et 5.26 montrent que ce paramètre n'a que très peu d'effet sur la pression dans les différents intervalles. En effet, la pression d'entrée de gaz est multipliée par 10 entre ces deux courbes or celles-ci sont très proches l'une de l'autre. Si la pression d'entrée de gaz de l'interface a aussi peu d'effet, c'est parce que son ordre de grandeur est largement inférieur aux ordres de grandeurs de la pression d'entrée de gaz dans les autres milieux.

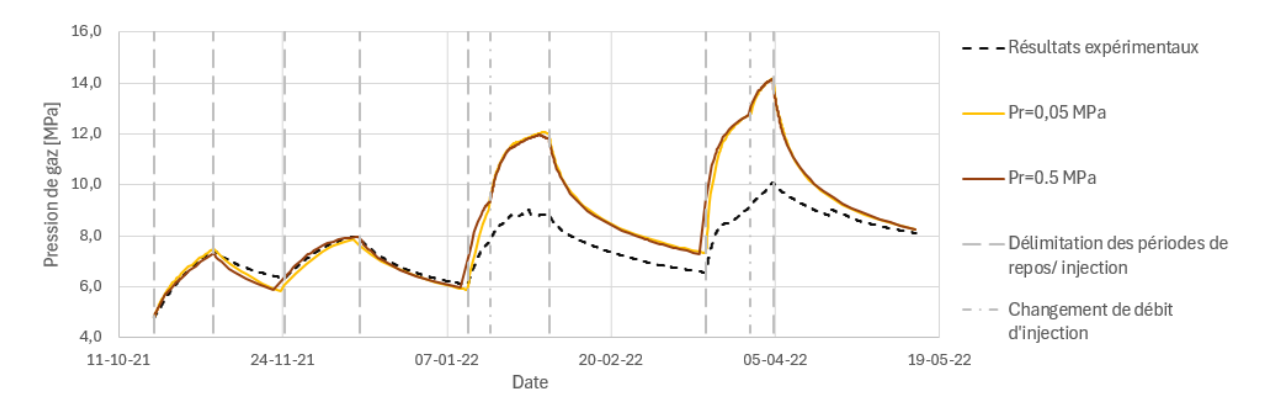

Figure 5.25 – Évolution de la pression de gaz dans l'intervalle 2 pour deux valeurs de pression d'entrée de gaz dans l'interface

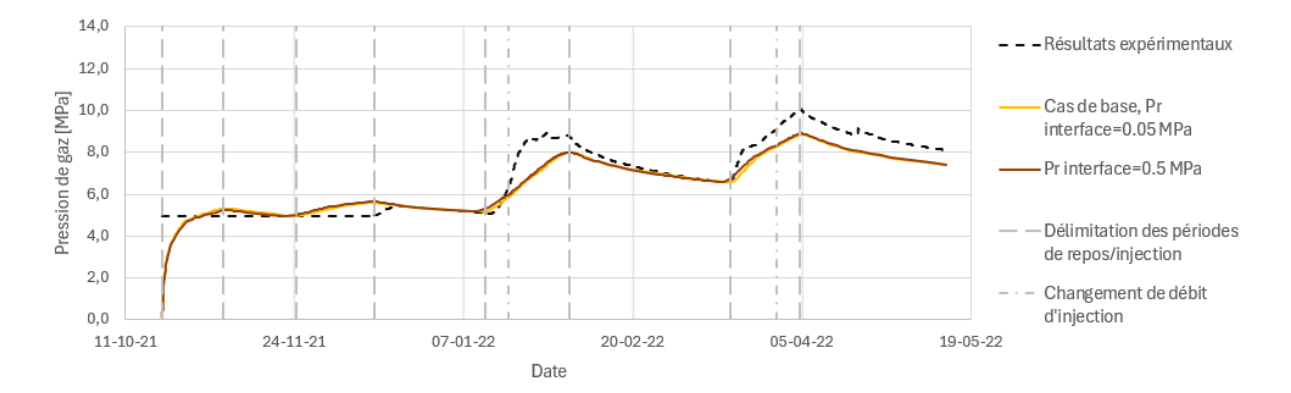

Figure 5.26 – Évolution de la pression de gaz dans l'intervalle 3 pour deux valeurs de pression d'entrée de gaz dans l'interface

# 5.3 Conclusions des modèles 2D

Le tableau 5.1 reprend les différents simulations testées.
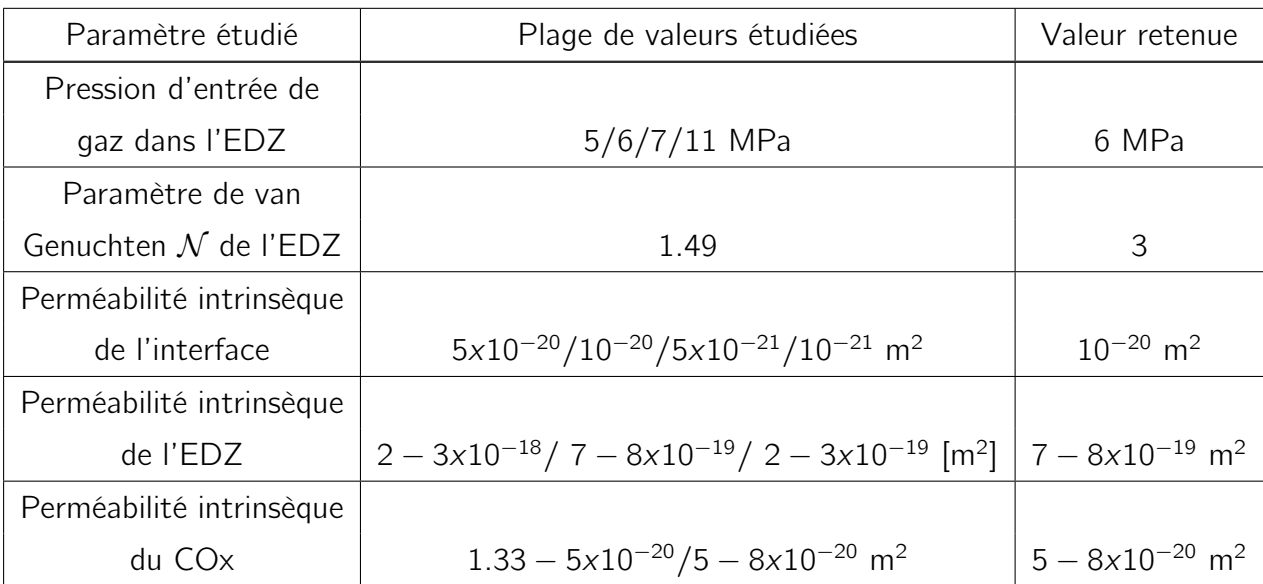

Table 5.1 – Variation des perméabilités intrinsèque des différents milieux du modèle 2D

Les paramètres conservés correspondent aux courbes illustrées aux figures 5.27 et 5.28 :

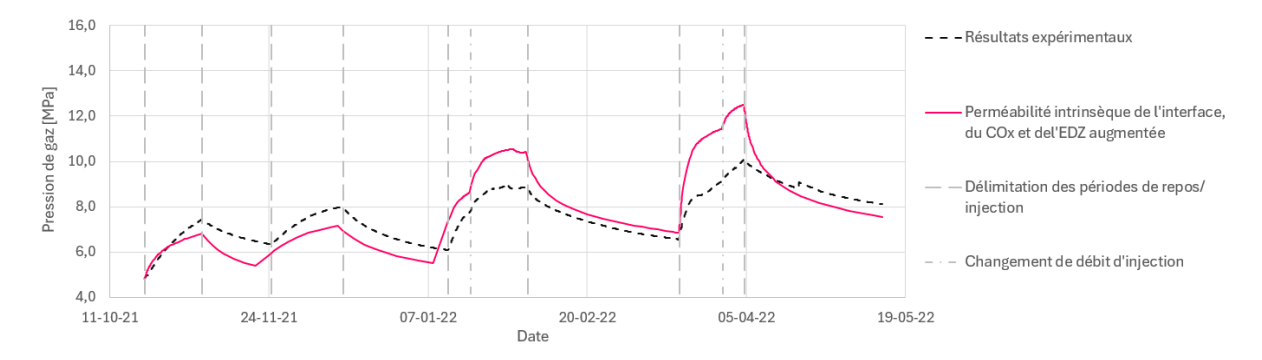

Figure 5.27 – Courbe obtenue avec les paramètres idéaux dans l'intervalle 2

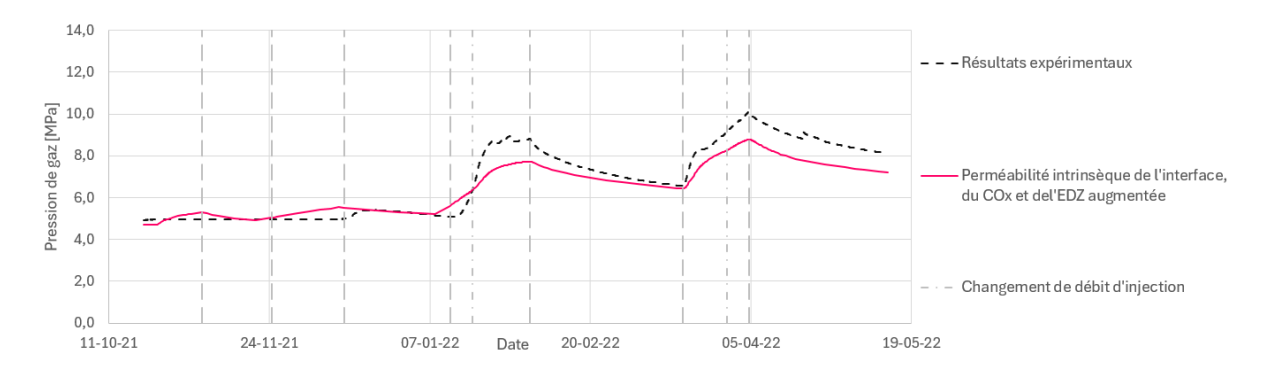

Figure 5.28 – Courbe obtenue avec les paramètres idéaux dans l'intervalle 3

En plus de ces variations, une simulation a été lancée avec une pression d'entrée de gaz différente dans l'interface. Cette simulation permet de conclure que la variation de la perméabilité de l'interface n'a pas une grande influence sur les résultats. La raison est que celle-ci est d'un ordre de grandeur très faible par rapport aux pressions d'entrée d'air dans les autres milieux.

# Chapitre 6

## Conclusions et perspectives

### 6.1 Conclusions

Ce travail suggère qu'il est possible de créer un modèle capable de reproduire un essai d'injection effectué en laboratoire. Les résultats obtenus dans le cadre de ce travail ne correspondent pas parfaitement aux résultats expérimentaux, mais ils permettent de s'en rapprocher et d'identifier les paramètres contrôlant la pression de gaz dans le système.

#### 6.1.1 Ajustement des courbes numériques

La démarche suivie dans ce travail consiste à implémenter des modèles de complexité croissante. Tout d'abord, un modèle 1D hydraulique, sans zone endommagée a été implémenté. Il a permis d'ajuster la porosité ainsi que les pressions d'eau et de gaz durant la phase d'échange eau/gaz. Ensuite, un modèle 1D avec zone endommagé a été utilisé pour calibrer la pression d'entrée de gaz. Deux modèles hydromécaniques (avec et sans zone endommagée) ont été créés pour observer l'effet de la mécanique sur le problème. Il a été jugé préférable de travailler sur un modèle 2D plutôt que de faire varier les paramètres de ces modèles hydromécaniques. Enfin, ce modèle 2D a été utilisé pour visualiser l'effet des perméabilités intrinsèques des différents milieux et ajuster celles-ci.

Les simulations numériques réalisées dans le cadre de ce mémoire permettent une meilleure compréhension de l'effet des différents paramètres sur le transport du gaz au sein des roches argileuses. L'ajustement de ces paramètres permettent d'arriver à des résultats relativement proches des résultats réels. La meilleure combinaison de paramètres déterminée dans ce mémoire est donnée au tableau 6.1 :

| Porosité de l'intervalle                           | 0.1453                  |                   |
|----------------------------------------------------|-------------------------|-------------------|
| Pression d'eau durant la phase d'échange eau/ gaz  | 4                       | <b>MPa</b>        |
| Pression de gaz durant la phase d'échange eau/ gaz | 4.801501                | <b>MPa</b>        |
| Pression d'entrée de gaz dans l'EDZ                | 6                       | <b>MPa</b>        |
| Paramètre de van Genuchten $(N)$                   | 3                       | $\vert$ - $\vert$ |
| Perméabilité intrinsèque de l'interface            | $10^{-20}$              | m <sup>2</sup>    |
| Perméabilité intrinsèque de l'EDZ                  | $7 - 8 \times 10^{-19}$ | m <sup>2</sup>    |
| Perméabilité intrinsèque du CO <sub>x</sub>        | $5 - 8x10^{-20}$        | m <sup>2</sup>    |

Table 6.1 – Paramètres optimaux déterminés dans ce mémoire

Cette combinaison est la meilleure combinaison trouvée dans le cadre de ce mémoire. Cependant, il existe un grand nombre de combinaisons possibles et les incertitudes sur certains paramètres, notamment au niveau de l'EDZ, restent grandes.

#### 6.1.2 Fracturation

Deux modèles hydromécaniques 1D axisymétriques ont permis d'étudier la fracturation. Le premier modèle surestime la contrainte radiale et sous-estime fortement la contrainte axiale. C'est pourquoi le second modèle a été implémenté. Celui-ci représente mieux les contraintes et semble indiquer que la fracturation a lieu dans les deux directions (radiales et axiales) dans toutes les zones du modèles (EDZ et COx).

Ces deux modèles ne sont toutefois pas très représentatifs de la réalité. Il est donc nécessaire de questionner leurs résultats. Tout d'abord, ils sont entachés d'erreur numériques dues à la grossièreté du maillage. De plus, ce sont des modèles 1D qui utilisent des lois élastiques. Leurs conditions d'appuis ne permettent pas de représenter correctement les contraintes dans la roche. Pour illustrer correctement la fracturation, il faudrait utiliser un modèle 2D ou un modèle 3D.

### 6.2 Perspectives

Certains aspects de travail peuvent être améliorés, ce qui est détaillé dans cette partie.

#### 6.2.1 Ajustement des courbes numériques

La première perspective pour l'ajustement des courbes numériques est l'ajout d'un interface entre l'intervalle 1 et l'intervalle 2. L'ajout de cet intervalle permettrait probablement de diminuer la pression de gaz dans l'intervalle 2 puisque le gaz pourrait ainsi se déplacer plus facilement vers cet intervalle.

Un modèle 3D pourrait être intéressant. En effet, celui-ci permettrait de prendre en compte la complexité réelle du problème et notamment les différences entre les réponses radiales verticales et horizontales de la roche.

#### 6.2.2 Fracturation

La première perspective envisageable est de raffiner les modèles 1D utilisés dans le but de réduire les oscillations numériques. Il serait cependant sans doute plus intéressant de travailler avec un modèle 2D (avec éléments d'interface) afin de prendre en compte le déplacement du gaz vers le long du tubage. Enfin, les simulations actuelles sont basées sur une élastique pour le comportement de la roche. Dans le cadre d'un essai de fracturation, il serait plus judicieux de se baser sur un loi élasto-plastique.

# Bibliographie

- [AFCN, 2024] AFCN (2024). Stockage en profondeur des déchets radioactifs. [https://afcn.fgov.be/fr/dossiers/dechets-radioactifs/gestion-des](https://afcn.fgov.be/fr/dossiers/dechets-radioactifs/gestion-des-dechets-radioactifs/stockage/stockage-en-profondeur-des)[dechets-radioactifs/stockage/stockage-en-profondeur-des](https://afcn.fgov.be/fr/dossiers/dechets-radioactifs/gestion-des-dechets-radioactifs/stockage/stockage-en-profondeur-des) Consulté le 26- 05-2024 à 09 :51.
- [AIEA, 2023] AIEA (2023). Classification des déchets radioactifs. In Normes de sûreté de l'AIEA pour la protection des personnes et de l'environnement.
- [ANDRA, 2005a] ANDRA (2005a). Dossier argile : Architecture et gestion du stockage géologique.
- [ANDRA, 2005b] ANDRA (2005b). Dossier granite : Évolution phénoménologique du stockage géologique.
- [ANDRA, 2012] ANDRA (2012). Bilan des études et recherches sur l'entreposage l'entreposage - Déchets radioactifs de haute activité et de moyenne activité à vie longue.
- [ANDRA, 2018] ANDRA (2018). Rapport d'activités scientifiques et techniques.
- [ANDRA, 2019] ANDRA (2019). La transmutation de déchets radioactifs par laser de haute puissance : le défi de Gérard Mourou. [https://www.andra.fr/la](https://www.andra.fr/la-transmutation-de-dechets-radioactifs-par-laser-de-haute-puissance-le-defi-de-gerard-mourou)[transmutation-de-dechets-radioactifs-par-laser-de-haute-puissance](https://www.andra.fr/la-transmutation-de-dechets-radioactifs-par-laser-de-haute-puissance-le-defi-de-gerard-mourou)[le-defi-de-gerard-mourou](https://www.andra.fr/la-transmutation-de-dechets-radioactifs-par-laser-de-haute-puissance-le-defi-de-gerard-mourou) Consulté le 26/05/2024 à 10 :34.
- [ANDRA, 2022a] ANDRA (2022a). 6 questions pour mieux comprendre la gestion des déchets radioactifs de haute activité. [https://www.andra.fr/6-questions-pour](https://www.andra.fr/6-questions-pour-mieux-comprendre-la-gestion-des-dechets-radioactifs-de-haute-activite)[mieux-comprendre-la-gestion-des-dechets-radioactifs-de-haute-activite](https://www.andra.fr/6-questions-pour-mieux-comprendre-la-gestion-des-dechets-radioactifs-de-haute-activite) Consulté le 24-04-2024 à 16 :04.
- [ANDRA, 2022b] ANDRA (2022b). PGZ : gas meeting 10/03/2022.
- [ANDRA, 2023] ANDRA (2023). Dépôt du dossier de demande d'autorisation de création de cigéo. [https://www.andra.fr/depot-du-dossier-de-demande](https://www.andra.fr/depot-du-dossier-de-demande-dautorisation-de-creation-de-cigeo)[dautorisation-de-creation-de-cigeo](https://www.andra.fr/depot-du-dossier-de-demande-dautorisation-de-creation-de-cigeo) Consulté le 24-04-2024 à 17 :29.
- [ANDRA, 2024a] ANDRA (2024a). Histoire de l'ANDRA. [https://www.andra.fr/](https://www.andra.fr/nous-connaitre/histoire) [nous-connaitre/histoire](https://www.andra.fr/nous-connaitre/histoire) Consulté le 17-05-2024 à 15 :14.
- [ANDRA, 2024b] ANDRA (2024b). Inventaire national des matières et déchets radioactifs. In Les essentiels 2024.
- [ASN, 2020] ASN (2020). Avis n° 2020-AV-0369 de l'Autorité de sûreté nucléaire du 1er décembre 2020 sur les études concernant la gestion des déchets radioactifs de haute activité et de moyenne activité à vie longue (HA et MA-VL), remises en application du plan national de gestion des matières et des déchets radioactifs 2016-2018, en vue

de l'élaboration du cinquième plan national de gestion des matières et des déchets radioactifs.

- [Aït Abderrahim, 2022] Aït Abderrahim, H. (2022). MYRRHA : un système piloté par accélérateur pour gérer les déchets radioactifs. Bulletin de l'IAEA : applications des accélérateurs et des autres sources de rayonnements ionisants, pages 30–31.
- [Berest et Schapira, 2024] Berest, P. et Schapira, J.-P. (2024). La transmutation des déchets. [https://www.universalis.fr/encyclopedie/nucleaire-dechets/3](https://www.universalis.fr/encyclopedie/nucleaire-dechets/3-la-transmutation-des-dechets/#:~:text=La%20transmutation%20est%20une%20m%C3%A9thode,courtes%20(typiquement%20quelques%20d%C3%A9cennies).) [la-transmutation-des-dechets/#:~:text=La%20transmutation%20est%20une%](https://www.universalis.fr/encyclopedie/nucleaire-dechets/3-la-transmutation-des-dechets/#:~:text=La%20transmutation%20est%20une%20m%C3%A9thode,courtes%20(typiquement%20quelques%20d%C3%A9cennies).) [20m%C3%A9thode,courtes%20\(typiquement%20quelques%20d%C3%A9cennies\).](https://www.universalis.fr/encyclopedie/nucleaire-dechets/3-la-transmutation-des-dechets/#:~:text=La%20transmutation%20est%20une%20m%C3%A9thode,courtes%20(typiquement%20quelques%20d%C3%A9cennies).) Consulté le 24/05/2024 à 12 :13.
- [Brooks R.H. et Corey A.T., 1966] Brooks R.H. et Corey A.T. (1966). Properties of porous media affecting fluid flow. Journal of the Irrigation Drainage Division.
- [Collin, 2003] Collin, F. (2003). Couplages thermo-hydro-mécaniques dans les sols et les roches tendres partiellement saturés. Thèse de doctorat, Université de Liège.
- [Corman, 2023] Corman, G. (2023). Hydro-Mechanical Modelling of Gas Transport Processes in Clay Host Rocks in the Context of a Nuclear Waste Repository. Thèse de doctorat, Université de Liège.
- [Corman et Collin, 2023] Corman, G. et Collin, F. (2023). Modelling of PGZ3 experiment, ANDRA-Uliège progress meeting, 15 june 2023.
- [De La Vaissière, 2020] De La Vaissière, R. (2020). Document interne à l'ANDRA.
- [EDF, 2024] EDF (2024). Les différents types de réacteurs nucléaires. [https://www.edf.fr/groupe-edf/espaces-dedies/jeunes-enseignants/pour](https://www.edf.fr/groupe-edf/espaces-dedies/jeunes-enseignants/pour-les-jeunes/lenergie-de-a-a-z/produire-de-lelectricite/les-differents-types-de-reacteurs-nucleaires)[les-jeunes/lenergie-de-a-a-z/produire-de-lelectricite/les-differents](https://www.edf.fr/groupe-edf/espaces-dedies/jeunes-enseignants/pour-les-jeunes/lenergie-de-a-a-z/produire-de-lelectricite/les-differents-types-de-reacteurs-nucleaires)[types-de-reacteurs-nucleaires](https://www.edf.fr/groupe-edf/espaces-dedies/jeunes-enseignants/pour-les-jeunes/lenergie-de-a-a-z/produire-de-lelectricite/les-differents-types-de-reacteurs-nucleaires) Consulté le 20/05/2024 à 14 :04.
- [Energy institute, 2023] Energy institute (2023). Statistical review of world energy.
- [François, 2024] François, B. (2024). Géotechnique et infratructures Uliège course notes.
- [Galindo, 2022] Galindo, A. (2022). Qu'est-ce que l'énergie nucléaire ? la science de l'électronucléaire. Bureau de l'information et de la communication de l'AIEA. [https://www.iaea.org/fr/newscenter/news/quest-ce-que-lenergie](https://www.iaea.org/fr/newscenter/news/quest-ce-que-lenergie-nucleaire-la-science-de-lelectronucleaire)[nucleaire-la-science-de-lelectronucleaire](https://www.iaea.org/fr/newscenter/news/quest-ce-que-lenergie-nucleaire-la-science-de-lelectronucleaire) Consulté le 24/05/2024 à 11 :39.
- [Gerard, 2011] Gerard, P. (2011). Impact des transferts de gaz sur le comportement poro-mécanique des matériaux argileux. Thèse de doctorat, Université de Liège.
- [Gonzalez-Blanco, 2017] Gonzalez-Blanco, L. (2017). Gas migration in deep argillaceous formations : Boom clay and indurated clays. Thèse de doctorat, Universitat politècnica de Catalunya Barcelonatech.
- [IEA, 2022] IEA (2022). From today's challenges to tomorrow's clean energy systems. In Nuclear Power and Secure Energy Transitions.
- [IRSN, 2013] IRSN (2013). La gestion des déchets radioactifs.
- [IRSN, 2017] IRSN (2017). Fonctionnement d'un réacteur nucléaire. [https:](https://www.irsn.fr/savoir-comprendre/surete/fonctionnement-dun-reacteur-nucleaire) [//www.irsn.fr/savoir-comprendre/surete/fonctionnement-dun-reacteur](https://www.irsn.fr/savoir-comprendre/surete/fonctionnement-dun-reacteur-nucleaire)[nucleaire](https://www.irsn.fr/savoir-comprendre/surete/fonctionnement-dun-reacteur-nucleaire) Consulté le 24-04-2024 à 16 :02.
- [Levasseur et al., 2021] Levasseur, S., Collin, F., Daniels, K., Dymitrowska, M., Harrington, J., Jacops, E., Kolditz, O., Marschall, P., Norris, S., Sillen, X., Talandier, J., Truche, L. et Wendling, J. (2021). Initial State of the Art on Gas Transport in Clayey Materials. Deliverable D6.1 of the HORIZON 2020 project EURAD, Work Package Gas. EC Grant agreement n° : 847593.
- [Marschall et al., 2005] Marschall, P., Horseman, S. et Gimmi, T. (2005). Characterisation of gas transport properties of the opalinus clay, a potential host rock formation for radioactive waste disposal. Oil & Gas Science and Technology,  $60(1):121-139$ .
- [Meunier, 2022] Meunier, F. (2022). Impact of gas migration around nuclear wastes disposals : Modelling of the gas injection experiment PGZ3. Mémoire de D.E.A., Université de Liège.
- [Ministère de la Transition énergétique, 2023] Ministère de la Transition énergétique (2023). Chiffres clés de l'énergie - Édition 2023.
- [ONDRAF, 2011] ONDRAF (2011). Plan Déchets pour la gestion à long terme des déchets radioactifs conditionnés de haute activité et/ou de longue durée de vie et aperçu de questions connexes.
- [ONDRAF, 2022] ONDRAF (2022). Le stockage géologique en 11 questions et réponses. [https://www.ondraf.be/le-stockage-geologique-en-11](https://www.ondraf.be/le-stockage-geologique-en-11-questions-et-reponses#:~:text=La plupart des déchets radioactifs,est destinée au stockage géologique) [questions-et-reponses#:~:text=LaplupartdesdÃľchetsradioactifs,](https://www.ondraf.be/le-stockage-geologique-en-11-questions-et-reponses#:~:text=La plupart des déchets radioactifs,est destinée au stockage géologique) [estdestinÃľeaustockagegÃľologique](https://www.ondraf.be/le-stockage-geologique-en-11-questions-et-reponses#:~:text=La plupart des déchets radioactifs,est destinée au stockage géologique) Consulté le 24-04-2024 à 16 :05.
- [ONDRAF, 2024a] ONDRAF (2024a). Qu'est ce qu'un déchet radioactif? [https:](https://www.ondraf.be/quest-ce-quun-dechet-radioactif) [//www.ondraf.be/quest-ce-quun-dechet-radioactif](https://www.ondraf.be/quest-ce-quun-dechet-radioactif) Consulté le 20/05/2024 à 13 :46.
- [ONDRAF, 2024b] ONDRAF (2024b). Sortes de déchets radioactifs. [https://www.ondraf.be/sortes-de-dechets-radioactifs#:](https://www.ondraf.be/sortes-de-dechets-radioactifs#:~:text=Pour leur gestion à court terme (et notamment pour leur,Les déchets de haute activité) [~:text=PourleurgestionÃăcourtterme\(etnotammentpourleur,](https://www.ondraf.be/sortes-de-dechets-radioactifs#:~:text=Pour leur gestion à court terme (et notamment pour leur,Les déchets de haute activité)

[LesdÃľchetsdehauteactivitÃľ](https://www.ondraf.be/sortes-de-dechets-radioactifs#:~:text=Pour leur gestion à court terme (et notamment pour leur,Les déchets de haute activité) Consulté le 22/05/2024 à 14 :04.

- [ONRAF, 2021] ONRAF (2021). Le stockage des déchets radioactifs en quelques explications. [https://www.ondraf.be/le-stockage-des-dechets-radioactifs-en](https://www.ondraf.be/le-stockage-des-dechets-radioactifs-en-quelques-explications)[quelques-explications](https://www.ondraf.be/le-stockage-des-dechets-radioactifs-en-quelques-explications) Consulté le 24-04-2024 à 15 :58.
- [Présents pour le futur, 2023] Présents pour le futur (2023). Dialogue sur l'avenir des déchets radioactifs : Y a-t-il des alternatives au stockage géologique ? [https://www.presentspourlefutur.be/sujetsdedebat/quand-prendre](https://www.presentspourlefutur.be/sujetsdedebat/quand-prendre-la-decision-definitive/y-t-il-des-alternatives)[la-decision-definitive/y-t-il-des-alternatives](https://www.presentspourlefutur.be/sujetsdedebat/quand-prendre-la-decision-definitive/y-t-il-des-alternatives) Consulté le 24-04-2024 à 16 :03.
- [Rodwell et al., 2003] Rodwell, W., Cuñado, M., Enresa, S., Johnson, L., Nagra, S., Mäntynen, M., Müller, W., Sellin, P., Snellman, M., Riekkola, S. et Talandier, J. (2003). A thematic network on gas issues in safety assessment of deep repositories for radioactive waste (Gasnet). In Nuclear science and technology. European Commission.
- [Vauclin M. et al., 1979] Vauclin M., Khanji D. et Vachaud G. (1979). Experimental and numerical study of a transient, two dimensional unsaturated-saturated water table recharge problem. Water Resources Research.

[Wallace, 2010] Wallace, H. (2010). Rock solid ? A scientific review of geological disposal of high-level radioactive waste. Rapport technique, Greenpeace.